**Université ABDERRAHMANE MIRA Bejaia**

**Faculté des sciences économiques, des sciences de gestion et des sciences**

**Commerciales**

**Département des sciences financières et comptabilité**

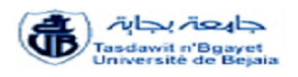

## **Mémoire de fin de cycle**

**En vue de l'obtention du diplôme de Master en sciences Financières et comptabilité**

**Spécialité : finance et comptabilité**

**Option : Comptabilité et Audit**

**Thème**

**Analyse des coûts et évaluation du coût de revient**

**Cas de : SARL Laiterie LA VALLEE Tazmalt-Béjaia**

Réalisé par : Encadré par : Encadré par : Encadré par : Encadré par : Encadré par : Encadré par : Encadré par :  $E$ 

**HAMADACHE Sihem Mr FRISSOU Mahmoud** 

**GADOUM Lidia**

**Année universitaire 2021 – 2022**

*Remerciements*

*On remercie le bon dieu de nous avoir mis sur le droit chemin et de nous avoir éclairé la voie du savoir.*

*Après une année de travail pour la réalisation de notre mémoire de fin d'étude, nous tenons à remercier toute personne qui nous a apporté son aide de près ou de loin, en particulier notre encadreurMr Frissou d'avoir accepté sans hésitation de nous prendre en charge et diriger ce modeste travail.*

*Nos sincères remerciements s'adressent aussi :*

*A notre encadrant Mr Ben rabah Boussaad au sein de L'entreprise SARL laiterie la vallée Tazmalt-Béjaia.*

*A tout le personnel de cette entreprise qui a contribué à la réalisation de ce travail.*

*A tous les enseignants de la faculté SEGC.*

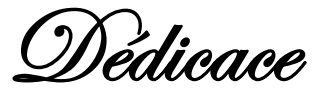

*Je dédie ce modeste travail à :*

*Mon père pour son soutien et sa patience à tout moment et à toute situation.*

*Ma mère, l'être le plus noble dans la vie qui a donné de son mieux pour me voir ainsi.*

*Que dieu les protèges pour moi.*

*Mes très chères s*œ*urs : Noura, Fatiha, Sonia qui ont été toujours à mes côtés, que dieu vous garde pour moi.*

*Mon cher et unique frère Lounes que j'aime plus fort. Ma chère copine et binôme Lidia. Mes chères copines et amies.*

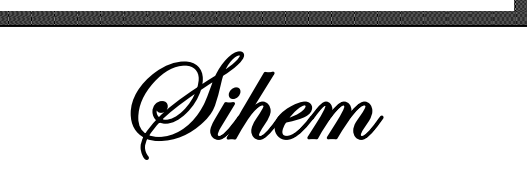

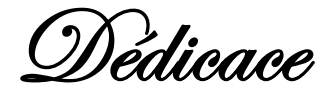

*Je dédie ce modeste travail à :*

*Mon père, pour son soutien et sa présence à tout moment et à toute situation.*

*Ma mère, l'être le plus noble dans la vie qui a donné de son mieux pour me voir ainsi.*

*Que dieu les protèges pour moi.*

*Mes chères s*œ*urs Rania, Meriem et Melissa qui ont été toujours à mes côtés, que dieu vous garde pour moi.*

*Mon cher et unique frère Bilal que j'aime plus fort. Ma chère copine et binôme Sihem. Mes chers (e) amis (es).*

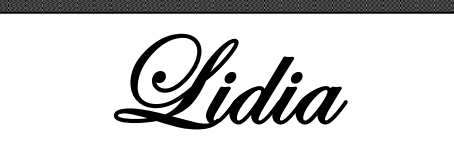

### **Sommaire**

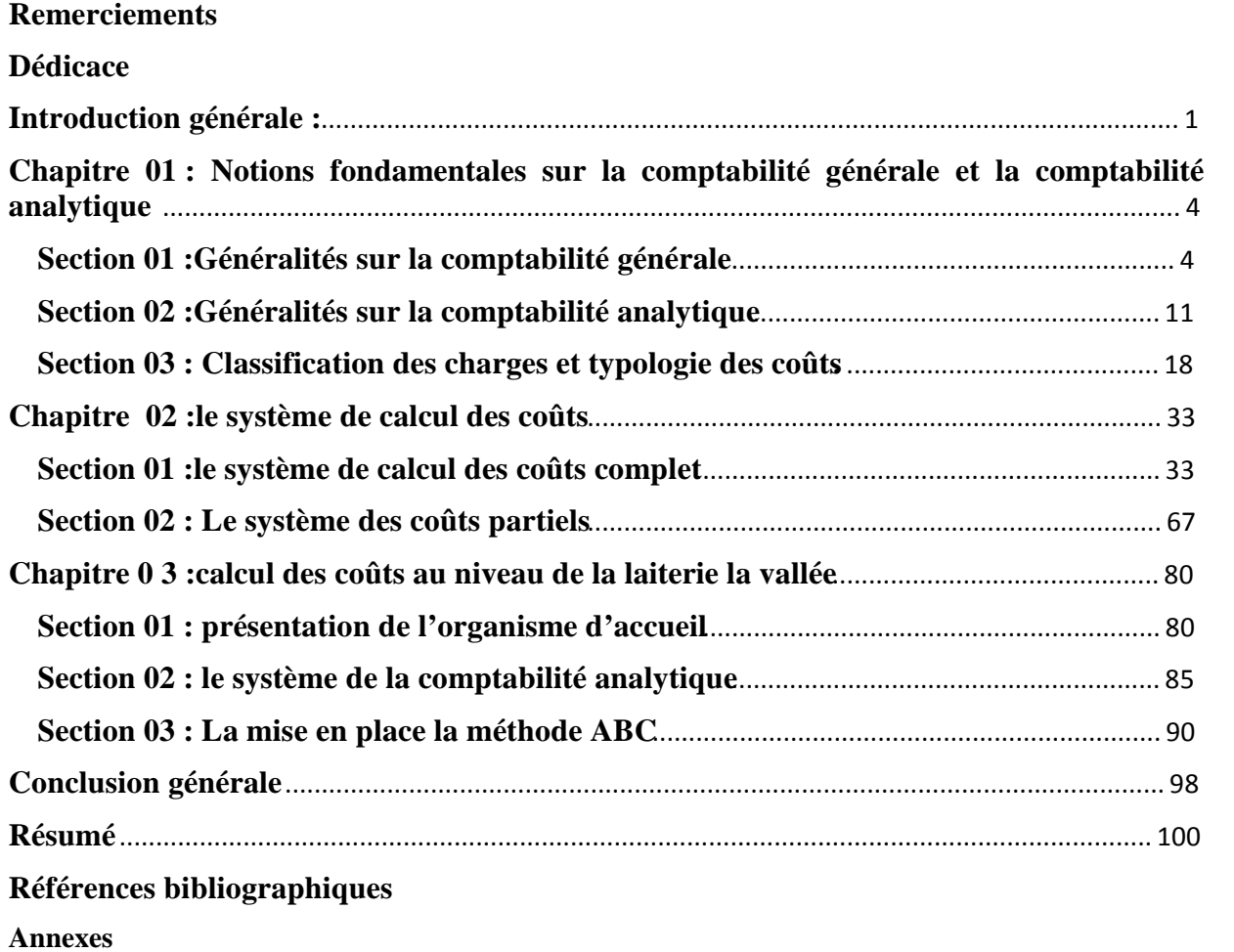

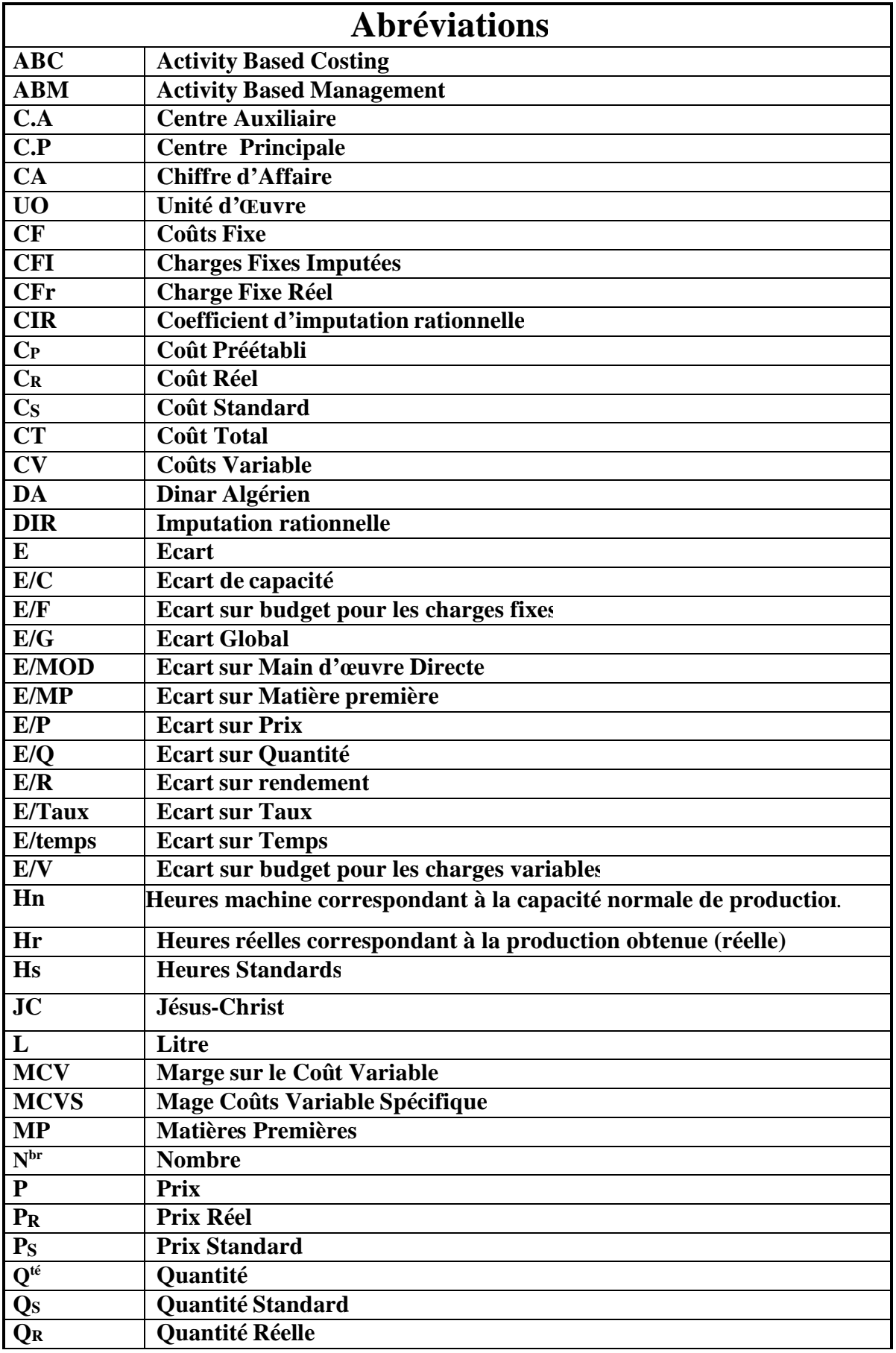

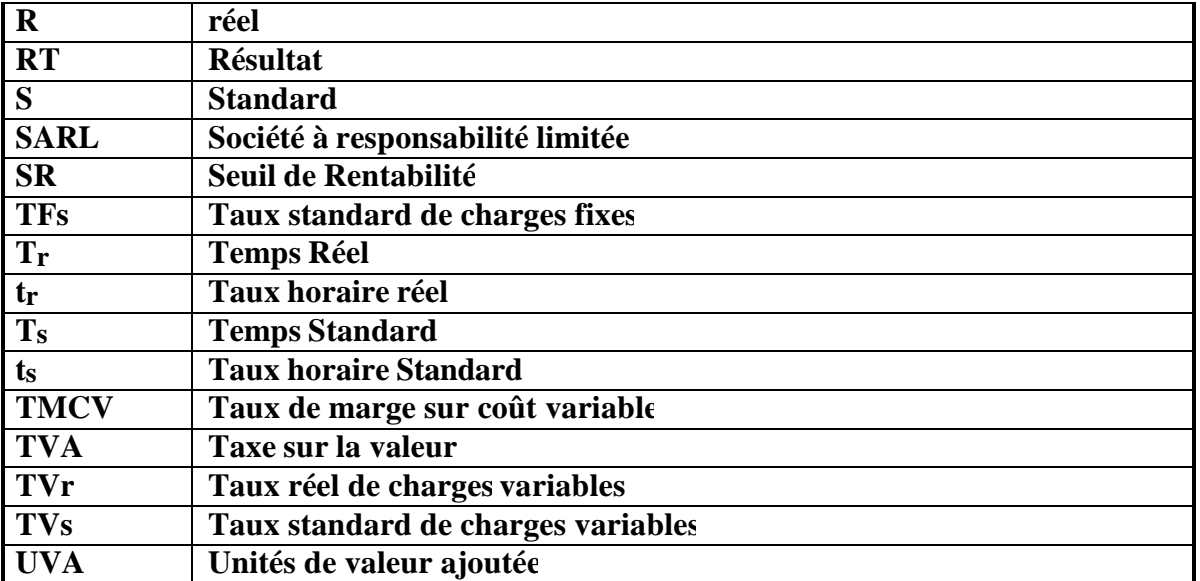

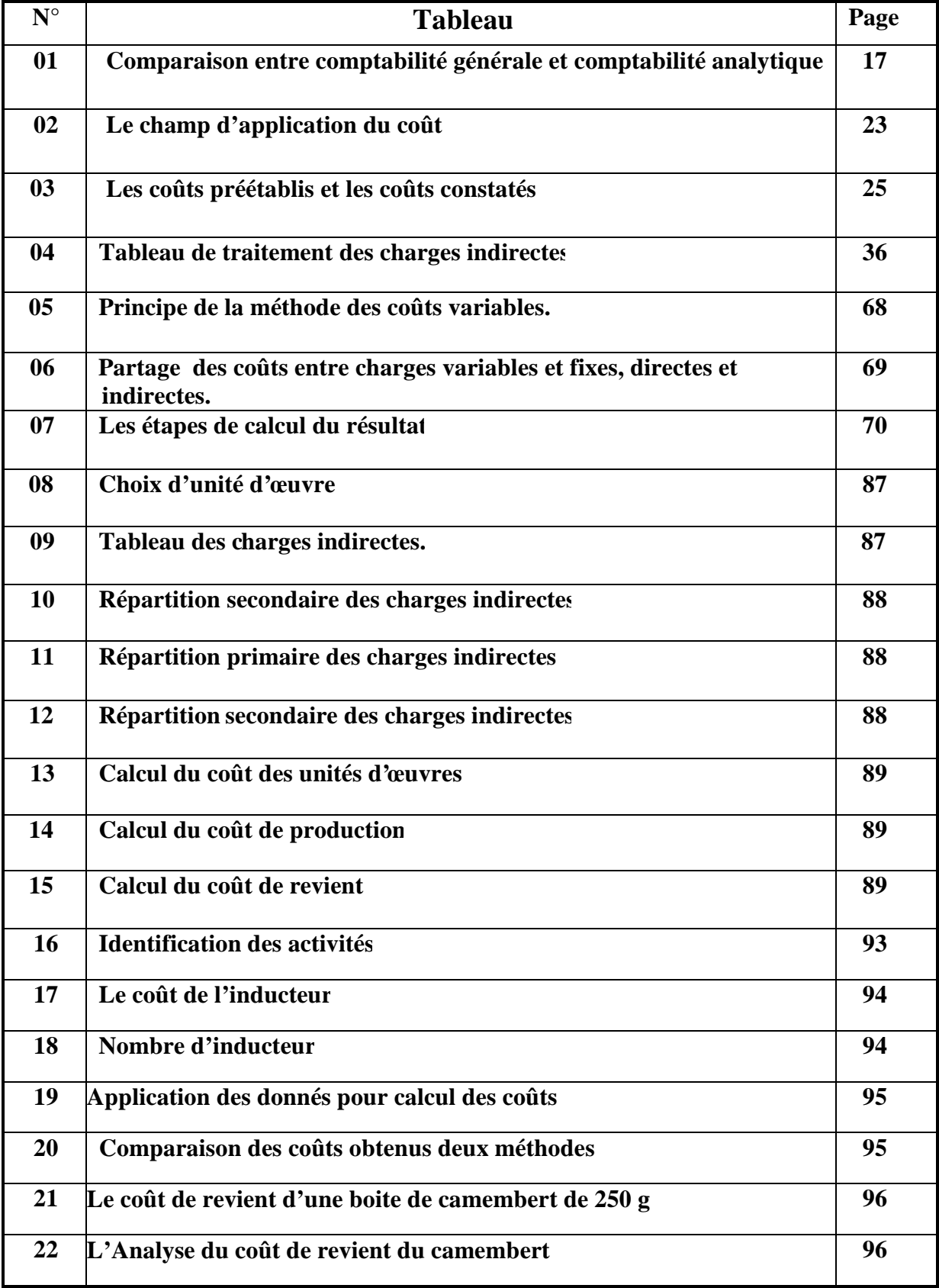

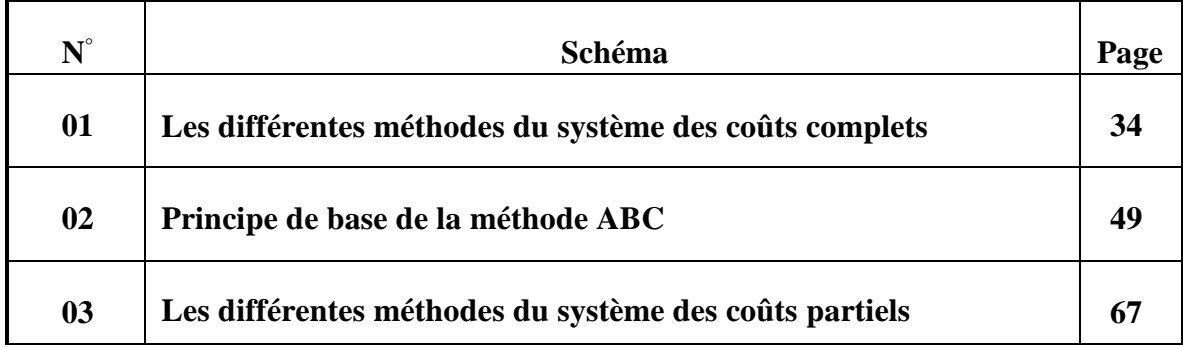

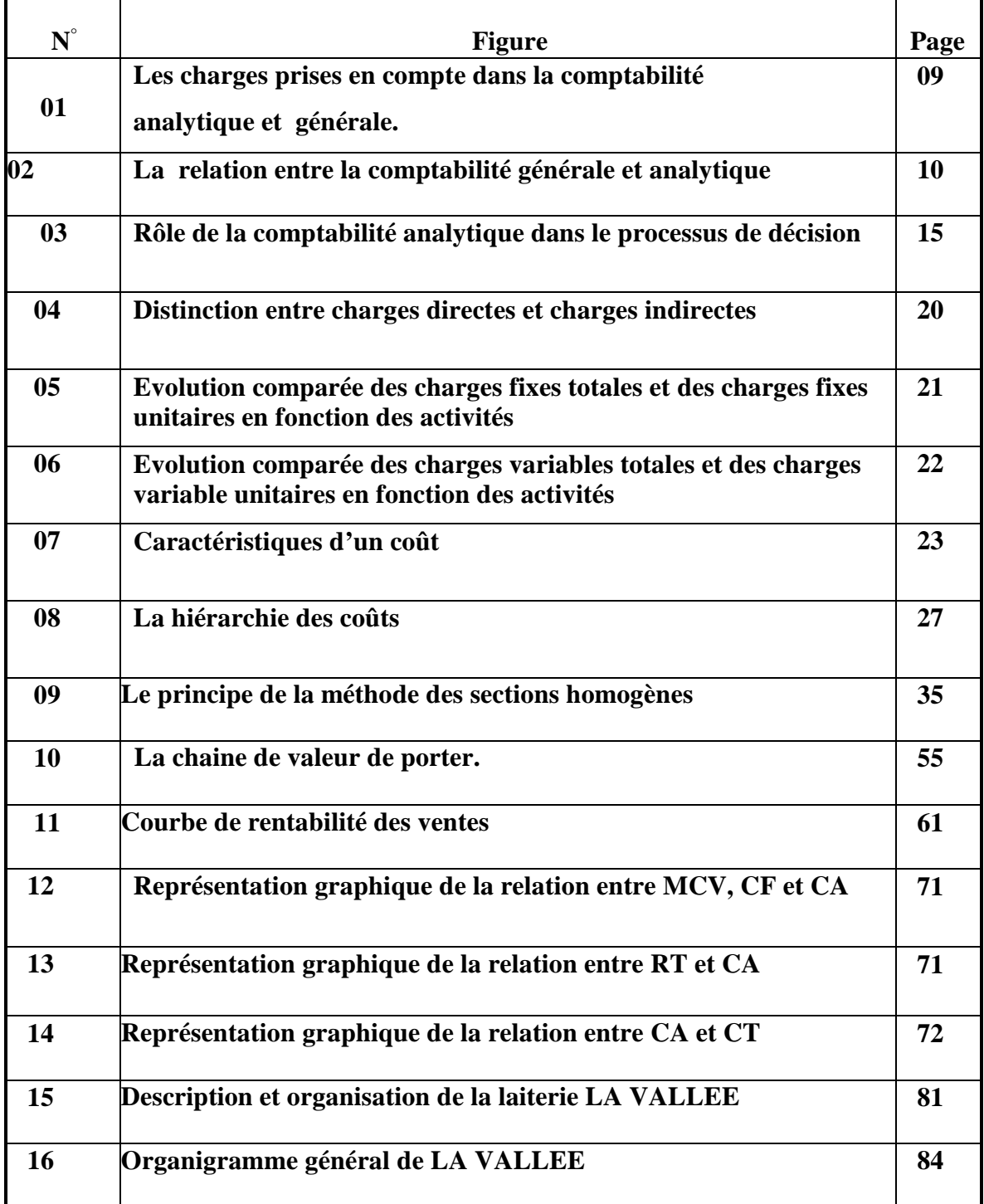

# **Introduction générale**

Une entreprise dispose d'une variété de facteurs(humains, techniques et financiers) visant à produire des biens ou des services, le plus souvent pour satisfaire les demandes du marché et la satisfaction des clients, afin de générer des profits et d'assurer la pérennité de l'entreprise. Pour y parvenir et bien gérer l'entreprise, le dirigeant doit mettre en place une fonction de contrôle de gestion qui est un outil pour améliorer la stratégie de l'entreprise et contrôler tous les plans pour éviter tous les problèmes liés à l'environnement interne ou externe.

Le contrôle de gestion est une fonction qui a des répercussions sur toutes les entreprises, il est souvent confondu avec une méthode comptable ou à un moyen de surveiller l'activité économique et commerciale d'une entreprise ou d'une organisation et permet aux cadres supérieurs d'avoir une vision claire de leur entreprise et d'être en mesure de comprendre son histoire en vue de prendre des décisions.

Les contrôles de gestion jouent un rôle consultatif avant toutes les autres fonctions, et leur application au sein d'une entreprise varie selon le type d'entreprise. Il utilise de multiples outils : tableaux de bord, contrôle budgétaire et comptabilité analytique.

Les entreprises comptent généralement sur la tenue de la comptabilité générale en raison de leurs obligations juridiques et de la nécessité de vérification et de contrôle. L'objectif principal de la comptabilité générale est d'enregistrer les flux entre une entreprise et son environnement. Elle sert d'un système d'organisation de l'information financière ;sa tenue est imposée par la loi à toute personne physique ou morale ayants le statut de commerçant et soumise au régime fiscal du réel. Elle représente un système d'information formel qui permet l'information du tiers sur la situation patrimoniale de l'entreprise ; elle est globale dans la mesure où elle permet de déterminer le résultat (bénéfice ou perte) pour l'ensemble de l'entreprise et pour l'ensemble de l'année.

Malgré l'importance des informations fournies par la comptabilité générale, celle -ci ne sert qu'à enregistrer, traiter, classer l'ensemble des informations relatives aux transactions effectuées par l'entreprise, on sait ce qui y rentre, on sait ce qui sort et on connaît l'impact de ces transactions sur la situation financière de l'entreprise, mais on ne sait rien de la façon dont les entrées ont été traitées pour se transformer en sorties !

La comptabilité générale ne peut fournir donc des méthodes d'analyse des conditions d'exploitation internes de l'entreprise, et des éléments d'aide à la prise de décision de gestion. Ce manque, a nécessité la mise en place d'un système de calcul des coûts destiné à fournir les informations dont on a effectivement besoin pour la gestion de l'entreprise. Ce système est appelé « comptabilité analytique » qui est un outil essentiel pour la gestion.

La comptabilité générale étant imposée par la loi, la quasi-totalité des entreprises commerciales et industrielles en sont titulaires, mais la comptabilité analytique n'est pas obligatoire et leur tenue est volontaire. En conséquence, le nombre d'entreprises qui tiennent une comptabilité analytique est très restreint et limité et l'information qu'elle fournit n'est utilisée qu'à l'intérieur de l'entreprise, elle peut donc être adaptée aux besoins spécifiques de chaque organisation.

La mission de calcul des coûts consiste essentiellement à la contribution active au pilotage de l'organisation en vue d'améliorer la rentabilité économique. Par conséquent, les outils de calcul des coûts peuvent être utiles pour mesurer la performance et la prise de décision de l'entreprise.

Le pilotage des coûts ne peut se faire sans la mise en place d'un système d'analyse des coûts qui consiste à reconstituer le cheminement de ces derniers dans le processus de production. Les systèmes d'analyse des coûts, appelés aujourd'hui « systèmes de coûts », ont connu une complexification avec celle des organisations qui ont multiplié leurs activités, qui se sont élargies à l'international et qui, par conséquent, observent aujourd'hui une hétérogénéité de leurs coûts.

Compte tenu de l'importance de ce système de calcul des coûts, et face aux besoins d'informations détaillées nécessaires pour une gestion plus efficace ; la mise en place d'un système de comptabilité analytique de gestion est très utile et essentielle. Donc l'objet de notre travail porte principalement sur l'étude de différentes méthodes de calcul des coûts. Mais il sera préférable de mettre un peu de lumière sur la comptabilité analytique et ses fondements.

En ce sens, la question qui s'impose et qui constitue la problématique de ce travail est la suivante :

### **« Les entreprises algériennes, notamment LA VALLEE, appliquent-elles une méthode du calcul des coûts conforme aux principes théoriques de la comptabilité analytique ? »**

Dans ce travail on essaiera la mise en place du système de la comptabilité analytique par la méthode des sections homogènes et la méthode ABC dans l'entreprise ̏LA VALLEE ̏. Pour pouvoir répondre à la question principale, nous nous proposons d'autres questions secondaires, qui servent à ressortir une réponse fiable à la question principale :

- Quel est l'intérêt du contrôle de gestion au sein de l'entreprise ̏LA VALLEE ̏?

-Quelles sont les méthodes existant dans la comptabilité analytique ?

-À quoi sert la détermination du coût de revient au niveau de l'entreprise LA VALLEE "?

Nos réponses aux questions précédentes seront traduites sous forme d'hypothèses qui seront l'un des critères clés pour déterminer l'objectif visé par cette étude.

**Hypothèse 01 :** le prix de vente est la somme du coût de revient et une marge.

**Hypothèse 02 :** l'entreprise dispose d'un système de calcul des coûts.

Pour pouvoir répondre à nos questionnements, nous avons opté pour le plan suivant :

Dans le premier chapitre intitulé « Notions fondamentales sur la comptabilité générale et la comptabilité analytique », nous avons trois sections où on présentera les principes de base de la comptabilité générale et analytique, classification des charges et typologie des coûts.

Dans le second chapitre intitulé « les systèmes de calcul des coûts » nous avons opté pour deux sections afin de mieux approfondir dans le sujet de recherche, la première section assignée au système des coûts complets, alors que nous avons dévoué la deuxième pour présenter le système des coûts partiels

Dans le troisième et dernier chapitre intitulé «Calcul des coûts au niveau de la laiterie LA Vallée », nous avons trois sections. Premièrement, on présentera la laiterie LA VALLEE afin de donner un aperçu sur le lieu où nous faisons notre stage. Dans la deuxième on essayera de mieux comprendre le déroulement du système de comptabilité de gestion au niveau de LA VALLEE, et enfin la dernière section consacrée pour l'application de la méthode activity Based Costing (ABC).

# **Chapitre 01 :**

**Notions fondamentales sur la comptabilité générale et la comptabilité analytique.**

La comptabilité générale ne permet de calculer qu'un résultat global, ce qui posera un problème lorsque l'entreprise a de multiples produits dont certains peuvent être non rentables. La comptabilité analytique est un mode de traitement de données issues de la comptabilité générale qui permet d'identifier les éléments qui participent à la formation du résultat de l'entreprise, et de les valoriser chaque produit (au sens comptable) généré par l'entreprise sera rapproché des coûts qui ont permis de le constituer.

Mais quel est l'intérêt de la comptabilité analytique? Sa mise en place permet à l'entreprise d'avoir une meilleure connaissance des dépenses qu'elle engage et de produire de l'information pertinente : résultat par produit, résultat par atelier. La comptabilité analytique constitue un outil important pour le pilotage de l'entreprise car elle est une source d'information qui doit permettre de prendre les bonnes décisions pour améliorer la performance.

L'entreprise qui souhaite mettre en place une comptabilité analytique a le choix entre plusieurs méthodes, dont les principales sont les suivants : La méthode des coûts complets, des coûts variables, des coûts directs, des coûts standards, ABC, ABM, UVA.

### **Section 01 : Généralités sur la comptabilité générale**

Dans cette première section, on définira la comptabilité générale et son origine ensuite, on déterminera son champ d'application et quelque principe et objectifs essentiels, enfin le passage de la comptabilité générale à la comptabilité analytique et la relation entre les deux comptabilités.

#### **1- Origine et évaluation de la comptabilité générale**<sup>1</sup> **:**

L'apparition de la comptabilité est liée au développement du commerce, de l'artisanal, puis, plus récemment, de l'industrie.

En effet, très tôt, les hommes ont voulu conserver une trace mouvements de biens qu'ils s'échangeaient entre eux. C'est ainsi que, dès le 3éme millénaire avant JC, on trouve les premières traces de formes d'enregistrements comptables d'échanges de biens.

Depuis cette époque, la comptabilité s'est perfectionnée, étape par étape, jusqu'à l'apparition dans les années 1940 du premier Plan Comptable, fruit du travail d'une commission composée de professionnels spécialisés dans l'étude, l'utilisation ou la

<sup>&</sup>lt;sup>1</sup>Cour « les sources et les acteurs de la comptabilité générale », pdfwww.Studocu.com(consulté le 23/04/2022 à 10:46)P01.

vérification des comptabilisés. C'est à partir de cette date que commence à apparaitre le Droit Comptable.

A partir des années 1970, se dégage l'idée d'une normalisation des comptabilités au niveau Européen, aboutissant à la mise en œuvre d'un nouveau plan Comptable en 1982, lequel sera totalement réécrit en 1999, à droit constant, sous de Code de la Comptabilité.

Enfin, à partir de la fin des années 1990, on assiste à un rapprochement entre les normes comptables françaises et européennes et les normes internationales, fortement inspirées des pratiques comptables anglo-saxonnes.

#### **2- Définition de la comptabilité générale :**

Les définitions de la comptabilité sont nombreuses, nous limiterons aux deux définitions suivantes :

- **Définition 01 :** « La comptabilité générale est une technique quantitative de collecte, de traitement et d'interprétation de l'information, relative aux transactions réelles d'un agent, comportant une contrepartie monétaire. Les transactions sont observées et mesurées sur la base de cette contrepartie. La comptabilité générale tient en partie double les comptes pour établir le bilan. Le compte de résultats et les annexes  $\lambda$ .
- **Définition 02 :** La comptabilité générale dans une entreprise, « consiste à recenser tout ce qui a une valeur financière (argent, immeubles, matériels, titre de créances, dettes) et à étudier les opérations susceptibles d'affecter ces différentes valeurs dans l'entreprise »<sup>3</sup>.

### **3- Champ d'application de la comptabilité générale :**

Nous avons vu que la comptabilité générale s'exerce sur des champs d'applications précis, mais vaste. Ces derniers permettent principalement de mesurer et suivre les entrées et sorties de la production marchande et financière de l'entreprise, par le biais des écritures comptables.

#### **3-1Gestion des flux financiers :**

Pour mieux gérer les entrées et sorties financières d'une entreprise il faut recourir à la comptabilité générale. Techniquement, on appelle ce processus l'enregistrement descharges

<sup>2</sup> DE BOISLANDELLE HenriMahe : « dictionnaire économique », Edition Economica, Paris 1998, P 80. <sup>3</sup>AMALOU Mourad : « Étude de la mise en d'un système de comptabilité analytique par les méthodes des sections homogènes dans un hôpital » thèse de magister, Université de Bejaia, 2009, P 65.

et produits. A part les flux financiers, la comptabilité générale gère également les biens immobiliers et mobiliers d'une entreprise.

#### **3-2Tenue des comptes annuels :**

La tenue des comptes annuels concerne l'établissement de trois moments forts qui rythment l'année comptable.

- Le bilan comptable.
- L'émission du compte de résultat.
- La création de l'annexe en comptabilité.

#### → **La tenue du bilan comptable en comptabilité générale :**

Le bilan comptable résume l'état financier d'une entreprise sur un exercice donné. Il expose de manières détaillées les actifs et les passifs de cette dernière.

Pour résumer très succinctement ; Les actifs sont constitués par l'ensemble des biens corporels et incorporels détenus par une entreprise.

- Ex d'actifs : les biens immobiliers et mobiliers, les créances, les stocks, la trésorerie…
- Ex de passifs comptables : les capitaux propres, les dettes ainsi que les emprunts.

#### → **Le compte de résultat et son annexe :**

Le compte de résultat résume les charges et produits d'une entreprise au cours d'un exercice. La différence entre les deux représente le résultat brut qu'on appelle l'EBE (Excédent Brut d'Exploitation) dans le cas où une entreprise a dégagé des bénéfices.

Concernant l'annexe, c'est un document complémentaire qui est parfois utile pour justifier les données écrites dans le bilan et le compte de résultat.

#### **4- Principes et objectifs de la comptabilité générale :**

#### **4-1Principes de la comptabilité générale :**

Les principes comptables généraux sont :

#### • **Le principe de continuité d'activité ou d'exploitation :**

La comptabilité doit permettre d'effectuer des comparaisons périodiques et d'apprécier l'évolution de l'entreprise dans une perspective de continuité d'activité. Ce principe est la base des règles d'évaluation figurant dans le Code de commerce.

#### • **Le principe de spécialisation des exercices ou d'indépendance des exercices :**

Ce principe est en relation directe avec celui de la continuité. Les différents utilisateurs de l'information comptable ont besoin d'informations périodiques. Il faut déterminer les résultats de la gestion passée de l'entreprise et prévoir les résultats futurs, et donc découper la vie continue des entreprises en périodes ou exercices comptables.

Les règles d'établissement des différents documents comptables ont posé le principe de la durée d'un an des exercices comptables (auquel il peut être dérogé exceptionnellement). L'inventaire doit être fait chaque année ; les entreprises à caractère industriel et commercial doivent déposer chaque année une déclaration de résultat auprès de l'administration fiscale et les associés ou actionnaires d'une société commerciale doivent chaque année se réunir en assemblée générale pour approuver les comptes annuels.

### • **Le principe du nominalisme ou des coûts historiques ou de stabilité de l'unité monétaire :**

C'est l'un des plus controversés actuellement. Il consiste à respecter la valeur nominale de la monnaie sans tenir compte des variations de son pouvoir d'achat. Il suppose donc que l'unité monétaire est une unité de mesure stable et que l'on peut additionner les unités monétaires (francs d'hier ou euros d'aujourd'hui) de différentes époques...

### • **Le principe de prudence :**

Selon le Plan comptable général, la comptabilité est établie sur la base d'appréciations prudentes, pour éviter le risque de transfert, sur des périodes à venir, d'incertitudes présentes susceptibles de grever le patrimoine et le résultat de l'entreprise.

#### • **Le principe de fixité ou de permanence des méthodes :**

A moins qu'un changement exceptionnel n'intervienne dans la vie de l'entreprise, la présentation des comptes annuels comme les méthodes d'évaluation retenues ne peuvent être modifiées d'un exercice à l'autre. Si des modifications interviennent, elles sont décrites et justifiées dans l'annexe.

#### • **Le principe d'importance relative :**

La notion d'importance relative vient d'être introduite dans le Plan comptable 1999. En effet, désormais, la régularité et la sincérité s'apprécient par rapport à la traduction de la connaissance que les dirigeants ont de la réalité et de l'importance relative des événements enregistrés. Il faut comprendre tous les événements susceptibles d'influencer les comptes de l'exercice, que ce soit le bilan, le compte de résultat ou l'annexe.

#### • **Le principe de non-compensation :**

Les éléments d'actif et de passif doivent être évalués séparément. Aucune compensation ne peut être opérée entre les postes d'actif et de passif du bilan ou entre les postes de charges et de produits du compte de résultat (par postes, il faut comprendre les lignes du bilan et du compte de résultat.).

### • **Le principe de bonne information :**

Au-delà de la conformité aux règles et aux principes, le problème essentiel est d'apporter aux différents utilisateurs des documents financiers, une information satisfaisante, c'est-à-dire une information suffisante et significative pour les comprendre. Il souligne l'importance qui s'attache aux informations financières figurant dans les notes annexes ou les rapports de la direction par exemple. A cet égard, la publicité des méthodes comptables utilisées par l'entreprise est l'un des éléments de cette bonne information.

### • **Le principe d'intangibilité du bilan d'ouverture :**

Le bilan d'ouverture d'un exercice doit correspondre au bilan de clôture de l'exercice précédent. Le Plan comptable général précise qu'il s'agit du bilan de clôture avant répartition du résultat.

### **4-2 les objectifs de la comptabilité générale :**

La comptabilité générale est une technique importante et sa tenue est obligatoire pour toutes les entreprises, elle permet non seulement d'enregistrer les informations mais aussi de les traiter et évaluer les résultats, parmi ses objectifs :

- Elle fournit des informations pour : toute administration ou personne de droit public et pour toute personne de droit privé (fournisseurs, clients, actionnaires …).
- Elle permet d'établir les documents comptables (bilan, compte de résultat et annexe).
- Ressortir le résultat de l'entreprise à une période donnée.
- Outil de gestion car elle permet : d'évaluer l'entreprise, de calculer les équilibres financiers, de calculer les ratios et de constituer le socle de la comptabilité de gestion.

### 5- La relation entre la comptabilité générale et la comptabilité analytiqué :

Le résultat analytique devrait correspondre au résultat de la comptabilité générale. En outre, les résultats des deux comptabilités ne sont pas égaux, et ce pour des raisons suivantes :

- Charges de la comptabilité générale ne sont pas : il s'agit des charges non incorporables ;
- Certaines charges non prises en compte par la comptabilité générale, sont retenues par la comptabilité de gestion : il s'agit des charges supplétives.

Il y a lieu, en fin d'année, de faire un rapprochement entre la comptabilité générale et la comptabilité de gestion pour vérifier les égalités suivantes :

<sup>4</sup> ARAB Zoubir, « la comptabilité analytique dans une entreprise – Rôle et Objectifs », rapport de stage d'expertise comptables, novembre 2002.

**Charges de la comptabilité de gestion = Charges de la comptabilité générale – Charges non incorporables + Charges supplétives**

**Charges de la comptabilité générale = Charges de la comptabilité de gestion + Charges non Incorporables**− **Charges supplétives**

**Résultat de la comptabilité générale = résultat analytique + produit non incorporables – charges non incorporables + charge supplétive**

La figure ci-dessous illustre les coûts pris en compte dans les comptes analytiques et généraux :

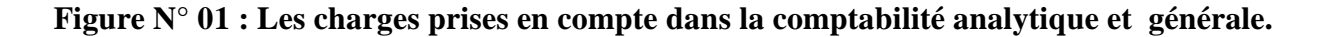

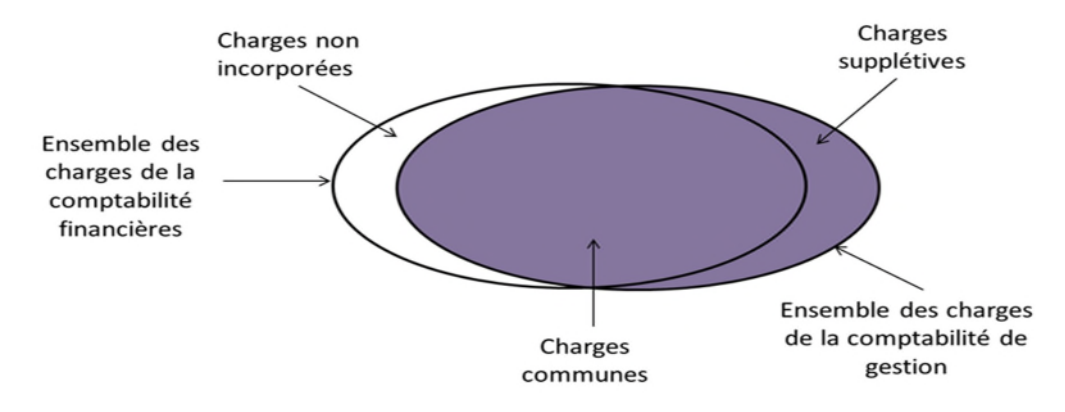

**Source :** LE GALLO Laurence « cours de comptabilité analytique ». Paris 2006 p 2.

On a donc :

**Charges incorporable en comptabilité de gestion =Charge de la comptabilité financière – charges non Incorporées+ charge supplétives**

### **6- Le passage de la comptabilité générale à la comptabilité analytique :**

Toutes les données utilisées par la comptabilité analytique d'exploitation sont issues de la comptabilité générale, ou elles sont classées par nature.

Les charges de la comptabilité générale peuvent n'être affectées qu'à un seul coût, mais il existe des charges qui sont affectées à plusieurs coûts, nous pouvons alors, après le traitement des charges les classer en deux catégories suivant la difficulté de leur incorporation aux coûts :

- Charges directes, affectables directement aux coûts des produits.
- Charges indirectes, affectables après des traitements intermédiaires aux coûts des produits.

Pour finir la comptabilité générale nous permet de déterminer le résultat global c'est pourquoi on appelle « comptabilité générale » alors que la comptabilité analytique d'exploitation peut déterminer et analyser les résultats par produits, par série, par commande fabriquée, c'est pourquoi on appelle « comptabilité analytique » pour mieux comprendre ce cheminement nous s'appuyons sur le schéma suivant :

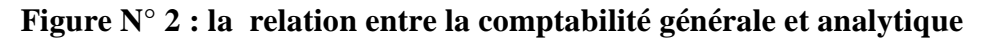

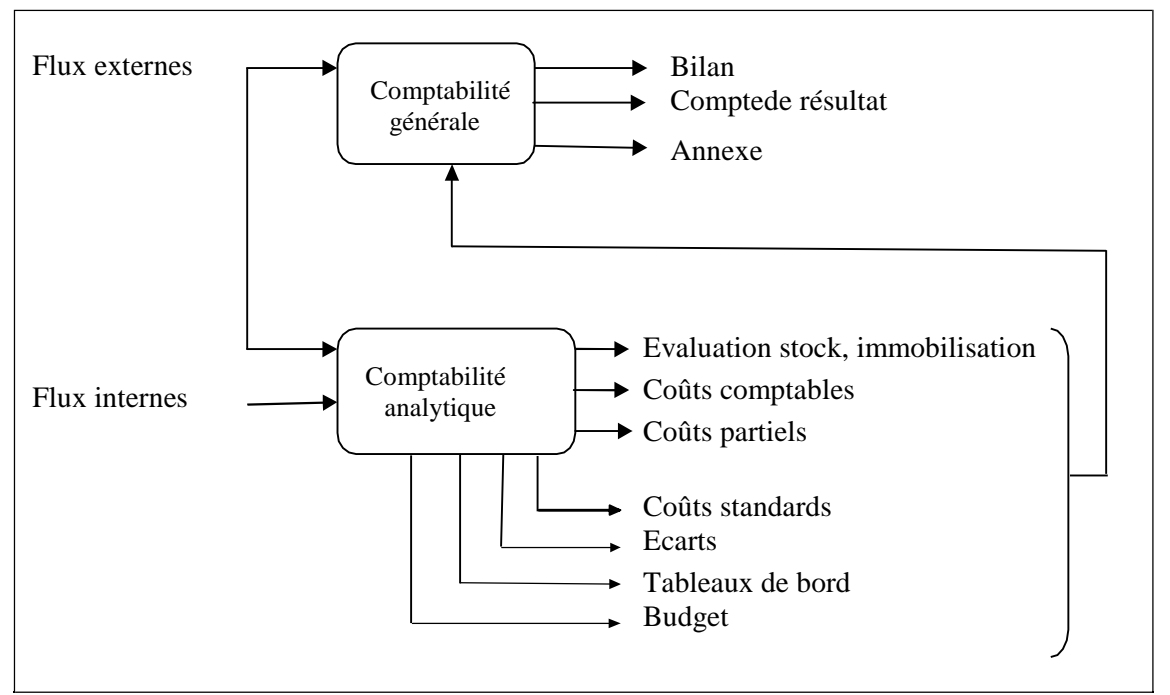

**Source :Claude ALAZARD et sabine SEPARI, « contrôle de gestion » édition DUNOD, paris, 2007, p157**

Le schéma ci-dessus représente les liens entre la comptabilité générale et la comptabilité analytique :

La comptabilité analytique organise le cheminement des flux internes en vue d'aboutir à des coûts par produits ; elle représente une vision détaillée de chaque activité et développe des procédures spécifiques à chaque entreprise.

La comptabilité générale donne une vue globale et synthétique des comptes de l'entreprise. Obligatoire et normalisée. Elle manipule des flux externes essentiellement monétaire, notamment la comptabilité générale est incapable avec sa seule logique de répondre à des questions indispensables au calcul de résultat pour déterminer la base de calcul de l'impôt fortement influencée par des visions juridiques et patrimoniales.

Elle doit puiser dans l'architecteur des coûts de la comptabilité analytique les informations nécessaires à :

- L'évaluation des stocks et des encours dont l'importance croit avec des procédures productives de plus en plus complexes.
- L'évaluation des productions d'immobilisation faites par l'entreprise.

### **Section 02 : Généralités sur la comptabilité analytique**

Dans cette deuxième section, nous allons donner un petit aperçu sur l'apparition de la comptabilité analytique et son évaluation, avec plusieurs définitions. Ensuite on a passé au développement des différents aspects de la comptabilité analytique.

### **1- Historique de la comptabilité analytique :**

### **1-1 Apparition de la comptabilité analytique :**

**«** La comptabilité de gestion à usage interne n'a commencé à apparaitre qu'a la fin de 19éme siècles où quelques entreprises industrielles ont commencé à calculer les coûts de leurs produits pour définir leur politique de prix. Mais ce n'est qu'à partir de 1930 que la comptabilité analytique s'est développée surtout aux « États-Unis et son utilisation n'a débuté en Europe qu'en 1950 **» 5 .**

#### **1-2 Evolution de la comptabilité analytique :**

La comptabilité analytique s'est intéressé au départ à la connaissance des prix de revient complet des produits par la méthode des sections homogènes, inventé en 1928 par un militaire et promue par le plan comptable de 1947, à partir de 1960 les entreprises se sont intéressé

<sup>5</sup> DUBRULLE LOUIS et JOURDAIN DIDIER, « comptabilité analytique de gestion » édition DUNOD, Paris, 2007, P 11.

parla gestion budgétaire alors elles ont opté pour des systèmes destinés au contrôle à court terme parallèlement des méthodes de comptabilité en coûts partiels ("directs" ou "variables") apparurent pour parer aux difficultés d'usage des coûts complets dans une optique de contrôle et d'aide à la décision.

### **2- Définition de la comptabilité analytique :**

- **Définition 01 :**La comptabilité analytique est un mode de traitement des données dont les objectifs essentiels sont les suivants : D'une part :
	- Connaître les coûts des différentes fonctions assumées par l'entreprise ;

- Expliquer les résultats en calculant les coûts des produits (biens et services)

pour les comparer aux prix de vente correspondants ;

D'autre part,

- Etablir des prévisions de charges et de produits courants ;

- En constater la réalisation et expliquer les écarts qui en résultent ;

D'une manière générale, elle doit fournir tous les éléments de nature à éclairer la prise de décision  $\gg$ <sup>6</sup>.

- **Définition02 :**La seconde définition est donnée par LOUCHARD Jean, « La comptabilité analytique est conçue pour expliquer et détailler l'origine des coûts. Elle mesure les flux économiques internes, en particulier le cheminement des coûts. Elle explique aux responsables les écarts entre les prévisions et les réalisations dans le cadre du contrôle budgétaire. La comptabilité analytique nécessite un découpage de l'entreprise en centre de responsabilité ».
- **Définition 03 :** « La comptabilité analytique contribue au processus de gestion des entreprises en accumulant et traitant des données sur les consommations de ressources, et en les transmettant aux décideurs pour éclairer leur choix de plan d'action dans le cadre d'une analyse coût-bénéfice. La comptabilité analytique est donc une branche des sciences de la décision, c'est aussi une branche de la microéconomie car elle s'attache à décrire le fonctionnement de l'entreprise, et les informations qu'elle fournit sont elles-mêmes sujettes à une analyse coûtbénéfice, puisque le gestionnaire ne dépensera jamais plus pour une information

<sup>6</sup>Claude alazard et sabine sépari,, contrôle de gestion, dunod, Paris, 2001.

<sup>7</sup> LOUCHARD Jean, « La comptabilité analytique, ou comptabilité de responsabilité », édition d'organisation 1998, paris, P 15.

de comptabilité analytique que ce qu'elle sera susceptible de lui rapporter dans l'amélioration de la décision »<sup>8</sup> .

- **Définition 04 :** MARTINENT A-C et SILEM la définit comme : « un système de saisie et de traitement de l'information permettant une analyse et un contrôle des coûts dans l'entreprise par des reclassements des regroupements, ventilation, abonnement, calcul des charges. En utilisant l'information comptable élémentaire rectifiée ou non »<sup>9</sup> .
- **Définition 05 :** Est donnée par DUBRULLE et JOURDAIN qui considèrent : « la comptabilité analytique comme un outil de gestion conçu pour mettre et relier les éléments constitutifs des coûts et des résultats de nature à éclaire en place. La collecte et le traitement des informations qu'il suppose. Dépendent des objectifs recherchés par les utilisateurs »<sup>10</sup>.

### **3- Caractéristiques et Objectifs de la comptabilité analytique :**

### **3-1 Les Caractéristiques :**

Ces caractéristiques se résument comme suit :

- S'appuie sur des communes.
- Interne et organisés selon les besoins de pilotage des gestionnaires et donc n'a pas vocation à être publier ou normaliser au même titre que la comptabilité analytique.
- Pertinente et adaptée à la façon dont la collectivité est pilotée.
- Analyse des charges par destination et fonction.
- Affectation et imputation des charges aux produits dont on cherche à déterminer le coût de revient.

### **3-3Objectifs de la comptabilité analytique :**

On retient des définitions citées précédemment que les objectifs de la comptabilité analytique peuvent être regroupés selon trois axes :

- L'axe calcul des coûts et analyse de la rentabilité.
- L'axe contrôle de gestion.
- L'axe aide à la prise de décision.

<sup>8</sup>Michel Lebas, « Comptabilité analytique de gestion », Nathan, 1986, P13.

<sup>9</sup> ALAIN –CHARLES MARTNET et AHMED SILEM, « lexique de gestion », édition DALLOZ, 2000.

<sup>&</sup>lt;sup>10</sup>DUBRULLE Louis et JOURDAIN Didier « comptabilité analytique de gestion », édition DONOD, paris, 2007, P 11.

### → **L'axe de calcul des coûts et analyse de la rentabilité :**

Le premier objectif de la comptabilité analytique est la détermination des coûts des produits et services proposés par l'entreprise à la clientèle. Dans cet axe la comptabilité analytique constitue un outil de calcul, elle permet aux entreprises la connaissance des coûts de revient des produits, nécessaire pour la fixation de leur prix de vente. La comptabilité analytique devient aussi une aide à la comptabilité générale dans la mesure où elle permet d'évaluer certains éléments du bilan (stocks des produits finis, semi-finis, en cours, les immobilisations créent par l'entreprise).

### → **L'axe contrôle de gestion :**

Dans cette optique la comptabilité analytique devient un moyen de contrôle et donc de pilotage, elle permet :

- La distinction entre les charges liées à l'activité de l'entreprise (charge dites variable) et celles qui sont liées à la structure (charge dites fixes).
- L'analyse des consommations et l'observation de leur évolution.
- Le contrôle des consommations par comparaison avec les prévisions.
- L'analyse des écarts entre prévisions et réalisations.

### → **L'axe aide à la prise de décision :**

Le schéma ci-après montre le double rôle que joue la comptabilité analytique dans le processus de décision :

- Afin que la direction puisse prendre toutes décisions utiles et organiser leurs mises en œuvre ; la comptabilité analytique doit lui fournir les informations nécessaires en matière de coûts préétablis.
- Après la mise en œuvre de la décision, la comptabilité analytique constate les coûts et résultats réels, et effectue un rapprochement avec les coûts et résultats préétablis, elle calcule les différences et les responsables chercheront leurs causes (erreurs dans le processus de prévision ou de décision, ou anomalies de mise enœuvre), et mettons en place des actions correctives de sorte les mêmes erreurs ne se produisent pas plus dans l'avenir. La comptabilité analytique fourni donc aux managers un modèle économique qui leur permet de tester leurs décisions avant de les prendre.

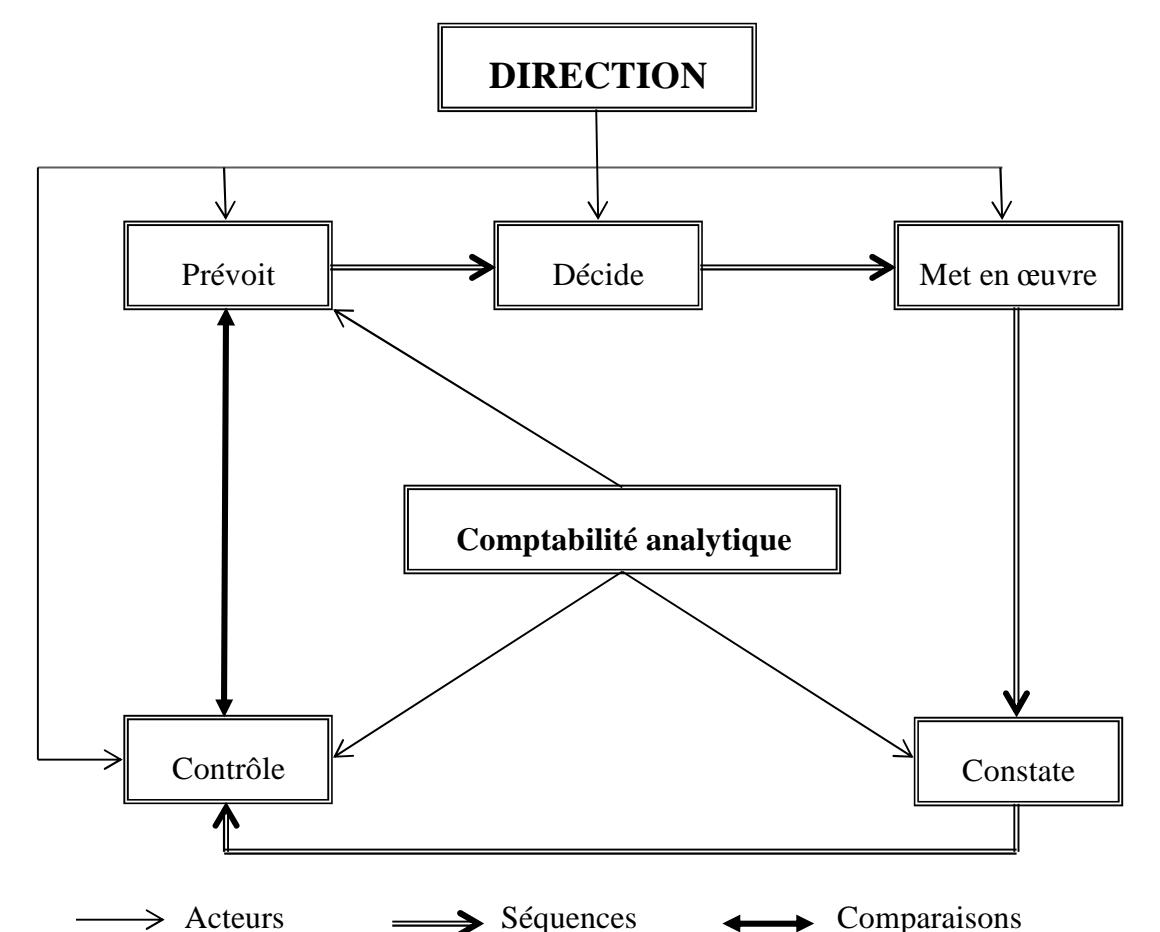

**Figure N° 03 : Rôle de la comptabilité analytique dans le processus de décision**

**Source : Claude Cossu et Richard Milkoff, « Comptabilité de gestion », nathan, 1997.**

- **4- Les insuffisances et les avantages de la comptabilité analytique d'exploitation** <sup>11</sup> **:**
- <sup>→</sup> **Les insuffisances de la comptabilité analytique d'exploitation sont :**
- Les informations comptables, tirées de la comptabilité générale, ne sont en réalité pour la comptabilité analytique, que des données historiques se rapportant à une période passée. A ce titre, elles ne peuvent refléter les projections futures avec exactitude.
- Les informations comptables, arrivant très en retard à la direction, perdent beaucoup de leur fiabilité. Le facteur temps et le facteur espace ont leur place dans la saisie, l'analyse, le contrôle et la prise de décision.

<sup>&</sup>lt;sup>11</sup> IDELHAKKAR Brahim : « comptabilité analytique »,  $6^{me}$  édition, paris, 2009, P 23.

### → **Les avantages**:

- Elle permet de faire des analyses (charges et différents coûts) ;
- Elle peut être mensuelle, trimestrielle, ou annuelle (détermination du résultat analytique pour chacune des périodes suscitées) ;
- Le stock dans la comptabilité analytique d'exploitation peut être tenu à n'importe quel moment de l'année grâce à la technique de l'inventaire permanent ;
- La comptabilité analytique d'exploitation détermine le résultat par produit ou par tranche d'activité.

### **5- Les sources d'informations de la comptabilité analytique<sup>12</sup>:**

La comptabilité analytique est alimentée, pour chaque période de calcul des coûts et de prix de revient, par des informations qu'elle enregistre et traite. Ces informations sont de trois natures différentes :

### **5-1 Les données comptables et financières :**

La comptabilité générale est la principale source d'information de la comptabilité analytique. Elle fournit des informations comptables et financières enregistrées, durant la période de calcul des coûts et prix de revient. Et communique des données historiques pour permettre l'abonnement des charges. Non enregistrées dans la comptabilité générale, pendant cette période de calcul.

Ces informations ont trait aux comptes de gestion ces derniers, complété par des données ajustées dans le sous-système de gestion (investissement, paie, stocks, … etc.) permettant de découler, sans trop de retraitements à l'affectation et à l'imputation des données comptables aux coûts et prix de revient.

#### **5-2 Données quantitatives :**

Plusieurs structures de l'entreprise sont concernées :

 $\rightarrow$  Les ateliers donnent les quantités de matières consommées par produit ou commande, le nombre d'heures de travail, le taux d'avancement de la fabrication de chaque type de produit, ces informations sont fournies grâce à des supports administratifs.

<sup>&</sup>lt;sup>12</sup> LAZARY : « la comptabilité analytique », Ed .ES-SALEM.CHERAGA, 2001, P 29-30.

 $\rightarrow$  Le service entretien fournit la durée et la nature de ses prestations de services ainsi que les structures ou postes du travail ayant bénéficié de ses interventions.

### **5-3 Eléments supplétifs :**

Appelés aussi « charges supplétives », il s'agit pour l'essentiel :

- De la rémunération du travail de l'exploitant de l'entreprise individuelle ou familiale, quand ce dernier reçoit un salaire, en qualité de gérant.
- De la différence entre l'amortissement comptable et l'amortissement économique.
- De la rémunération des fonds propres de l'entreprise.

### **6- caractéristique comparées des deux comptabilités :**

Les caractéristiques comparées de la comptabilité générale et de la comptabilité analytique sont résumées dans le tableau ci-après :

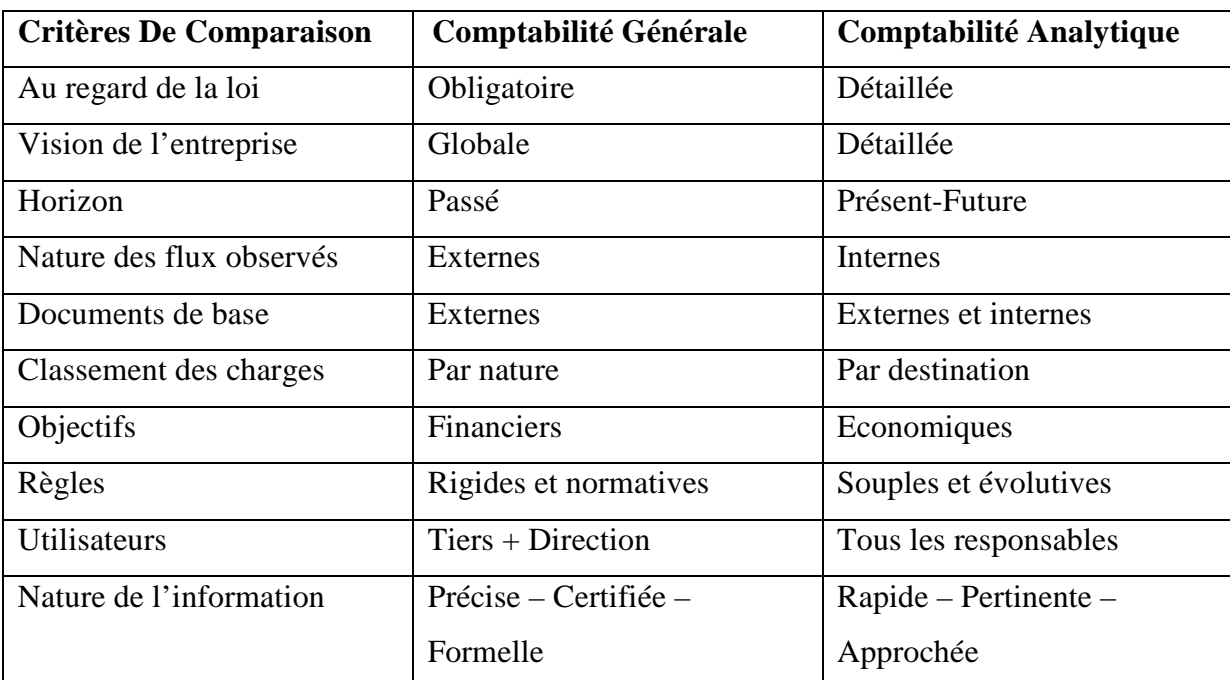

**Tableau N° 01:**comparaison entre comptabilité générale et comptabilité analytique

#### **Source : jacques Margerin, Gérard Ausset, multimédia, 1990, page 16.**

On peut dire que le but de tenir une comptabilité analytique est fourni à la direction (de l'entreprise) des informations préalables afin que celle-ci prenne des décisions et exerces son pouvoir de contrôle.

### **Section 03 : Classification des charges et typologie des coûts**

Savoir à combien s'élèvent les frais d'exploitation de l'entreprise et quels sont les frais liés à la gestion et au financement constitue une information cruciale pour la prise de décision dans tous les types d'organisations, à tous les paliers hiérarchiques. Mais pour que cette information soit pertinente, les gestionnaires doivent comprendre la nature des différents coûts.

La détermination des coûts des différents produits ou services proposés par l'entreprise sur le marché constitue le premier objectif qui fut assigné à la comptabilité de gestion, dans cette section nous allons faire la distinction entre les charges et les coûts en précisent leurs notions de base.

#### 1- **Notion charge :**

#### **1-1 Définition :**

Les charges correspondent à un facteur d'appauvrissement pour l'entreprise ; elle contribue à diminuer le résultat de l'exercice<sup>13</sup>.

Le mot « Charge » est un terme comptable désignant les consommations de l'entreprise chiffrées en valeur monétaire. Essentiellement pour ses besoins d'exploitation, ou ses objectifs de production et de vente de biens et services $14$ .

La charge « est une rémunération de ressources allouées à des fins de production et de vente $\succ^{\smash{15}}$ .

« Pour l'entreprise, les charges sont liées aux décaissements de monnaie : achat et consommation de matières, salaires de personnel, frais d'entretien et de gestion… toute charge correspond à une prestation reçue en contrepartie d'un décaissement. Il convient néanmoins de préciser que certaines charges peuvent être calculées et non décaissées, les dotations aux amortissements par exemple  $\aleph^{16}$ .

<sup>&</sup>lt;sup>13</sup> GERARD MELYON, Comptabilité analytique,  $\widetilde{\mathcal{I}}^{me}$  Edition, Bréal, Paris, 2004, P 10.

<sup>&</sup>lt;sup>14</sup>HERNARD Monique et HEIM José : « dictionnaire de la comptabilité », 4<sup>me</sup> Edition La Villeguérin, Paris, 1993, P 43.

<sup>15</sup>CULLMANN H, « la comptabilité analytique », Edition Bouchéne, Paris, P 23.

<sup>16</sup>GERARD MELYON, Idem, 2004, P 10.

### **1-2 La nature des charges :**

Les charges prises en compte pour le calcul des coûts dans la comptabilité analytique ne sont pas exactement les charges enregistrées en comptabilité générale, on distingue :

- Les charges incorporables.
- Les charges non incorporables.
- Les charges supplétives.

### • **Les charges incorporables :**

Ce sont les charges normales d'exploitation classées en comptabilité générale selon leur nature dans la classe 6 (selon le plan comptable national), et qui seront incorporé dans le calcul du coût en comptabilité analytique, ou sont classées selon leur fonction.

### • **Les charges non incorporables :**

C'est les charges qui sont enregistrées dans la comptabilité générale et qui seront exclues du calcul du coût en comptabilité analytique, car elles ne correspondent pas à l'activité ou l'exploitation normale de l'entreprise. Ce sont des charges anormales ou exceptionnelles, il faudra aussi exclure toutes charges qui correspondent à des exercices antérieurs.

### • **Les charges supplétives :**

Les charges supplétives sont des charges incorporées aux coûts, mais qui ne figurent pas dans la comptabilité générale. Ce sont des charges fictives non supportées réellement par l'entreprise. Elles sont de deux types :

- → **La rémunération des capitaux propres :** bien que la rémunération des capitaux propres ne soit pas enregistrée en comptabilité générale, elle n'en constitue pas moins une charge économique de l'entreprise, au même titre que la rémunération des capitaux propres.
- → **La rémunération de l'exploitant individuel :** dans les entreprises où la rémunération du travail de l'exploitant n'est pas inscrite dans les charges, il y a lieu, du point de vue du calcul des coûts, d'incorporer une charge calculée qui soit la contrepartie de l'activité de l'exploitation et de celle des membres de sa famille participant à l'exploitation.

**Charges de la comptabilité analytique = charges de la comptabilité générale – charges non incorporables + charges supplétives.**

### **1-3 Classification des charges :**

Il existe deux classifications fondamentales<sup>17</sup>:

- Celles qui distinguent les charges directes des charges indirectes.
- Celles qui distinguent les charges fixes des charges variables.

### • **Charges directes et charges indirectes :**

Une charge est directe ou indirecte par rapport au produit réalisé dont on souhaite mesurer le coût.

### → **La notion de charge directe :**

Une charge est dite directe, si elle est spécifique à une seule destination, plus précisément à un seul produit. Cette catégorie de charge, est affectée directement, sans calcul intermédiaire, au coût d'un produit déterminé ; on distingue principalement :

- Les charges de matières premières utilisées pour la production ;
- Les charges de main d'œuvre directe ;
- Eventuellement les charges d'amortissement, si l'équipement est spécifique à un seul produit.

### → **La notion de charge indirecte :**

Une charge est dite « indirecte », lorsqu'elle est commune à plusieurs produits. Cette catégorie de charges nécessite avant son rattachement, son imputation au coût d'un produit, un traitement préalable en recourant à des unités d'œuvres (U.O).

Les charges indirectes sont généralement :

- Les frais de publicité portant sur plusieurs produits ;
- Les loyers et charges locatives ;
- L'amortissement d'un matériel concourt la fabrication de tous types de produits ;
- Les dépenses d'assurance ;
- Les coûts de services généraux (direction générale, services commerciaux,….) ;
- Electricité, eau, téléphone de local de l'entreprise.

<sup>17</sup>ARFAOUI.N et AMRANI. A : « Méthodes d'analyse des coûts » Edition du Management, Alger, 1991, P 20.

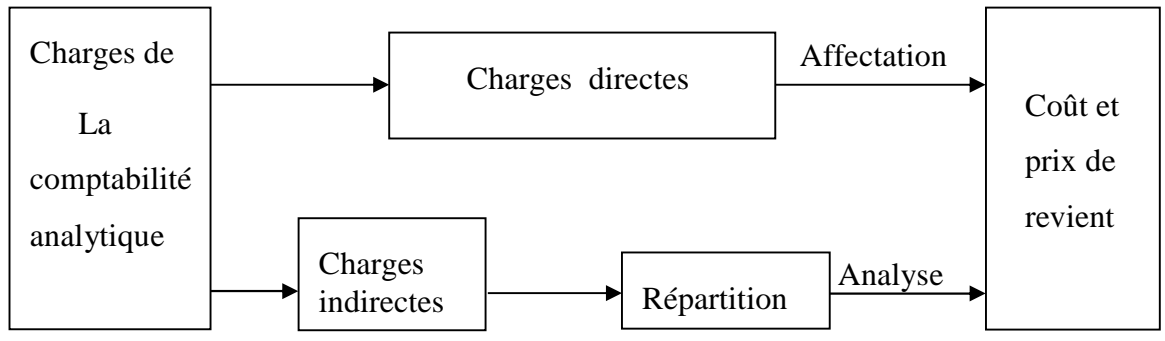

#### **Figure N° 04 : distinction entre charges directes et charges indirectes**

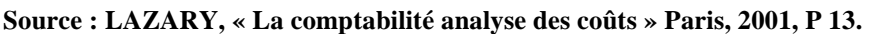

### • **Charges fixes et charges variables :**

Ce second critère de distinction des charges dénote leur comportement suite aux variations dans le niveau d'activité de l'entreprise (son volume de production)<sup>8</sup>.

### → **Charges fixes :**

Les charges fixes, appelées aussi « charges de structure » (parfois de même charge du siège) sont des charges qui n'évoluent que très peu à mesure que l'activité augmente dans des limites étroites (nouvel outillage, recrutement du personnel d'encadrement etc.<sup>y</sup>.

Parmi les charges fixes, on cite :

- Les loyers ;
- Assurance ;
- Amortissement des immobilisations ;
- Salaires de cadre administratif.

### **Figure N° 05 : évolution comparée des charges fixes totales et des charges fixes unitaires en fonction des activités**

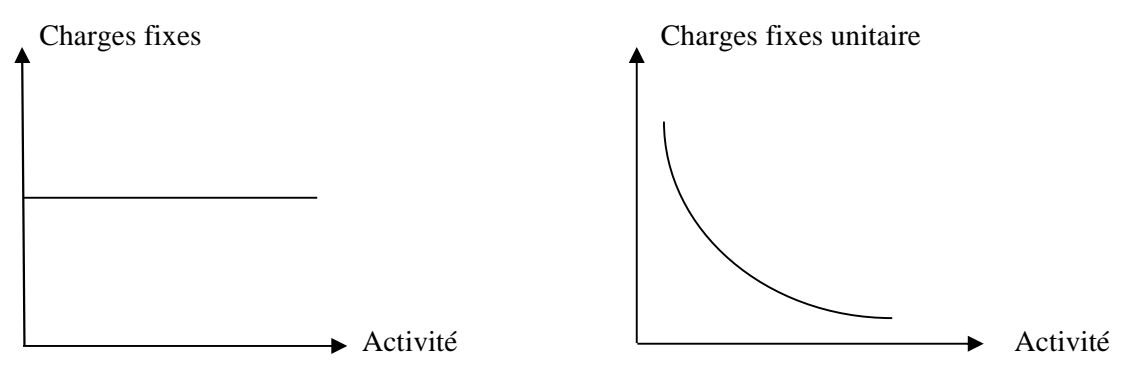

**Source : DUBRULLE. L et JOURDAIN. D, « comptabilité analytique de gestion », Edition DUNOD, Paris, 2007, P 185.**

<sup>18</sup> ARFAOUI N, Op.cit. 1991, P 21.

<sup>19</sup> CIBERT A, « comptabilité analytique », DUNOD, Paris, 1976, P 11.

### → **Charges variable :**

Une charge variable (ou opérationnelle) est constante par unité de produit, mais cumulée, elle varie en proportion directe avec les variations du niveau d'activité. Par ailleurs, certaines charges ont une partie fixe et une charge variable.

### **Figure N° 06 : évolution comparée des charges variables totales et des charges variable unitaires en fonction des activités**

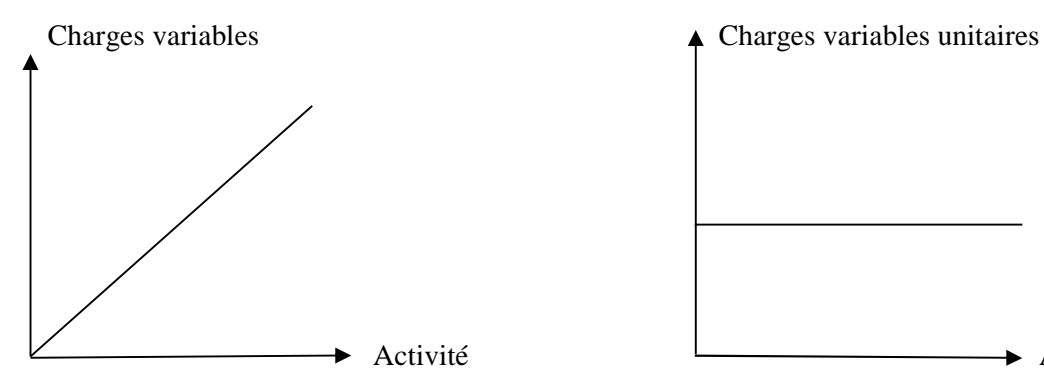

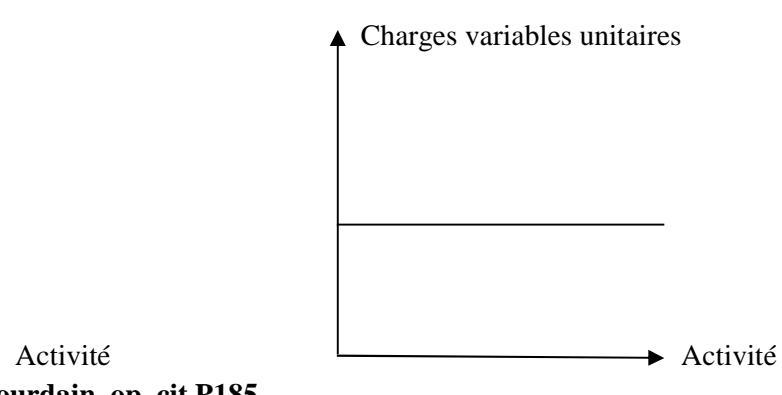

**Source : DUBRULLE. L et Jourdain, op. cit.P185.**

### 2- **Notions des coûts :**

### **2-1 Définition :**

Le coût (d'un produit, d'une prestation, d'un service) se définit comme l'ensemble des charges mobilisées pour ce produit ou cette prestation, ou faites fonctionner le service au cours d'une période donnée<sup>20</sup>.

Le coût est différent des charges accumulées sur un produit. Autrement dit « le coût est une accumulation de charge correspondants soit a une fonction ou une partie de l'entreprise, soit à un objet, une prestation de service à un stade autre que le stade final (la vente)  $\varkappa^2$ .

Le plan comptable définit un coût comme « la somme des charges relatives à un élément définit au sein du réseau comptable  $x^2$ .

### **2-2Les caractéristiques du coût :**

Le coût se caractérise par 03 particularités indépendantes les unes des autres<sup>33</sup> :

- Son champ d'application ;
- Son contenu ;

<sup>&</sup>lt;sup>20</sup> ARAB Zoubir : « Le contrôle de gestion à l'hôpital-méthode et outils – cas de la mise en place de la Méthode ABC à l'Hôpital KHELLIL Amrane de Bejaia », thèse de magister, université de Bejaia, 2012, P 72. <sup>21</sup> BOUGHABA ABEDELLAH, « comptabilité analytique d'exploitation » édition Berti, 1998, P 03.

<sup>22</sup> CLAUDE, ALAZARD& SABINE « contrôle de gestion » manuel et applications, Ed DUNOD, paris 2001, P47.

<sup>23</sup> DUBRULLE Louis et JOURDAIN Didier : « comptabilité analytique de gestion », Edition DUNOD, Paris, 2007, P 23-24-25.

- Le moment de son calcul.

### **Figure N° 07 : Caractéristiques d'un coût**

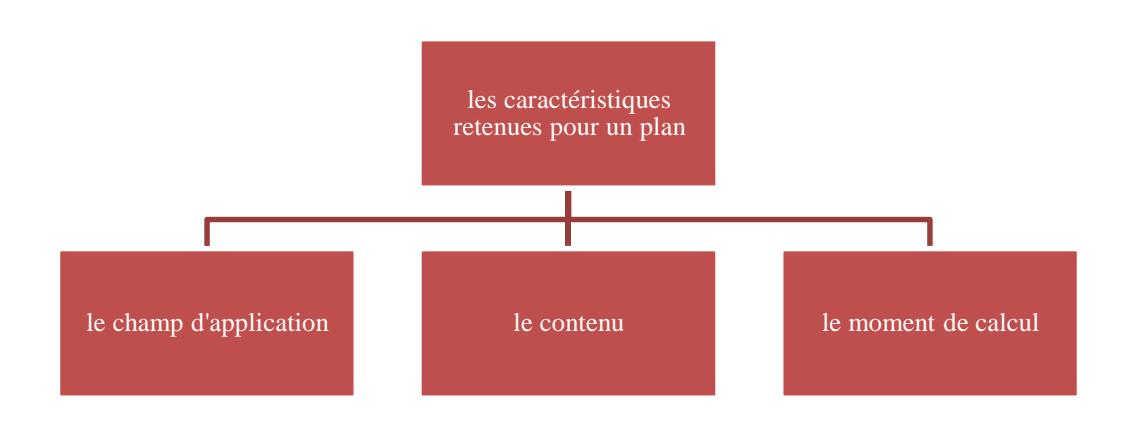

**Source : BRULLE Lounis et DIDIER Jourdain, « comptabilité analytique de gestion », Edition Dunod 2007, P23-24.**

### → **Champ d'application de coût :**

Les charges peuvent être regroupées selon différents critères :

- Coût par fonctions économiques : coût d'approvisionnement, coût de production ; coût de distribution, coût d'administration ;
- Coût par moyen d'exploitation : magasins, usine, atelier ; poste de travail ;
- Coût par production (objet d'activité) : produit ou famille de produit, client, fournisseurs ;
- Coût par responsabilité : coût de service après-vente, coût de l'entretien ;
- Un crédit de distribution : coût par famille de clients, coûts par secteurs géographiques.

### **Tableau N° 02: le champ d'application du coût**

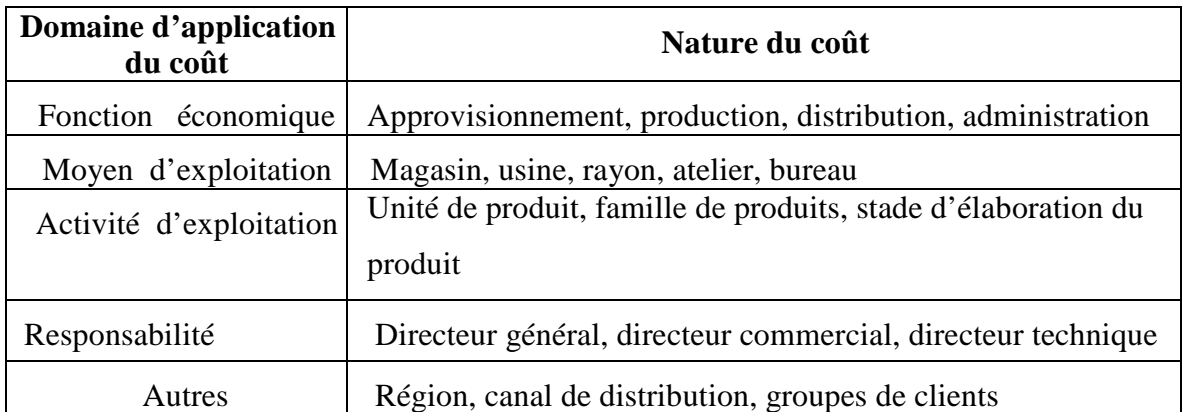

**Source: GERARD MELYON, COMPTABILITE ANALYTIQUE, EDITION BREAL, 2004, P 18.**

#### → **Son contenu :**

Pour une période déterminée, la comptabilité analytique d'exploitation permet de calculer des coûts, soit en y incorporant toutes les charges de la comptabilité générale avec ou sans ajustements ou ajout (coût complet), soit en y incorporant qu'une partie seulement des charges (coûts partiels).

#### • **Coût complet :**

Les coûts complets permettent de prendre des décisions à long terme grâce à la méthode ABC (méthode d'analyse des coûts par activité).

Coût constitué par la totalité des charges qui peuvent lui être rapportées par tout traitement analytique : affectation, répartition, redistribution ou imputation. En d'autres termes il incorpore l'ensemble des charges directes et indirectes<sup>24</sup>.

### • **Coût partiel :**

Le plan comptable le définit comme étant le coût constitué par des charges intervenant à un stade d'analyse intermédiaire et on y trouve le coût variable (et souvent considérées comme proportionnelles à l'activité) et le coût fixe (charge de structure $3^5$ .

- $\checkmark$  Les charges fixes sont liées à l'existence de l'entreprise ou du centre d'activité. Elles correspondent à une certaine capacité de production ou une certaine structure. Elles varient par « paliers ».
- $\checkmark$  Au contraire, les charges dites « variables » sont liées au fonctionnement de l'entreprise.

### • **Coût marginal :**

Elles dépendent du degré d'utilisation des moyens<sup>26</sup>.

Le coût marginal d'un produit est le coût qui résulte de la production d'une unité supplémentaire de produit : c'est le coût de la dernière unité produite.

L'évaluation d'un coût marginal constitue un élément à prendre en compte pour faciliter la prise de certaines décisions. Il peut aider à orienter des décisions concernant, par exemple :

- L'opportunité d'une sous-traitance ;
- L'affectation des ressources entre plusieurs productions possibles ;
- Etc.

<sup>24</sup>ZITOUN TAYEB, « Comptabilité analytique », Berti Editions, Alger, 2003.

<sup>25</sup> RAIMBAULT Guy, « comptabilité analytique et gestion prévisionnelle outils de gestion », Editions Chihab, 1996, P12.

<sup>26</sup> ARAB Zoubir, Op.Cit, 2012, P 73.
#### → **Le moment de son calcul :**

Deux cas sont possibles :

- Un coût peut calculer a posteriori : il s'agira alors d'un coût constaté que nous qualifications également de « réel » ;
- Le coût peut-être aussi calculé a priori : on parlera alors de « coût préétabli ».

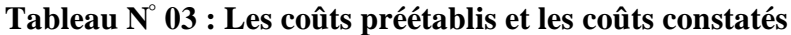

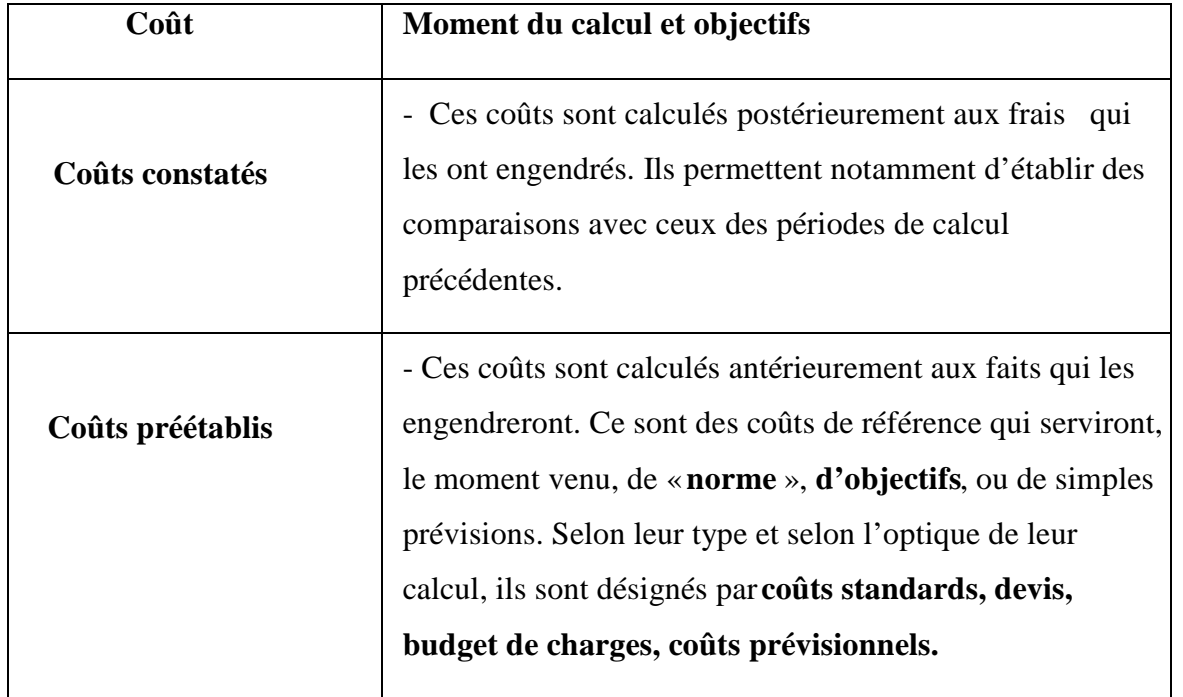

**Source : Gerard MELYON, COMPTABILITE ANALYTIQUE, EDITION BREAL, 2004, P 19.**

On distingue plusieurs types de coûts : coût fixe, coût variable, coût indirect, coût d'opportunité, coût marginal, qui diffèrent sur leur champ d'application, sur leur contenu et sur le moment de leur calcul et qui peuvent être comptabilisés de façonne en différente en fonction des objectifs de gestion définis exemple : coût partiel, coût complet.

#### **2-3 Classification des coûts :**

Nous pouvons classer les coûts en fonction :

→ **De leur objet :**

Nous distingue alors :

• Des coûts fonctionnels se rapportant soit à une fonction générale de l'entreprise (approvisionnement, production, vente, administration, fonction financière), soit à certaines parties de l'entreprise (magasins, ateliers, services).

• Les coûts opérationnels se rapportant soit à une opération déterminée (usinage, montage), soit à un produit particulier.

#### → **En fonction du stade d'élaboration d'un produit :**

Dans une entreprise commerciale, où un produit est acheté, puis vendu en l'état, on peut calculer:

- **Un coût d'achat :** total des dépenses effectuées pour stocker le produit.
- **Un coût de distribution:**total des dépenses effectuées exclusivement pour le vendre.

Dans une entreprise industrielle où le produit acheté est transformé avant d'être vendu, on peut calculer:

#### - **Coût d'achat :**

C'est le coût d'achat des marchandises, matières et fournitures, comprend tout ce qu'a coûté l'élément considéré au moment où sa mise en stock est réalisée, c'est-à-dire le montant figurant dans les factures d'achat, majoré de tous les frais d'achats et, éventuellement, des frais d'approvisionnement. Donc les composantes d'un coût d'achat sont: le prix d'achat, les frais accessoires d'achat et frais accessoires d'approvisionnement?

#### - **Coût de production :**

C'est un coût obtenu après des opérations de transformation pour un produit, ou d'exécution pour un service, suivant les modalités du processus de fabrication. Donc les composantes du coût de production sont : Coût par stades de production, coût par type de production, coût de production par produit et coût de production par commande<sup>8</sup>.

#### - **Coût de distribution :**

C'est la somme des charges relatives au personnel, à l'amortissement du matériel, aux consommables et autres charges liées à la commercialisation et à la distribution des produits<sup>9</sup>.

# → **En fonction de la période de calcul :**

La comptabilité de gestion distingue :

- **Les coûts réels :** ces coûts sont calculés à partir des dépenses d'une période achevée.
- **Les coûts préétablis :** ces coûts sont calculés à partir des dépenses évaluées pour une période à venir.

<sup>&</sup>lt;sup>27</sup>Christan GOUJET, Comptabilité analytique et contrôle de gestion, DUNOD, 2001, Paris, P 55.

<sup>28</sup> Cours de la comptabilité analytique, ofppt, 2éme année, tsge, P 17

<sup>&</sup>lt;sup>29</sup>Abdelghani BENDRIOUCH, Comptabilité analytique pour le contrôle de gestion, édition COGEFOS, 2004, P 19.

# → **En fonction de leur relation avec le volume de vente ou de production :**

Nous distinguons dans l'analyse des variations du coût de revient:

- Coûts variables, liés au volume de production ou des ventes.
- Coûts fixes ou coûts de structures indépendants du volume de production ou de vente.

#### → **En fonction des charges à imputer :**

A ce niveau on peut citer :

- **Les coûts complets :** Qui consiste à imputer aux coûts des produits toutes les charges de l'entreprise qu'elles soient directes ou indirectes. On distingue :
- $\triangleright$  coût complet traditionnel : lorsqu'on prend toutes les charges de la comptabilité générale qui concerne un produit, bien ou service sans modifications de leur montant.
- $\geq$  coût complet économique : lorsqu'il comprend les charges de la comptabilité générale après traitement analytique (majorations ou minorations) destiné à fournir une meilleure vision économique du coût calculé.
	- **Les coûts partiels :** ils consistent à n'enregistrer qu'une partie des charges, le critère qui permet le regroupement de ces charges qualifie le coût considéré.

Il peut s'agir :

- Coût variable : d'où sont exclues les charges de structure (fixes).
- Coût direct : d'où sont exclues les charges communes à plusieurs produits ou plusieurs activités.
- Le coût indirect : qui concerne plusieurs produits et dont la répartition entre les produits nécessite des traitements particuliers.
- Coût marginal : qui ne retient que les charges relatives à la dernière unité ou à la dernière série fabriquée.

# **2-4La hiérarchie des coûts :**

Le schéma ci-dessous met en évidence l'exercice d'une hiérarchie entre ces coûts divers :

**Figure N° 08: La hiérarchie des coûts**

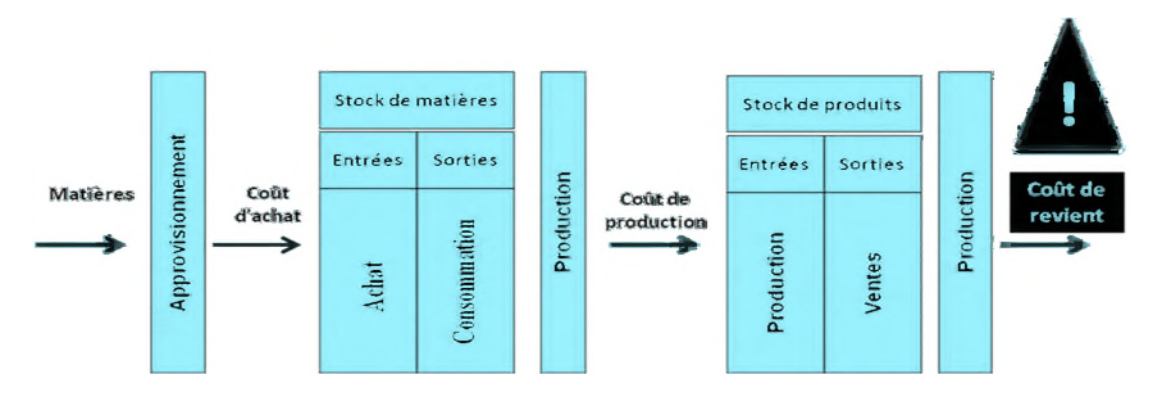

**Source : Support de cours « comptabilité analytique » semestre 3, page 09 .Enseigant Mr Brahim AOURIR centre universitaire Guelmim université IBN-ZOHR.MAROC.**

# **2-5Objectifs de calcul des coûts**<sup>30</sup> **:**

Le suivi des coûts peut avoir plusieurs objectifs :

- $\rightarrow$  Connaitre l'activité et son coût ;
- $\rightarrow$  Aide à la prise de décision, à titre d'exemple :
- Abandon ou lancement d'une nouvelle activité ;
- Choix d'un mode de gestion (régie/sous-traitance);
- Réduction ou augmentation du volume d'activité ;
- Aide au choix des investissements ;
- Aide à l'élaboration budgétaire ;
- $\rightarrow$  Suivre le budget ;

Il importe de définir préalablement les objectifs attendus afin de choisir la méthode de calcul des coûts la plus appropriée.

# **3- Notion du coût de revient :**

# **3-1 Définitions :**

- **Définition 01 :** Selon le PCG de 1982 « le coût de revient d'un objet est le coût complet d'un produit au stade final, coût de distribution inclut ».
- **Définition 02 :** « le coût de revient est la somme du coût de production et du coût de distribution du produit concerné  $\mathcal{P}^{31}$ .

<sup>30</sup>ARAB Zoubir, Op.cit., 2012, P74.

<sup>31</sup>Didier LECLERE, « l'essentiel de la comptabilité analytique », 4<sup>me</sup> édition, édition d'organisation, Paris, 2006, P 29.

• **Définition 03 :** Le coût de revient est déterminé seulement pour les produits vendus. Il constitue un indicateur clé pour le gestionnaire lorsqu'il convient de fixer le prix de vente d'un produit ou d'un service. Le coût de revient représente le coût des produits sortis du stock augmenté des charges directes et indirectes relatives à la distribution des produits ainsi que des autres charges hors production si celles-ci n'ont pas été affectées dans les différents centres principaux lors de la répartition des charges indirectes. Selon l'activité de l'entreprise, ce coût complet se détermine comme suit<sup>2</sup> :

 $\rightarrow$  Dans l'entreprise de production des biens et services :

**Coût de production des produits finis vendus + Coût hors production = Coût de revient**

 $\rightarrow$  Dans l'entreprise commerciale :

# **Coût d'achat des marchandises vendues + Coût hors production = Coût de revient**

**NB :** la différence entre le prix de vente d'un produit et son coût de revient nous donne le résultat analytique. L'un des objectifs essentiels de la méthode des coûts complets est dégagé un résultat analytique par objet de coût (produit, service, activité).

Hiérarchisation su résultat analytique :

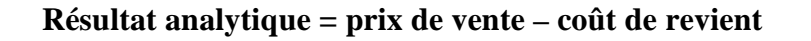

#### **3-2 L'utilité du coût de revient :**

Connaitre le coût de revient est indispensable pour la bonne gestion de l'entreprise ;

Le coût de revient est un outil de prise de décision, il sert  $\hat{\mathfrak{g}}^3$ :

- Maitriser la gestion de l'entreprise ;
- Déterminer le prix de vente des produits. (ne pas fixer un prix trop bas de biens ou services pour ne pas vendre à perte) ;
- Connaitre la rentabilité des produits ;

<sup>32</sup>Gerard MELYON, Op.Cit, 2004, P 91- 92.

<sup>&</sup>lt;sup>33</sup>RAIMBAULT Guy, « comptabilité analytique et gestion prévisionnelle outils de gestion », Editions Chihab, 1996, P12.

- Détermination de la marge commerciale. (marge commerciale= prix de vente− le coût de revient) ;
- Réduire les coûts et améliorer la compétitivité de l'entreprise ;
- La détermination de coût de revient permet de classer et comparer le coût de revient de chaque produit de l'entreprise avec les produits concourants.

# **3-3 Les composants du coût de revient<sup>34</sup> :**

Afin d'obtenir un coût de revient des biens et services vendus, il est nécessaire de calculer :

# • **Le coût d'achat :**

C'est un coût qui regroupe les charges relatives à la fonction approvisionnement de l'entreprise et les produits approvisionnés ont les réparti en 4 types :

- Les marchandises ;
- Les matières premières ;
- Les emballages ;
- Les matières et fourniture consommable.
	- → **Les composants du coût d'achat :**

# **Coût d'achat = prix d'achat + frais d'achat**

# **A) Le prix d'achat :**

C'est le montant hors taxe récupérable, car la TVA (taxe sur la valeur ajoutée) payer par le client n'est pas prise en considération dans le calcul d'un coût d'achat, il s'agit aussi du prix d'achat net déduit de toutes réductions. Sauf celles à caractère financier (les escomptes et règlement).

# **B) Les différents frais :**

- **Frais d'achat :** Tel que les frais de transports, commissions qui sont inclus dans le prix d'achat et qui peuvent constituer des charges directes pour la comptabilité analytique.
- **Frais de stockage :** C'est la charge indirecte regroupée dans un ou plusieurs centres de gestion, des approvisionnements, pour la mise en stock des matières et fournitures (magasinages, contrôle).

<sup>34</sup>RAIBMULT Guy, Idem, 1996, P 12.

**Coût d'achat = le prix des marchandises achetées + les frais d'acquisition**

#### • **Coût de production :**

On entend par le coût de production un coût obtenu après les opérations des transformations suivant les modalités de fabrications. Autrement dit, le coût de production représente ce qu'ont couté les produits fabriqués jusqu'à leurs mises en stock dans le magasin des produits finis.

#### → **Les composants du coût de production :**

# **Coût de production = coût d'achat de matières consommée + frais de production**

Le coût de production d'un bien est défini comme l'ensemble des charges engagées à un stock qui précède celui de la livraison aux clients. Et on distingue les charges directes et les charges indirectes.

#### **A) Charges directes :**

- **Coût des matières consommées :** toutes les matières premières et matière consommable directe, qui sont évaluées par l'une des méthodes d'évaluation de stock sur la base de coût d'achat.
- **Coût de main-d'œuvre directe :** il s'agit de la main-d'œuvre qui peut affecter directement au coût d'un produit ou d'une commande.

#### **B) Charges indirectes :**

Les charges indirectes sont réparties proportionnellement entre le coût de production et les unités d'œuvre qui leur sont fournis par les centres de production.

#### • **Les coûts de distribution :**

C'est l'ensemble des charges directes et indirectes assimiler au coût de reviens afin de réaliser l'acte de vente, en associant le capital humain et matériel (agent commercial et véhicule de service) pour conclure ce dernier.

Pour conclure, et à travers cet aperçu, nous pouvons dire que la comptabilité analytique remédie aux insuffisances de la comptabilité générale, car elle permet de mieux cerner le coût des différentes activités de l'entreprise. La comptabilité analytique est un complément de la comptabilité générale, le seul point de divergence entre les deux est leur orientation, la comptabilité analytique est destinée à fournir une information pour l'entreprise uniquement alors que la comptabilité générale fournit des informations pour l'intérieure et l'extérieur.

C'est pour cela, que la comptabilité analytique est le plus souvent présentée comme outil de gestion orientée vers l'intérieur de l'entreprise. De ce fait, elle peut être considérée comme outil complémentaire mais nécessaire à la bonne gestion et d'aide à la prise de décision.

# **Chapitre 02 :**

**Le système de calcul des coûts.**

La comptabilité analytique est un outil dont le but principal est d'éduquer les entreprises à prendre des décisions et de les guider dans les actions de marché (pour gagner une bonne part de marché).

Il existe plusieurs coûts pour un même fait, de même il existe plusieurs manières de calculer les coûts, il est nécessaire de choisir une méthode d'analyse adaptée aux différentes finalités poursuivies.

Pour faciliter la prise de décision, divers outils sont à la disposition des gestionnaires en matière d'évaluation et d'analyse des coûts.

La comptabilité de gestion d'une entité peut donc être organisée selon différentes méthodes complémentaires, adaptées au contexte de production et de distribution.

En effet, le calcul des coûts en comptabilité analytique repose sur deux systèmes de base, chacun avec plusieurs méthodes différentes:

- Système des coûts complets.

- Système des coûts partiels.

Dans ce chapitre, la première section décrit le système des coûts complets, la deuxième section est consacrée à la présentation du système des coûts partiels.

# **Section 01 : le système de calcul des coûts complet**

La mise en place d'un système du type coûts complets, doit être déterminante pour le pilotage de l'activité. En effet, il s'agit d'un système lourd de gestion qui doit être mis à jour constamment pour être un véritable outil d'aide à la prise de décision. De plus, les coûts complets sont souvent inadaptés à certaines activités. Les coûts complets sont plutôt utilisés pour les activités industrielles.

Cette première section vous présente les différentes méthodes de calcul des coûts définies par le système des coûts complets. Cela inclut : la méthode des sections homogènes, la méthode de coût standard, la méthode ABC (activity based costing), la méthode ABM (activity based Management), la méthode du coût-cible et La méthode UVA (unités de valeur ajoutée).

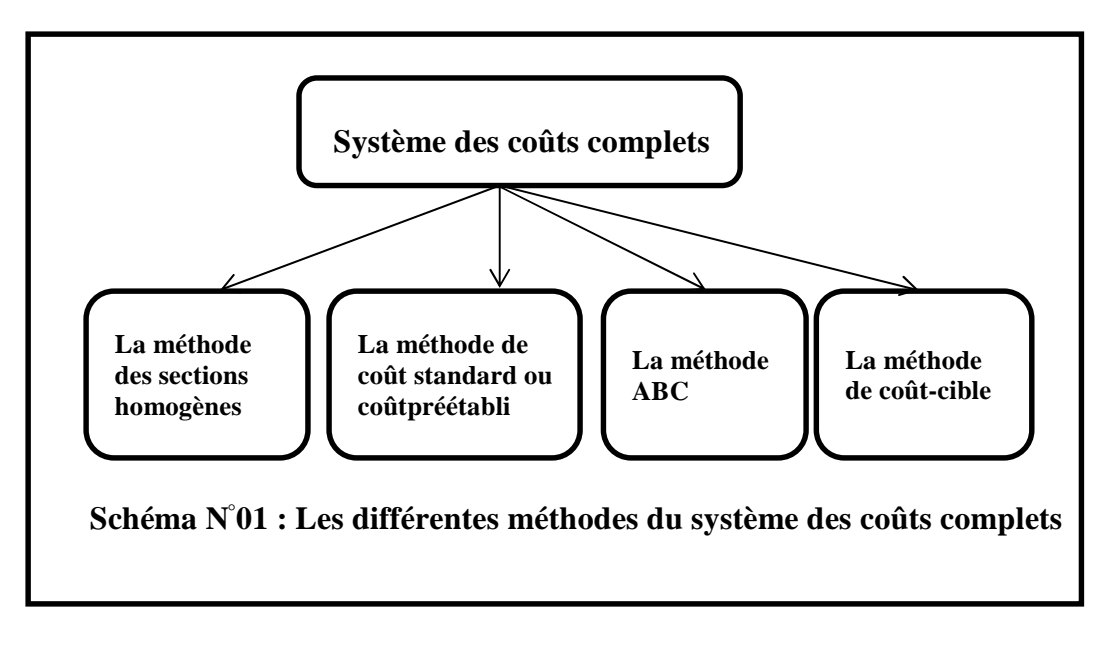

**Source : réalisé par nos soins.**

# **1- La méthode des sections homogènes ou des centres d'analyses :**

La méthode des sections homogènes ou des centres d'analyses, consiste à gérer les charges indirectes. Elle consiste à répartir les charges indirectes sur centres d'analyses. Ces coûts recouvrent toutes les charges supportées par l'entreprise lors du processus de fabrication ou de commercialisation.

# **1-1 Définition :**

- **Définition 01:** La méthode des centres d'analyses dite aujourd'hui méthodes des sections homogènes, peut-être définie comme « une entité comptable dont l'activité peut être mesurée par une unité de mesure appelée unité d'œuvre. Cette section produit une seule activité selon un processus stable »<sup>35</sup> .
- **Définition 02 :** La méthode des sections homogènes consiste à décomposer l'activité en centre de coûts, puis à répartir les charges indirectes dans ces subdivisions de l'entreprise. Chaque compartiment de charge indirecte doit avoir une activité autonome et homogène et être défini par une unité de mesure satisfaisante de son activité, appelée « unité d'œuvre »<sup>36</sup>.

<sup>35</sup>ALAZARD.Claude & SEPARI. Sabine, « contrôle des gestion, manuel et application », DUNOD, Paris 1998, P63.

<sup>36</sup> DUPUY Yves : « les bases de la comptabilité analytique de gestion », édition ECONOMICA, paris, 2003, P17.

• **Définition 03 :** Elle s'agit de l'ensemble des coûts directs affectables et des coûts indirects repartis et imputés à travers d'un processus de répartition et de déversement  $\frac{1}{2}$ <sup>37</sup>.

# **1-2 Principe de la méthode :**

La méthode des centres d'analyses procède un découpage de l'organisation en unités appelées « centres d'analyses » ou sections homogènes, ces centres ou sections sont dites homogènes du fait qu'ils regroupent des activités homogènes ou qui interviennent dans les mêmes étapes du cycle d'exploitation de l'entreprise.

On distingue habituellement deux types de centres d'analyses<sup>38</sup> :

• **Les centres principaux :** assumant une fonction opérationnelle au niveau de la production (un atelier d'usinage par exemple), au niveau de l'approvisionnement (un bureau d'assumant une fonction opérationnelle au niveau de la production (un atelier d'usinage par exemple), au niveau de l'approvisionnement (un bureau d'achat par exemple) ou au niveau de la distribution (un service publicité par exemple).

• **Les centres auxiliaires :** qui jouent un rôle plus fonctionnel et qui travaillent pour d'autres centres (le service entretient par exemple).

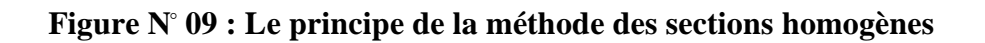

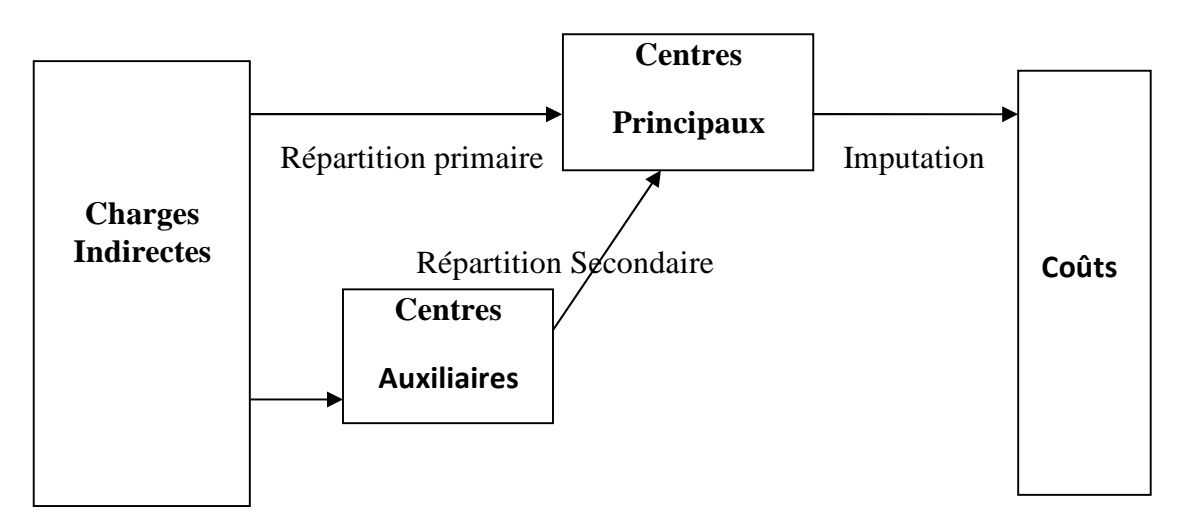

**Source :** Gervais Michel, « contrôle de gestion », édition Economica, 7éme édition, P97.

<sup>37</sup>GIBERT Patrick « Contrôle de gestion », Vuibert, paris, Février 2003, P 127.

<sup>&</sup>lt;sup>38</sup>Didier LECLERE, « L'essentiel de la comptabilité analytique »,  $\hat{3}^{me}$  édition d'Organisation, Paris, 2002, P18.

#### **1-3 Traitement des charges indirectes :**

La méthode des centres d'analyses est adoptée pour répondre au problème d'imputation des charges indirectes. La répartition de ces dernières sur l'ensemble des activités de l'entreprise représentées par des sections ou des centres se fait par deux types de répartition<sup>39</sup> :

• **La répartition primaire :** le montant de chaque charge indirecte est réparti dans les centres auxiliaires et principaux d'après des clefs de répartition généralement exprimées le plus souvent en pourcentage.

• **La répartition secondaire :** les centres auxiliaires sont répartis dans les centres principaux. Certains centres auxiliaires peuvent fournir des prestations à d'autres centres auxiliaires soit sans réciprocité, soit de manière réciproque. Le coût total de chaque centre principal est égal au total de la répartition primaire augmenté de la quote-part reçue du ou des centres auxiliaires. Une fois la répartition secondaire effectuée, le total des charges indirectes est réparti dans les centres principaux ; les centres auxiliaires sont donc à zéro.

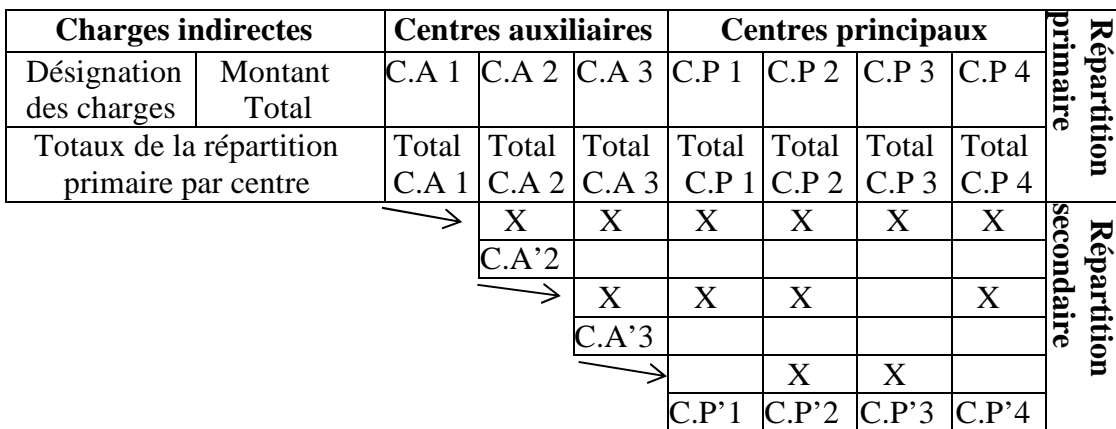

#### **Tableau N° 04 : Tableau de traitement des charges indirectes**

**Source**: Dupuy. YVES « les bases de la comptabilité analytique de gestion » Edition Economica, Paris,  $2003, P 19.$ 

<sup>&</sup>lt;sup>39</sup>Béatrice et Francis GRANDGUILLOT, « Comptabilité de gestion », 13<sup>ème</sup> édition Lextenso, Paris, 2012-2013, P15.

# **1-4 L'unité d'œuvre :**

• **Définition<sup>40</sup> :** L'unité d'œuvre est l'unité de mesure dans un centre d'analyse servant à imputer le coût du centre d'analyse aux coûts des produits (bien et service) ou de commandes (internes et externes) intéressés.

Les principales unités d'œuvres retenus sont :

- L'heure de main d'œuvre directe dans les ateliers peu mécanisés ;
- L'heure machine dans les ateliers très mécanisés ;
- Le poids ou le volume de la matière traitée ;
- Les unités de produits élaborés.
- **Calcul du coût des unités d'œuvre (UO) :**

Le coût d'une unité d'œuvre s'obtient par la formule suivante :

**Coût d'unité d'œuvre = total des charges réparties /volume total d'unités d'œuvre.**

Ainsi chacune des unités consommatrices se verra affecter une partie de la charge indirecte au prorata du volume consommé. La formule qui permet de calculer la part des charges indirectes est la suivante :

**Charge indirecte de l'activité consommatrice = coût d'une unité d'œuvre**  $\times$ **volume d'unité d'œuvre consommé par l'activité.**

- **Calcul des coûts :**
	- **a- Le coût d'achat<sup>41</sup> :** les coûts d'achat ou coûts d'acquisition correspondent à la première phase du cycle d'exploitation de l'entreprise et se situent en amont de la hiérarchie des coûts complets.

<sup>40</sup>Support de cours « comptabilité analytique » Semestre 3.Enseignant Mr Brahim AOURIR, centre universitaire Guelmim université IBN-ZOHR.MAROC, P 25.

<sup>41</sup>Béatrice et Francis GRANDGUILLOT,« Comptabilité de gestion », Edition GUALINO, 2006, P57.

Le coût d'achat regroupe :

- Le prix d'achat hors taxes récupérables (les taxes à la charge de l'entreprise font partie du coût d'achat).
- Les frais de transport et commissions.
- Les frais d'approvisionnement et de stockage.

Ou :

**Coût d'achat= prix d'achat + charges directes d'approvisionnement + charges indirectes**

#### **b- Le coût de production :**

- Dans les charges directes, on retrouvera l'ensemble des dépenses qui peuvent être affectées à la production de manière précise (achat et consommation de matière, maind'œuvre directement liée à la production, entretien de l'équipement de production…).
- On pensera aussi à prendre en compte les charges qui ne sont pas directement liées à la production du bien ou du service concerné (la consommation d'énergie, le travail effectué par les services administratifs, …).

Ou :

**Coût de production = coût des matières premières consommées+ autres charges directes de production + charges indirectes de production**

- **c- Le coût de distribution :** comprend l'ensemble des charges nécessaires à la diffusion et la vente du produit ou du service. Il comporte les charges liées à la gestion des stocks de produits finis, le transport sur vente, mais aussi des charges annexes directement liées à la distribution du produit.
- **d- Le coût de revient :** est composé de l'ensemble des coûts précédemment expliqués. Lorsque vous établissez vos coûts, pensez à calculer votre coût de revient en additionnant le coût d'achat, le coût de production et le coût de distribution puis faites le calcul directement à partir des charges afin de vérifier que vous avez bien pris en compte toutes les charges dans les calculs précédents.

Ou :

**Coût de revient = coût de production des produits vendus + coût de distribution + autres charges hors production**

• **Le résultat analytique :**le résultat analytique correspond à la différence entre le produit des ventes de biens et services, et leur coût de revient.

Ou :

**Le résultat analytique = ventes (chiffre d'affaires) – le coût de revient**

# **1-5 Les avantages et les inconvénients de la méthode:**

# → **Les avantages :**

- Mesurer la part des frais incombe à chaque section dans le calcul des coûts.

- L'élaboration d'un prix pour la commercialisation d'un bien ou d'un service dont le prix n'est pas pratiquement définie ou imposé par la concurrence.

# → **Les inconvénients**:

- Le choix d'unité d'œuvre est difficile.

- La mise en œuvre de la méthode est lourde ce qui conduit de souvent à multiplier les centres d'analyses.

# **2 - La méthode des coûts standards ou des coûts préétablis :**

On utilise la méthode des coûts standards dans une entreprise pour accélérer et simplifier l'obtention des coûts. Les coûts standards sont ainsi pratiques pour avoir une vision prévisionnelle des coûts en rapport aux coûts réels et pour permettre d'obtenir plus rapidement des informations propres à identifier toute dérive du rendement ou de la profitabilité de l'organisation au travers de ses produits et services. En pratique également, cette méthode est employée sur de longues périodes car le calcul des coûts standards repose sur des objectifs d'évolution des différents paramètres entrant dans leur composition. Leur structure doit être ici en principe identique à celle des coûts réels.

# **2-1 Définitions :**

• **Définition 01:**sont des coûts calculés a priori soit pour faciliter certains traitements analytiques, soit pour permettre le contrôle de gestion pour l'analyse des écarts. Calculés antérieurement aux faits qui les engendreront, les coûts préétablis sont des coûts de référence qui serviront de normes, d'objectifs ou de prévisions<sup>42</sup>.

• **Définition 02 :** Un coût prévisionnel ou coût préétabli est un coût calculé à partir des charges estimées à l'avance. La comparaison des coûts prévisionnels et des coûts historiques ou réels permet de mettre en évidence un écart, qui peut être ensuite décomposé en écart élémentaire de diverses nature $\xi^3$ .

# **2-2 Objectifs de la méthode du coût standard<sup>44</sup> :**

Le calcul de coût préétabli permet :

- $\rightarrow$  De déterminer des coûts préétablis servant à l'élaboration des budgets.
- $\rightarrow$  Une meilleure identification des responsabilités.
- $\rightarrow$  D'accélérer la production de l'information pour l'établissement de compte infraannuel.
- $\rightarrow$  Gagner du temps dans les calculs des coûts réels.
- $\rightarrow$  Du mesurer les performances.
- $\rightarrow$  L'utilisation des standards et écarts est nécessairement décentralisée.
- $\rightarrow$  De contrôler les conditions d'exploitation.
- $\rightarrow$  Déterminer les coûts prévisionnels des produits nouveaux.

# **2-3 Principe de la méthode<sup>45</sup> :**

Les objectifs de l'entreprise sont déterminés de telle sorte qu'ils permettent, s'ils sont atteints, d'améliorer la performance. Il est nécessaire d'élaborer des prévisions. Ainsi, pour un niveau de production donné, il convient notamment de prévoir :

- La quantité de matières premières nécessaire à cette production.
- Le nombre d'heures de main-d'œuvre.
- Ees machines nécessaires et le temps de leur utilisation.

Ces quantités sont alors multipliées par « le coût unitaire préétabli ou prévisionnel » pour obtenir les coûts préétablis.

La comparaison du coût préétabli calculé a priori et le coût réel obtenu a postériori permet de mettre en évidence des écarts éventuels. Lorsque ces écarts sont significatifs, il appartient aux responsables de les analyser de manière à en identifier l'origine et prendre les

<sup>42</sup>Gérard MELYON, Philippe RAIMBOURG « Comptabilité analytique », 3éme édition, 2004, P 206.

<sup>&</sup>lt;sup>43</sup>BOISSELIER P « Contrôle de gestion, cours et application »,  $\hat{J}^{me}$  Edition, Librairie Vuibert, Février 2005, P8. <sup>44</sup>SAADA.T, BURLAUD.A, SIMON.C, « comptabilité analytique et contrôle de gestion », Ed Vuibert, 2005, P 151-152.

<sup>45</sup>Gérard MELYON, Idem, 2004,P 206.

mesures adéquates pour y remédier.

#### **2-4 Typologie des coûts préétablis<sup>46</sup> :**

Selon le type et l'optique de leur calcul, on distingue quatre types de coûts préétablis.

- → **Le coût standard :**Les coûts standards représentent des coûts préétablis calculés à partir d'une analyse technique effectuée le plus souvent par le bureau des méthodes. Tout coût standard nécessite la détermination de deux éléments :
	- *la nature et les quantités standards* de matières et de composants à utiliser : cette évaluation est faite par le bureau des méthodes.
	- *les coûts standards unitaires à appliquer aux quantités :* c'est en général au service des achats que ce travail est confié.

Plusieurs coûts standards peuvent être calculés selon la valeur qui leur est attribuée :

- *le standard de base :* c'est un standard stable à travers les années, il ne change pas périodiquement.
- *le standard de performance historique moyenne :* le passé devient standard, il est facile à atteindre et ne dégage pas d'écarts significatifs.
- *le standard idéal :*il tient compte d'une efficience totale, c'est le coût minimal absolu, il est difficile à atteindre (conditions idéales).
- → *Le devis :* Le devis représente le coût déterminé a priori pour une commande précise.
- → *Le coût budgété :* Il est constitué d'éléments extraits d'un budget de charges.
- → *Le coût prévisionnel***:** Il est déterminé par observation statistique (moyenne ou tendance) des périodes comptables antérieures et par anticipation des modifications prévisibles dans les conditions techniques et économiques de production.

#### **2-5Mise en œuvre de la méthode :**

- → **Première étape :** collecte de l'information passée.
- → **Deuxième étape :** établir des standards de coûts de prix unitaire (quantités et prix moyens sur une période par exemple).
- → **Troisième étape :** ajuster ces standards aux quantités anticipées aux constatées.

<sup>46</sup>ARAB Zoubir, « ma comptabilité dans une entreprise –rôle et objectif », rapport de stage d'expertise comptable, novembre 2000.

- → **Quatrième étape :** comparer le réalisé avec la prévision ou le réalisé d'une période précédente.
- → **Cinquième étape :** calculer et analyser les écarts.

#### **2-6 Calcul et analyse des écarts:**

Comme le définit M.LEBAS "chaque écart filtre le non-respect éventuel d'une des hypothèses que la construction des standards a requises ".

Il y a trois grandes familles d'écarts, trois types de filtres. Chacun répond à une question pour chaque standard de coût (pour chaque produit, dans chaque atelier, pour chaque période).

- a. Avons-nous produit suffisamment d'articles transférés à un autre stade de la fabrication ou vendues pour que les coûts fixes de l'atelier aient été complètement absorbés par cette production ?
- b. Avons-nous utilisé les ressources avec la productivité qui avait été prise en compte lors du budget ?
- c. Avons-nous acquis les ressources au coût qui avait été évalué dans les prévisions ? A chacune de ces questions correspond un calcul d'écart spécifique.

#### → **L'analyse de l'écart sur charges directes :**

Tout écart de coût se constate simplement par la différence :

$$
Écart global (E/G) = \text{coût réel} (C_R) - \text{coût préétabli} (C_P)
$$

Dans cette expression, le concept de coût préétabli ( $G$ ) correspond au coût qui aurait été budgété mais pour la quantité de production réelle (on parle souvent de coût alloué). Un écart de coût positif (négatif) traduit un coût réel (CR) inférieur (supérieur) au coût préétabli (CP), on dit alors qu'il est favorable (défavorable). Comme les deux bornes de l'écart sont évaluées en référence à la production réelle, seules des variations de coûts ou de quantités peuvent expliquer cet écart. Cette simple constatation des écarts n'est généralement pas suffisante puisque chaque écart peut correspondre à deux facteurs : le prix et la quantité, et à chacun de ces deux éléments correspondent un standard et une donnée réelle donc une différence, souvent appelée sous-écart.

• **L'évaluation des sous-écarts :**

**Coût réel (** $C_R$ **) =** coût unitaire réel  $\times$  quantité réelle.

**Coût standard**  $(C_5)$  **= coût unitaire standard**  $\times$  **quantité standard.** 

Cet écart global peut être analysé :

*a- Analyse des écarts sur matières premières (MP) :*

Dans la relation suivante : E/MP=  $(Q_R - Q_S) \times P_S + (P_R - P_S) \times Q_R$ 

Par conséquent, l'écart sur matière première se décompose en deux sous écarts :

# *Ecart sur quantité :*

L'écart sur quantité est déterminé comme suit :

$$
E/Q = (Qr - Qs) \times Ps
$$

L'écart sur quantité peut relever de la responsabilité des approvisionnements.

**E :** Ecart.

**Q :** quantité.

**P :** prix (ou coût).

**s :** standard.

**r :** réel.

Si : **Qr>Qs** l'écart est défavorable (écart positif).

**Qr<Qs** l'écart est favorable (écart négatif).

Quand cet écart est négatif, cela signifie que les consommations de matières sont supérieures à celles prévues.

# *Ecart sur prix (ou coût) unitaire :*

Cet écart est déterminé comme suit :

$$
E/P = (Pr - Ps) \times Qr
$$

L'origine de l'écart sur coût est à rechercher dans le service d'achat.

Si : **Pr < Ps** l'écart est défavorable (écart positif).

**Pr > Ps** l'écart est favorable (écart négatif).

b- *Analyse des écarts sur main d'œuvre directe :*

L'écart sur main-d'œuvre est calculé de la même manière que sur matières, sauf qu'au niveau des matières premières on parlera effectivement de quantité et de prix, alors qu'au niveau de la main-d'œuvre directe on emploiera plus généralement les termes de temps et de  $tau^{47}$ .

On a la relation suivante:  $E/MOD = (T_R \times t_r) - (T_P \times t_s)$ Soit :

**Tr :** le taux réel.

**Ts :** le taux standard.

**tr :** temps réel de travail.

**ts :** temps standard de travail.

D'où :

$$
E/MOD = (Tr-Ts) \times ts + (tr-ts) \times Tr
$$

Par conséquent, l'écart sur main d'œuvre directe se décompose en deux sous écarts:

Ecart sur taux :

**E/taux horaire=(tr**−**ts)×Tr**

Ecart sur temps :

$$
E/temps = (Tr - Ts) \times ts
$$

<sup>47</sup>BOUKSSESSA Souhila : « La mise en place d'un système de comptabilité analytique dans une entreprise algérienne, cas de l'algérienne des fonderies d'ORAN –ALFON- », thèse de magister, Université d'Oran 2009/2010, P 118.

#### → **Calcul et analyse des écarts sur éléments indirects<sup>48</sup>** :

Les charges indirectes comprennent des charges fixes et des charges variables. Dans le système des standards, elles sont ramenées à un niveau d'activité normale permettant de définir un ″taux standard de charges indirectes ″.

Appelons :

**CFr :** Les charges fixes réelles (effectivement supportées).

**Hr :** les heures réelles correspondant à la production obtenue (réelle).

**TVr :** le taux réel de charges variables (= charges variables réelles par heure de machine).

**Hs :** les heures standards correspondant à la production réelle.

**Hn :** les heures machine correspondant à la capacité normale de production.

**TVs :** le taux standard de charges variables (= charges variables standards / Hn).

**TFs :** le taux standard de charges fixes (= charges fixes standards / Hn).

L'écart total est représenté par la différence entre le coût réel et le coût standard adapté à la production réelle.

# **Ecart total =**  $(Hr \times TVr) + CFr - (Hs \times TVs + Hs \times TFs)$

Cet écart global se dissocie en quatre écarts :

*1) Ecart sur budget pour les charges fixes (Ef) :*

Il est égal à :

$$
CFr - TFs \times Hn
$$

Ou :

$$
(Hr \times T Vr + CFr) - (Hr \times TVr + Hn \times TFs)
$$

En principe, quelle que soit l'activité de la période, les charges fixes restent les mêmes. Cependant, il peut y avoir en cours d'exercice, des modifications du prix unitaire (du taux) de ces charges fixes. D'où le fait que les charges fixes réelles peuvent être différentes des charges fixes prévues.

<sup>48</sup>BOUKSSESSA Souhila,Op.cit. 2009/2010, P 119.

# *2) Ecart sur budget pour les charges variables ou écart de dépense (Ev) :*

C'est l'écart dû aux différences de coût unitaire des charges variables. Il est égal à :

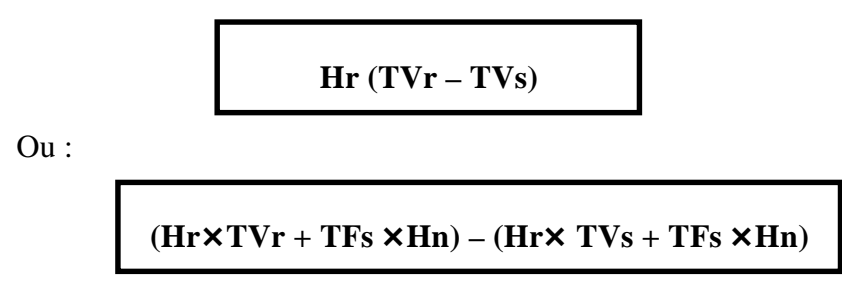

#### *3) Ecart de rendement (Er) :*

Il permet de déterminer si la productivité a été meilleure ou moins bonne que prévue. C'est la différence entre les heures réelles et les heures standards correspondant à la production réelle, pondérée par le taux standard de charges variables.

Il est égal à :

$$
(Hr-Hs)\text{\bf \times}TVs
$$

Ou :

$$
Hr \times TVs + TFs \times Hn) - (Hs \times TVs + TFs \times Hn)
$$

#### *4) Ecart de capacité (Ec):*

Il mesure la différence due à la sur ou sous-activité par rapport au niveau d'activité normale.

Il est égal à :

$$
\left( Hn-Hs\right) TFs
$$

Ou :

 $(H_s \times TVs + TF_s \times Hn) - (H_s \times TV_s + TF_s \times Hs)$ 

$$
Ecart\ global = Ef + Ev + Er + Ec
$$

#### **2-7 Avantages et inconvénients de la méthode des coûts standards:**

#### → **Les avantages :**

- Un contrôle des responsabilités, une prévention contre l'inefficience et la routine.
- Provoque des diminutions de coûts si elle est combinée avec une politique du personnel et un système d'animation.
- Permet de prendre des mesures correctives.
- Rapidité de comptabilisation.
- Peut aider dans une certaine mesure à la détermination des prix de vente.

#### → **Les inconvénients :**

- Rigidité des standards, leurs révisions se font qu'à chaque changement de période et encore quelques fois de manière discontinue.
- Si l'on ajuste trop souvent les standards (trop de révisions), cette flexibilité risque de ne plus mettre en évidence un écart significatif. La mesure de la performance perd de son intérêt.
- Utilisé comme moyen de management, par sa nature contraignante, il est source de pression et moteur de résistance des individus.

# **3- La méthode Activity-based costing « ABC » :**

La méthode ABC (Activity Based Costing) est une méthode consistant à classer un référentiel par ordre décroissant des sorties. On se base sur l'idée communément admise qu'environ 20% des références représentent 80% des ventes. Lors d'une analyse il est donc primordial de s'attaquer en priorité à ces références. La méthode ABC permet de faire une analyse plus fine que le simple calcul ducoût de revient.

# **3-1 L'historique de la méthode<sup>49</sup>:**

La méthode ABC a été développée par l'association, CAM.I (Computer Aided Manufacturing International), crée en 1972 aux Etats-Unis d'Amérique et située à Austin au Texas, qui s'est spécialisée sur la recherche collaborative visant l'amélioration de la gestion des coûts et des méthodes de production.

 $49BESCOS$  et MENDOZA : « le management de la performance », Edition comptable Maleseherbes, Paris, 1994, P 186.

La méthode ABC est définie comme étant une nouvelle méthode de calcul des coûts complets qui permet d'aller plus loin que le simple calcul des coûts de revient en privilégiant une logique de causalité : les produits consomment les activités et les activités consomment des ressources. Cette logique permet d'assurer la traçabilité des coûts et conduit à une imputation des charges indirectes ».

# **3-2 Définitions :**

- **Définition 01 : «** La méthode à base d'activité (ABC) est définie comme étant une nouvelle méthode de calcul des coûts complets qui permet d'aller plus loin que le simple calcul des coûts de revient en privilégiant une logique de causalité : les produits consomment les activités et les activités consomment des ressources. Cette logique permet d'assurer la traçabilité des coûts et conduit à une imputation faible des charges indirectes  $\mathbf{v}^{50}$ .
- **Définition 02 :** « C'est une méthode de coûts complets qui veut rompre avec certaines pratiques simplistes de calcul des coûts (les Américains ignorants évidemment la méthode française des centres d'analyses). Elle s'oppose aussi aux comptabilités à base de coûts partiels. La méthode des coûts à base d'activités présente beaucoup d'analogies avec la méthode des centres d'analyses »<sup>51</sup> .

# **3-3Principe de la méthode ABC<sup>52</sup> :**

Vu les inconvénients des méthodes classiques de calcul de coûts, les gestionnaires ont développé plusieurs techniques de calcul de coût, entre autres, la méthode de calcul de coût par activités (ABC). Cette dernière se base sur le principe suivant :

# **« L'activité consomme des ressources, et les produits consomment des activités »**

Cette méthode repose sur une vision transversale qui fait abstraction des fonctions et des centres de responsabilité, existaient auparavant (méthode classique).Par ailleurs, la méthode ABC est une méthode d'analyse des charges indirectes par excellence, et au contraire des méthodes classiques de calcul des coûts, la méthode ABC ne fait pas la distinction entre centres auxiliaires et centres principaux, car elle considère que toutes les activités sont « principales » pour la détermination des coûts des produits.

<sup>50</sup>BESCOS et MENDOZA, Op.cit. 1994, P 186.

<sup>51</sup>Georges LANGOIS, Michel BRINGER et Carole BONNIER « Contrôle de gestion ».Edition Foucher, MALAKOFF(France) ,2014.

<sup>52</sup> ENNAHAL, Principes de la méthode ABC, 2014. (Consulté le 17 Mars 2022).

# **Schéma N° 02 : Principe de base de la méthode ABC**

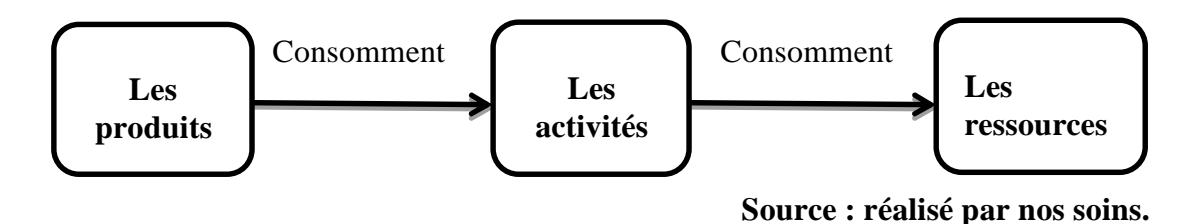

# **3-4 Concepts de bases de la méthode<sup>53</sup> :**

Plusieurs concepts accompagnent la mise en œuvre de la méthode ABC et qui en constituent la colonne vertébrale : La tâche, L'activité, Le processus, la ressource, Inducteur de coût.

→ **La tâche :** La tâche est le premier niveau dans la description des travaux. Elle ne donne pas lieu à un calcul de coût.

*Exemple :* trier des pièces comptables, la passation des écritures, décharger un camion sont des tâches.

→ **L'activité :** La définition de l'activité diffère d'un auteur à l'autre :

- Pour M. Porter « une activité est une entité fonctionnelle, donc un ensemble d'objectifs qui consistent à obtenir un avantage concurrentiel ; à comprendre le comportement des coûts et ; à connaître les sources existant de différenciation ».
- Pour Mevellec, « l'activité permet de traduire ce que l'on fait dans les organisations ».
- Synthétisons ces définitions pour dire qu'une activité est un ensemble de tâches ordonné et lié entre elles, qui vise l'atteinte d'un objectif bien déterminé.

*Exemple :* La collecte des pièces comptables, leur tri, la passation des écritures, la consultation des comptes, l'édition des balances sont cinq tâches dont l'ensemble constitue l'activité de comptabilité.

→ **Le processus :** Selon H. Bouquin « un processus désigne les différentes étapes et les différents stades dans la réalisation d'une opération économique ou tout simplement le mouvement dans le temps et dans l'espace du développement d'une activité  $\frac{5}{4}$ . Généralement, un processus est la combinaison d'activités; il se caractérise par une finalité, des moyens et une possibilité de pilotage, il représente une suite logique d'activités représentant le cycle de fabrication du produit.

<sup>53</sup>ENNAHAL, Op.cit. 2014.

<sup>54</sup> H. Bouquin, Comptabilité de gestion, Daloz-Sirey, Paris, 1993.

*Exemple:* Activités de prise de commande du client, de réception des composants, d'usinage et de montage sur une ligne de fabrication, suivies enfin des activités de mise à disposition des clients sont des activités qui forment un processus d'exécution d'une commande.

→ **Ressource :** pour **BOUQUIN. H** « les ressources telles que la comptabilité de gestion les voir sont des ressources économiques, des facteurs de production : personnel, matières, fournitures, locaux, matériels  $\frac{1}{2}$ <sup>55</sup>.

Nous pouvons déduire que les ressources sont les moyens dont l'entreprise a besoin pour remplir sa mission. Elles sont constituées par les charges de l'entreprise consommées par ses activités.

→ **Inducteur de coût<sup>56</sup> :** l'inducteur de coût remplace le terme de l'unité d'œuvre dans la méthode traditionnelle (sections homogènes), servent à imputer le coût des activités aux différents produits.

Les inducteurs d'activités peuvent être classés en :

-**Inducteurs liés au volume :**heure main-d'œuvre, heure-machine…. etc.

-**Inducteurs liés aux changements de lot ou aux séries :** nombre d'ordre de fabrication, nombre de séries fabriquées…

-**Inducteurs liés à l'existence d'une référence :**nombre de références…

-**Inducteurs liés aux activités de soutien :**chiffre d'affaires, valeur ajoutée…

# **3-5 La mise en œuvre de la méthode<sup>57</sup> :**

La mise en œuvre de la méthode ABC comporte les étapes suivantes :

# → **Première étape : analyse et identification des activités :**

L'activité décrite ce que les différents services font ; l'entreprise apparaît alors comme un ensemble d'activités qui sont liées entre elles au sein du processus.

Pour la réalisation de l'analyse des activités, il faut d'abord décrire l'organisation et élaborer une décomposition particulièrement détaillée des activités potentiellement significative.

Ensuite éliminer les activités peu significatives et regrouper d'autres selon des critères d'homogénéité.

<sup>55</sup>BOUQUIN.H, « Comptabilité de gestion », Dalloz-Sirey, Paris 1993, P 95.

<sup>56</sup>ANGLOIS.L, BONNIER.C, BRINGER.M « contrôle de gestion » P 79.

<sup>57</sup>ALAZARD.C et SEPARI.S, « contrôle de gestion, manuel et application », DUNOD, paris, 2004, P 261.

#### → **Deuxième étape : affectation des ressources aux activités : (charges indirectes) :**

Cette étape consiste à déterminer le coût des activités en y affectant les charges indirectes de l'entreprise aux différentes activités recensées :

- Directement ; s'il existe un lien direct entre la charge et l'activité.
- Indirectement ; par intermédiaire d'inducteur de coût des ressources.

#### → **Troisième étape : choix d'inducteurs de coûts :**

Un inducteur est un indicateur de volume d'activité, il traduit une relation de causalité entre la consommation des ressources et les activités, et pour la détermination d'un inducteur de coût adéquat, il convient de bien identifier le facteur déclencheur de la variation de coût de l'activité, exemple : si l'activité est déclenchée par le volume de production on choisira plutôt un inducteur de style « nombre de pièces produites ».

#### → **Quatrième étape : regroupement des activités par inducteur :**

Il est fréquent que plusieurs activités aient le même inducteur.

Donc on regroupe ces activités par inducteur commun et on obtient ainsi les centres d'activités, dans chaque centre toutes les activités ont le même inducteur.

#### → **Cinquième étape : calcul du coût d'inducteur :**

Durant cette étape il s'agit de calculer le coût unitaire de l'inducteur suivant la formule ciaprès :

> **Coût unitaire inducteur = Ressources consommées par le centre de regroupement /volume de l'inducteur**

#### → **Sixième étape : affectation du coût des activités aux coûts des produits :**

Une fois le coût de l'inducteur est calculé, on l'impute aux coûts des produits, en multipliant le nombre d'inducteurs de chaque activité par le coût unitaire.

#### → **Septième étape : la détermination de coût de revient complet à base d'activité :**

Les coûts de revient complets par la méthode ABC s'obtiennent en additionnant les charges directes et les charges indirectes consommées par ce produit.

#### **3-6 Intérêts et limites de la méthode ABC**:

#### → **Intérêts de la méthode :**

- Elle met l'accent sur la nécessité de se calquer sur le processus réel de fabricationvente et d'adopter un mode d'évaluation qui révèle en même temps l'origine des coûts.

- La notion de répartition des charges est abandonnée. Elle est remplacée par l'affectation du coût des ressources consommées à des activités et une utilisation variable des activités par les produits.

- Au plan stratégique, le système permet de mesurer l'incidence sur les activités de l'entreprise de telle ou telle décision relative à un produit (recours à la sous-traitance, commandes personnalisées).

- Cette méthode permet aussi de calculer facilement des coûts de processus. Par exemple, dans un contexte de juste à temps et de maximisation de la valeur pour le client, il est intéressant d'estimer le coût du processus de traitement d'une commande (correspondant à l'enchaînement suivant : enregistrement de la commande par le service commercial, planification de sa fabrication par le service gestion de la production, contrôles de qualité en cours et/ou en fin de fabrication, conditionnement et expédition, facturation et recouvrement).

- L'emploi des coûts par activités autorise un usage modéré des refacturations internes. Avec la notion d'activité, l'influence des prestations fournies par un centre fournisseur, sur le fonctionnement et le coût d'un centre client, est immédiatement lisible.

- La suppression de la distinction : centre auxiliaire/centre principal évite la répartition secondaire des charges indirectes, souvent source d'arbitraire et d'approximation dans le calcul.

#### → **Limites de la méthode :**

- Connaître le volume des différents inducteurs suppose de disposer de données physiques, ce qui demande de mettre en place des systèmes de comptage dans les activités qui n'ont pas forcément l'habitude de faire l'objet de mesure.
- Avant de commencer la réflexion sur la mise en place d'un système ABC, il est donc essentiel de s'assurer que les données nécessaires seront disponibles.
- La mise en œuvre d'un système de coûts par activités coûte cher en temps et en argent.
- Il est tentant de décomposer finement chaque centre de travail ou chaque processus et de multiplier les inducteurs. Mais un trop grand nombre d'inducteurs d'activité risquent de rendre le modèle trop complexe et peu compréhensible par les utilisateurs.
- La méthode reste centrée sur un optique coût et la ventilation des charges indirectes. Elle n'intègre pas l'autre aspect de la compétitivité.

#### **4- La méthode Activity-Based Management « ABM » :**

La méthode ABM analyse les différents coûts résultant d'une mesure ABC afin d'en déterminer les causes et mener ainsi les actions d'optimisation nécessaires. Les processus sont classés en activités principales, secondaires et répétitives, elles-mêmes identifiaient selon leur valeur ajoutée.

L'ABM est notamment utilisée comme aide décisionnelle pour estimer l'opportunité d'externaliser ou de sous-traiter une activité ou une prestation. Elle permet également de réorganiser les processus métiers (Reengineering).

#### **4-1 Définition :**

- **Définition 01 :** Le management à base d'activités (ABM) est une méthode récente de management de la performance qui répond aux évolutions du marché, de la concurrence et aux préoccupations des décideurs concentrées sur la satisfaction des clients et le positionnement de l'entreprise face à la concurrence. Cette méthode de management est souvent associée à la méthode de calcul des coûts à base d'activités (ABC)**<sup>58</sup>** .
- **Définition 02 :** L'ABM (Activity Based Management ou Gestion par activités) se définit comme une méthode de management de l'entreprise qui doit permettre un pilotage stratégique de l'organisation dans le but d'améliorer la performance par des démarches de progrès continu.

L'ABM conçoit l'entreprise comme un réseau d'activités organisées en processus transversaux qui concourent tous à la création de valeur.

L'ABM s'intéresse à la manière dont les activités et les processus augmentent, tant la valeur reçue par les clients que les profits gagnés en fournissant cette valeur.

#### **4-2 Lien entre ABC et ABM:**

Le calcul des coûts par la méthode ABC permet l'abandon d'une vision de « contrôle des ressources » au profit d'une vision « contrôle des activités » mais elle ne fournit pas en l'état moyen d'un pilotage des activités et d'un apprentissage collectif. C'est à ce niveau que doit intervenir l'ABM.

L'ABM repose sur l'idée que l'ABC fournit toutes les informations pertinentes relatives aux activités dans toute la chaîne de valeur (conception, méthodes, approvisionnement, production, distribution, etc.). Les décideurs sont ainsi informés des

<sup>58</sup>Tifawt, 27 Mai 2018, Le management à base d'activité (ABM), (consulté le 14 mai 2022 à 22:07), https://www.tifawt.com/management/le-management-a-base-activites-abm.

causes sous-jacentes (les inducteurs) des coûts et des profits. L'ABM consiste à employer cette information pour améliorer la gestion. L'entreprise est censée être en mesure d'évaluer la rentabilité de ses activités. Elle connaît l'origine de leurs coûts. Les décisions devraient donc être fondées sur une comparaison entre le coût des activités et la valeur créée pour le client. En outre, l'analyse des données produites par l'ABC devrait donner aux responsables un cadre pour prévoir, planifier et agir sur les coûts.

L'ABC fournit donc les informations concernant les inducteurs de coût, les inducteurs d'activité et les inducteurs de ressources. L'ABM va ensuite utiliser ces informations pour réduire les coûts et augmenter la valeur.

#### **4-3 La démarche de la méthode de management à base d'activités<sup>59</sup> :**

Le pilotage de la performance dans le cadre de la méthode ABM est d'améliorer en continu la gestion des processus et des activités en réduisant les coûts et en créant de la valeur. Le degré de performance dépend à la fois du coût des activités et de leur contribution à la création de valeur du produit ou du service appréciée par rapport à la satisfaction du client. On distingue plusieurs étapes :

#### → **Analyser les activités :**

- *Repérer* les activités créatrices de valeur et celles non créatrices de valeur.
- *Éliminer* les activités non créatrices de valeur après avoir identifié les causes de leur existence.
- *Modifier* l'organisation en conséquence.
- → **Gérer les activités créatrices de valeur :**
- *Chercher* à réduire les coûts des activités créatrices de valeur en étudiant leur interaction tout en améliorant le degré de satisfaction de la clientèle et l'avantage concurrentiel.

# → **Évaluer la performance des activités :**

• *Mesurer* la contribution de chaque activité à la réalisation des objectifs fixés.

La performance des activités et des processus ainsi que la pertinence des choix stratégiques peuvent être mesurés à l'aide d'outils tels que les tableaux de bord et le reporting.

# **4-4 Outils de l'ABM** :

→ **Chaine de valeur (M.PORTER)<sup>60</sup>:** La notion de « chaîne de valeur » a été introduite par Michael Porter. Il définit l'entreprise comme un enchaînement d'activités transformant des « inputs » en « outputs » achetés, au final, par des consommateurs. Ces activités sont, par ailleurs, interconnectées.

La combinaison des différents processus et leurs interactions génèrent, aux yeux des clients, une certaine valeur. La valeur ne se limite donc pas à la firme en tant que tel puisqu'elle comprend également les relations qu'elle entretient avec ses partenaires (sous-traitants, circuits de distribution…).

Les activités créatrices de valeur sont de 2 types : activités principales et activités de soutien.

#### **Figure N° 10 : La chaine de valeur de porter.**

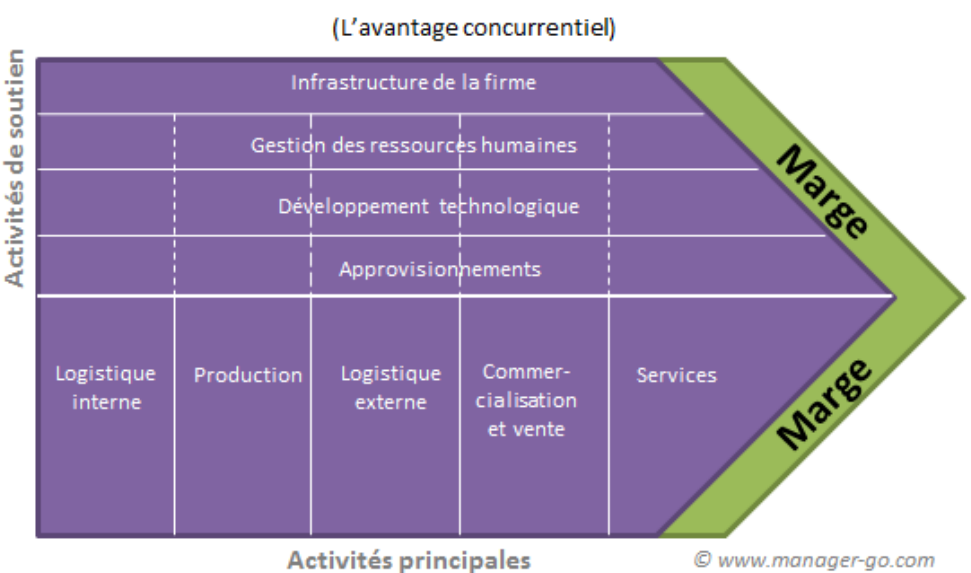

# Chaîne de valeur de Porter

Source : www.manager-go.com/strategie-entreprise/chaine-de-valeur.htm

→ **Re-engeneering :** On désigne habituellement la « reconfiguration des processus » sous le terme de business processre-engineering ou, plus court, re-engeneering. L'objectif est d'améliorer les processus créateurs de valeur en visant la simplification, la réduction des coûts et des délais, l'amélioration de la qualité et la meilleure satisfaction des clients et de réduire las activités sans valeur ajoutée.

<sup>60</sup> Thibaut Clermont, chaine-de-valeur, Mise à jour le 31 mars 2021.[En ligne], http://www.lecoindesentrepreneurs.fr/chaine-de-valeur/, (consulté le 15 mai 2022).

→ **Benchmarking<sup>61</sup> :** Le benchmarking consiste à étudier, comparer et évaluer continuellement et systématiquement les processus de l'entreprise avec les « meilleures méthodes (best practices) » d'entreprises de références.

Il existe plusieurs types de benchmarking et notamment :

- Le benchmarking interne qui compare les pratiques dans différents sites de l'entreprise elle-même ; c'est par lui que les entreprises devraient commencer pour se familiariser avec la méthode ;
- Le benchmarking concurrentiel ou « étalonnage concurrentiel » qui compare une entreprise au meilleur de ses concurrents ;
- Le benchmarking générique (ou horizontal) qui compare des entreprises appartenant à des secteurs différents mais dont les processus se ressemblent ;
- Le benchmarking fonctionnel qui compare une même fonction créatrice de valeur ajoutée dans des entreprises non concurrentes.

# **4-5 Les avantages et limite de la méthode « ABM »<sup>62</sup> :**

# → **Les avantages :**

L'ABM, par le réseau des activités qu'il instaure, par les paramètres qu'il analyse pour les activités, est compatible avec de nombreuses techniques ponctuelles de management et peut les organiser dans une cohérence d'ensemble.

- Les démarches de réingénierie deviennent plus lisibles puisque l'ABM fournit une clé pour déterminer les activités porteuses de valeur ajoutée et celles qui ne le sont pas.
- Les démarches de qualité totale ont besoin d'analyses des dysfonctionnements et du repérage des points critiques d'une chaîne d'activités pour en analyser les causes. L'analyse par activité permet d'appliquer des outils développés en production à des activités répétitives du tertiaire comme le contrôle statistique de processus ; d'autre part, les démarches de qualité totale cherchent à responsabiliser les opérationnels sur la qualité de leur prestation en obligeant à s'insérer dans une démarche client fournisseur interne. La démarche ABM en développant des logiques de coopération interne et une vision transversale et collective permet d'éviter la reconstruction de territoires indépendants.

<sup>61</sup>Thibaut Clermont, Op.cit.

<sup>&</sup>lt;sup>62</sup>La méthode ABM, [En ligne] https://d1n7iqsz6ob2ad.cloudfront.net > pdf, (consulté le 15 mai 2022).

Enfin, le chiffrage du coût des actions qualité, comme celui des coûts d'obtention de la qualité (COQ) et celui du coût de la non-qualité, est facilitée par une analyse par activités grâce à la traçabilité retrouvée des consommations de ressources.

- Les démarches de juste-à-temps cherchent à éliminer au sein de la fonction productive les activités non créatrices de valeur ajoutée : manutention, attente, stockage, contrôle en bout de ligne et à fiabiliser les processus productifs. L'ABM permet, ici aussi, une meilleure lisibilité des processus et de la carte des activités performantes. En définissant pour chaque activité des paramètres d'efficience autres que monétaires, il redonne aux opérationnels des outils de pilotage et de mesure de leur performance plus adaptés aux exigences actuelles.
- Enfin, en apprenant aux acteurs de l'entreprise à travailler ensemble, dans des démarches de progrès continu, en se focalisant sur des optimums globaux, en privilégiant des visions transversales des processus, l'ABM peut enrichir la gestion par projets en ayant sensibilisé les participants à une démarche collective de résolution des problèmes.

#### → **Les limites :**

L'ABM vise à éliminer les activités non créatrices de valeur pour le client. Or, ce type d'activité n'est pas nécessairement inutile. Pour le cas d'une production sur stock, l'activité de stockage devient obligatoire. Celle-ci ne crée pas de valeur dans la mesure où elle est due à des contraintes de matières premières (périssabilité, pénurie,…). Il en est de même pour le transport entre le centre de production et le centre de commercialisation éloignés l'un de l'autre. En effet, le lieu du premier est motivé par la proximité avec les matières premières, tandis que celui du second est déterminé par la proximité avec la clientèle. Mais si cette activité était supprimée, comment mettre les produits à disponibilité des clients ?

Par conséquent, la condition de création de valeur n'est pas suffisante pour évaluer la pertinence d'une activité. Il faut en plus déterminer son utilité et prévoir les impacts possibles de sa suppression. L'ABM ne doit donc pas résulter d'une démarche superficielle, elle doit être accompagnée d'une analyse approfondie des tâches, des activités et des processus.

Par ailleurs, le changement culturel impliqué par l'introduction des démarches de progrès continu et la coopération transversale intra-métiers et fonctions qu'elle demande est assez éloigné de la culture où les relations entre services sont fortement marquées par des fiertés de corps ou de métiers. Dans ce monde de corporatisme, la « logique de l'honneur » justifie que l'on défende son territoire, que toute mesure de performance soit perçue comme un manque de confiance, que l'on refuse les ajustements officiels au profit d'arrangements à l'amiable où chacun garde son pouvoir. Ces modes de fonctionnement, caractérisés par une adversité entre les centres de responsabilité, un rejet des mesures de performance et des grands changements n'est pas compatible avec la philosophie de l'ABM. Modifier cette culture ne sera pas chose facile.

# **5- La méthode du coût cible « Target costing » :**

Avec une concurrence de plus dense et multiforme il devient impossible de fixer les prix de vente des produits à partir de ses coûts... le raisonnement inverse s'impose, à partir des prix du marché, établir un coût-cible pour préserver sa marge.

#### **5-1 Définition<sup>63</sup>:**

Le coût cible est un ensemble de méthodes et outils de gestion permettant de passer d'objectifs de coûts et d'activités à la conception et la planification de nouveau produits, de fournir une base au contrôle effectué par la suite lors de la phase opérationnelle, et de s'assurer que ces produits atteignent les objectifs de profitabilité fixés pour leur cycle de vie.

# **5-2 Caractéristiques de la méthode:**

#### → **Fixation du prix de vente :**

Dans un contexte concurrentiel, le prix de vente du produit devient une contrainte imposée par le marché. L'entreprise dispose de peu de latitude pour le modifier (réseau de distribution, chaînes de magasins sous franchise, hypermarchés, …).

*Exemple :* prix public fixé par les fabricants (habillement, automobiles, électroménager, ...) le prix de vente est fonction des quantités prévues pour la commercialisation. Cependant, il peut varier aussi en fonction de la période dans le cycle de vie du produit.

#### → **Détermination de la marge :**

La marge réalisée sur la vente de chaque produit contribue à la formation du résultat (bénéfice) de l'exercice pour l'entreprise.

Cette marge peut varier en fonction des quantités produites et vendues et bien sûr de la période au cours du cycle de vie du produit.

Elle dépend à la fois du prix de vente et du coût du produit. Ainsi, une augmentation de marge est due :

• soit à une augmentation du prix de vente.

• soit à une baisse des coûts.

<sup>63</sup>MELYON Gérard, « comptabilité analytique », 4émé Edition, France, 2013, P272.

#### → **Evaluation du coût :**

L'innovation continuelle et le phénomène de l'obsolescence qui en découle, entraînent une réduction de la durée de vie des produits.

Les coûts de revient sont de plus en plus élevés dans les phases suivantes : recherches appliquées, recherche développement, pré-études, conception de nouveaux produits, fabrication de prototype, lancement de la fabrication, frais de mise sur le marché…

La méthode des « coûts-cibles » nécessite par conséquent la prise en considération de ses différentes étapes et des charges correspondantes. Bien souvent, les « coûts estimés » sont supérieurs aux « coûts-cibles ».

Il est indispensable de procéder à l'optimisation de la conception du produit, de sa fabrication et de la commercialisation.

*Exemples :* équipements informatiques, téléphonie mobile, appareils audio visuels...

#### **6- La méthode des unités de valeur ajoutée « UVA » :**

Une approche innovante du pilotage économique et stratégique de l'entreprise, la méthode UVA a été développée progressivement à partir du concept de " l'unification de la mesure de la production " énoncé par Georges Perrin au début des années 1950.

" La méthode GP (Perrin, 1959), maintenant dénommée méthode UP ou UVA (Unité de Valeur Ajoutée, voir Fievez et Zaya, 1998) vise un objectif paradoxal : être simple tout en évitant de traiter les coûts par masses. Elle se fonde sur une analyse minutieuse de chacune des activités des processus et pose un principe fondamental : les coûts de ces activités restent généralement stables en valeurs relatives, du moins aussi longtemps que de profonds changements de technologie n'interviennent pas. "

" … Cette méthode met donc l'accent sur une utilisation stratégique des coûts et peut donner lieu à des développements débouchant sur des simulations intéressantes sur le plan stratégique ... "<sup>64</sup>.

**6-1 Définition :** La méthode UVA (Méthode des**U**nités de **V**aleur **A**joutée) est un système de gestion et d'aide à la décision basé sur le calcul du coût des ventes. Contrairement aux comptabilités de gestion qui calculent des marges dégagées par les produits, la méthode UVA

<sup>64</sup>Bouquin.H, Comptabilité de Gestion, Economica, 2000, P 97.
calcule le résultat (bénéfice ou perte) généré par chaque vente. La méthode UVA repose sur une analyse très fine de tous les coûts liés aux produits mais aussi aux clients à leurs commandes et à leurs livraisons. Elle introduit une seule et unique unité de mesure (l'UVA), commune à toutes les fonctions de l'entreprise. La méthode s'inscrit dans une approche fondée sur les équivalents.

#### **6-2 Notions principales :**

La méthode UVA introduit un certain nombre de notions qui lui sont propres :

- → **Poste UVA :** Le poste UVA est un ensemble de moyens matériels et humains nécessaires à la réalisation d'une opération, utilisés dans des conditions technicoéconomiques parfaitement définies. Autrement dit un poste UVA est par définition un ensemble homogène de consommation de ressources. On identifie les postes UVA dans toutes les fonctions de l'entreprise.
- → **Frais imputables :** Les frais imputables ce sont les frais que l'on peut imputer sur les postes sans aucune clé de répartition arbitraire, ils correspondent à la consommation des ressources par les postes.
- → **Taux d'un poste UVA :** Le taux d'un poste UVA est la somme des ressources consommées par unité d'œuvre. Il comprend : la main-d'œuvre, les amortissements, les surfaces occupées, les consommables, l'entretien …
- → **Processus :** Le processus (ou gamme opératoire) est une suite d'opérations réalisées sur des postes UVA dans un temps donné. La notion de gamme opératoire de fabrication est courante, la méthode UVA introduit les gammes opératoires dans toutes les fonctions de l'entreprise.
- → **UVA Unité de Valeur Ajoutée :**L'Unité de Valeur Ajoutée (UVA) correspond à la consommation des ressources nécessaires à l'exécution d'un processus représentatif de l'activité de l'entreprise. Généralement, un processus de fabrication d'un article dans le cas d'une entreprise industrielle et un processus de réalisation d'un service dans le cas d'une entreprise de services. Ce processus s'appellera le processus de base. Son taux sera le taux de base.
- → **Indice d'un poste UVA :** L'indice d'un poste UVA est le rapport entre son taux et le taux de base.

Autrement dit l'indice d'un poste UVA, c'est sa consommation de ressources exprimée en unités de valeur ajoutée.

- → **Equivalent UVA :** est la somme des indices UVA multiplié par les unités d'œuvre d'un produit de la gamme.
- → **Coût d'une vente :** Le coût d'une vente est le concept nouveau introduit par la méthode UVA. Il est égal à la somme des coûts de tous les processus qui ont été mis en jeu pour aboutir à l'accomplissement de cette vente. Le coût d'une vente est composé :
- des coûts de conception, industrialisation, fabrication, contrôle, SAV, ... des produits livrés.
- des coûts de prospection, traitement de commande, livraison, facturation, ... relatifs au client et sa commande.
- → **Résultat d'une vente :** Le résultat d'une vente est la différence entre la somme encaissée et le coût de la vente.
- → **Courbe de rentabilité :** Classe toutes les transactions de vente en fonction de leurs résultats permettant ainsi de mettre en évidence les ventes très déficitaires qui font perdre beaucoup d'argent et les ventes très bénéficiaires qui font perdre des parts de marché..

## **Figure N° 11 : Courbe de rentabilité des ventes.**

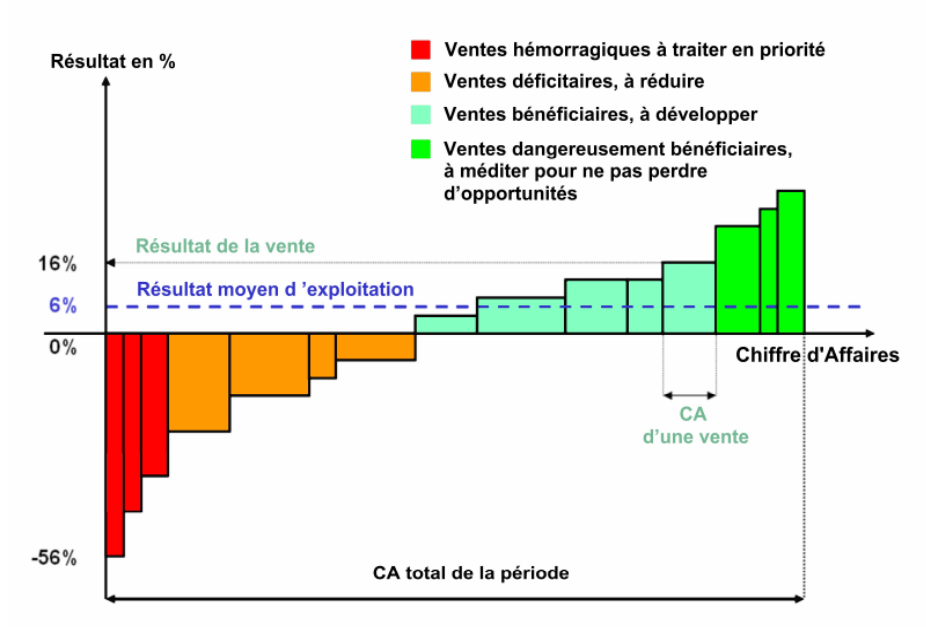

**Source :** http://www.liaconseil.com/MethodeUVA\_FR.html

#### **6-3 Principe de la méthode :**

- → Calculer un coût complet pour une période de référence.
- $\rightarrow$  Le principe des « constantes occultes » permet la simplification du calcul pour les périodes suivantes, peut être résumé ainsi :

" Quels que soient les prix unitaires, les efforts de production dégagés par les diverses opérations élémentaires théoriques de travail d'une usine sont entre eux dans des rapports constants dans le temps ".

On peut citer d'autres principes tels que :

- → Mettre le client au centre du système décisionnel. Lorsqu'un client fait un achat pour un montant donné, est-ce que l'entreprise a gagné ou perdu de l'argent ?
- → Analyser finement tous les processus dans l'entreprise. Le calcul de tous les coûts dans toutes les fonctions de l'entreprise repose sur une analyse fine de tous les processus.
- → Calculer la contribution de chaque vente au résultat de l'entreprise. Le résultat d'une vente est la différence entre le montant encaissé et le coût de la vente.
- → Tracer la Courbe de Rentabilité des Ventes. Le résultat de l'entreprise est la somme du bénéfice (ou de la perte) généré par chaque vente.

#### **6-4 Construction de la méthode UVA<sup>65</sup> :**

La construction de la méthode UVA dure de 4 à 6 mois et comporte sept étapes :

- Modélisation de l'entreprise ;
- Inventaire des postes UVA ;
- Calcul des taux des postes UVA ;
- Choix d'une unité et calcul de son taux ;
- Calcul des indices des postes UVA ;
- Calcul des équivalents UVA des produits et des services ;
- Calcul de l'équivalent UVA d'une vente.

#### → **Modélisation de l'entreprise :**

Dans l'entreprise, la méthode UVA considère qu'il y a 3 grands pôles de dépenses : l'élaboration des produits, les prestations de services apportés aux clients, et enfin les dépenses de fonctionnement général de l'entreprise qui ne sont pas imputables ni aux produits ni aux services. Grâce à une analyse très fine, la méthode UVA permet de réduire ces charges non imputables au minimum : moins de 10 % du total des charges de l'entreprise. Le recours

<sup>65</sup> LIA Conseil, le calcul des coûts, la gestion et le management parla méthode uva® (unités de valeur ajoutée), Edition 2008, France, P 06-10.

à une unité physique, l'UVA, confère à l'analyse initiale de l'activité la longévité qui justifie son investissement.

Le fonctionnement de l'entreprise correspond à un réseau de gammes qu'il est nécessaire de modéliser pour le comprendre avec précision.

Une gamme est une suite d'opérations ou de tâches élémentaires réalisées, en un temps donné, sur des postes de travail fonctionnant dans des conditions technico-économiques déterminées, c'est-à-dire avec des consommations de ressources précises.

Modéliser une gamme, c'est décrire de façon formelle la succession des opérations élémentaires qui la composent, en précisant le temps que représente chacune d'elles.

## → **Inventaire des postes UVA :**

Un poste de travail fonctionnant dans des conditions technico-économiques bien précises s'appelle un poste UVA.

L'inventaire des postes UVA consiste à recenser les postes de travail puis, conformément à ce qui vient d'être dit, à déterminer pour chacun d'eux ses différentes possibilités d'utilisation.

**Exemples :** Un centre d'usinage peut être soit en réglage, soit en production.

Un chef de vente peut être soit en déplacement, soit dans l'entreprise.

Pour un poste de travail donné, dès que ses conditions technico-économiques de fonctionnement changent, c'est-à-dire dès que sa consommation de ressources directes change, de façon significative, il y a apparition d'un nouveau poste UVA.

En outre, les conditions technico-économiques dans lesquelles fonctionne un poste UVA peuvent évoluer, notamment à la suite d'une réorganisation des postes ou ateliers ou d'une modification des gammes opératoires. L'analyse de l'entreprise réalisée dans le cadre de la méthode doit donc faire l'objet d'une certaine maintenance.

# → **Calcul des taux des postes UVA :**

Le taux d'un poste UVA est la somme des ressources qu'il consomme, de façon directe, par unité d'œuvre, c'est-à-dire que l'on peut lui affecter à partir d'une analyse technique, sans clé de répartition arbitraire.

- Les ressources consommées par unité d'œuvre d'un poste UVA sont :
- Main-d'œuvre directe et ses charges relatives;
- Main-d'œuvre indirecte et ses charges relatives ;
- Encadrement et ses charges relatives;
- Amortissements techniques : suivant la valeur de remplacement, la durée de vie technique et le nombre d'heures d'utilisation annuelle ;
- Frais d'entretien ;
- Matières consommables : électricité, eau, fluides de tous ordres, etc... ;
- Frais à la surface : suivant la surface occupée, chauffage, éclairage, amortissement du bâtiment, etc... ;
- Frais à la valeur : en fonction de la valeur du poste, assurance, part de taxe professionnelle, etc...

La somme de ces charges donne le taux du poste UVA à un instant t, exprimé en€/h.

#### → **Choix d'une unité et calcul de son taux :**

L'unité devra être représentative de l'activité de l'entreprise, quitte à ce qu'elle soit fictive.

On définira l'unité de valeur ajoutée (UVA) par sa gamme et son taux.

- Elle sera parfaitement définie techniquement (gamme figée) et physiquement (la plus concrète possible).
- Le calcul du taux de l'UVA se fait en valorisant sa gamme à partir des taux des postes U.V.A. précédemment calculé. On l'appelle**taux de base.**

**Note :** Dans l'industrie manufacturière, on pourra choisir un article de base dont on valorisera, à partir des taux des postes UVA utilisés, la gamme de production. Dans la distribution, on retiendra une gamme de base, par exemple celle de l'enregistrement d'une commande.

#### → **Calcul des indices des postes UVA :**

L'indice d'un poste UVA est le rapport entre son taux et le taux de base. Cette valeur est exprimée en unités de valeur ajoutée (UVA) par unité d'œuvre (l'heure par exemple).

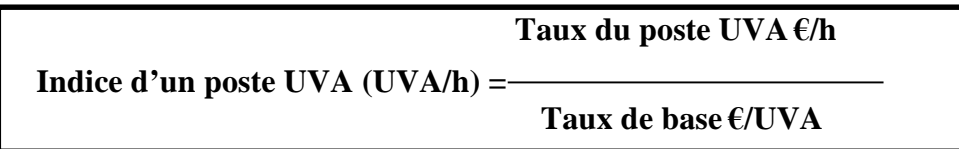

Une caractéristique majeure de l'indice d'un poste est qu'il reste stable dans le temps. C'est-à-dire que, sous réserve que le poste de travail n'ait pas subi de modification, et que les ressources qu'il consomme restent les mêmes, il est inutile de refaire l'analyse avant 4 ou 5 ans. Dans le cas contraire, il faudrait créer un nouveau poste UVA.

#### → **Calcul des équivalents UVA des produits et des services :**

Chaque produit et chaque service apporté au client se caractérisent par son équivalent UVA. En effet, chaque produit résulte d'une succession de gammes de conception, fabrication, contrôle, et chaque service d'une succession de gammes administratives, commerciales, logistiques, etc.

Ils sont consommateurs d'opérations réalisées en un temps déterminé sur des postes UVA déterminés. Ils sont donc consommateurs d'UVA.

On calculera donc d'abord des équivalents UVA pour les gammes ; chaque produit ou service sera ensuite valorisé en UVA en fonction des gammes dont il résulte :

**Équivalent UVA d'une gamme UVA =** ∑[ **Indice des postes UVA mobilisés UVA/h × Temps de mobilisation/h**]

Et finalement :

# **Équivalent UVA d'un bien ou service UVA =**∑ **Équivalents UVA des gammes**

De la même manière que les indices UVA sont stables, les équivalents UVA sont stables, à condition que ni les postes UVA, ni les gammes opératoires n'aient été modifiés. La modélisation initiale de l'entreprise reste donc valable au cours du temps, sans nécessiter de remises à jour complètes trop fréquentes.

La maintenance de la méthode se résume donc à :

- veiller à la stabilité des postes UVA et créer éventuellement de nouveaux postes UVA ;
- mettre à jour les gammes opératoires ;
- actualiser l'analyse tous les 5 ans environ.

# → **Calcul de l'équivalent UVA d'une vente :**

De même que pour les processus, produits et services, on peut calculer le nombre d'UVA qui ont été mobilisées par une vente.

À partir de la facture, on retrouve les différentes sources de consommation d'UVA par le client. En plus des produits, chaque vente représente une somme de gammes administrative, commerciale et logistique, qui vont de la prospection du client au recouvrement du montant de la facture, et qui ont chacune un équivalent UVA. On peut donc valoriser en UVA toute facture, toute vente.

**Équivalent UVA d'une vente UVA =**∑ **Équivalents UVA des biens et services mobilisés par la vente UVA**

# **6-5 Avantages-inconvénients de la méthode<sup>66</sup> :**

- → **Les avantages :**
- méthode fine d'analyse des activités permettant une analyse précise des coûts et de la rentabilité des ventes. C'est là un progrès par rapport à la méthode ABC dont les difficultés de mise en œuvre ne permettent pas l'analyse de toutes les activités de l'entreprise ;
- l'hypothèse de stabilité des indices dans le temps permet d'économiser un temps considérable lors des phases de calcul des coûts et résultats. De plus, ces calculs sont assez simples et peuvent être réalisés par le service comptable sans recours à un contrôleur de gestion ;
- le coût d'utilisation de la méthode est modéré et peut convenir aux PME/PMI qui n'ont pas les moyens de financer et d'entretenir un système d'information élaboré (ERP, par exemple) pour le suivi de modèles plus complexes tel l'ABC ;

# → **les inconvénients :**

- l'analyse technico-économique initiale des postes de l'entreprise est lourde et complexe ;
- du fait de sa faible notoriété, la méthode n'a été appliquée qu'à quelques dizaines d'entreprises, des P.M.E. pour l'essentiel, en France, au Brésil et aux États-Unis.
- la terminologie est encore approximative. Par exemple, le concept de valeur ajoutée employé dans la méthode peut engendrer des confusions (consommation de toutes les ressources, y compris les matières consommables, à l'exception des matières premières) ;
- certains aspects techniques de la méthode sont sans doute discutables : par exemple, toutes les charges sont considérées comme directes pour la valorisation des postes UVA. De même, il n'y a pas de retraitement des charges de la comptabilité générale et

<sup>66</sup> La méthode ABM, [En ligne] https://d1n7iqsz6ob2ad.cloudfront.net › pdf, (consulté le 15 mai 2022).

donc pas de charges non incorporables, d'éléments supplétifs. Les seules charges non incorporables sont celles pour lesquelles aucune loi, aucun lien n'a pu être trouvé avec le poste UVA. Ces charges sont malgré tout affectées proportionnellement aux charges directes.

• La méthode semble précise et fiable. Néanmoins, des études complémentaires semblent nécessaires pour tester l'hypothèse de stabilité des indices ou pour mesurer l'impact du choix de l'article de base sur l'ensemble des coûts.

# **Section 02 : Le système des coûts partiels**

Les coûts partiels sont les coûts qui par définition n'incluent pas toutes les charges. Le but de différentes méthodes de coût partiel est de pallier les insuffisances des coûts complets.

On peut dire que la méthode des coûts complets sert essentiellement à évaluer les produits stockés, tandis que les coûts partiels sont utilisés pour la prise de décision. Un type de coût partiel est donc choisi en fonction du problème à résoudre.

Dans cette section nous présentons le système de calcul des coûts partiels qui englobe la méthode de l'imputation rationnelle des charges fixes, la méthode de direct costing, la méthode des coûts marginaux et la méthode des coûts spécifique.

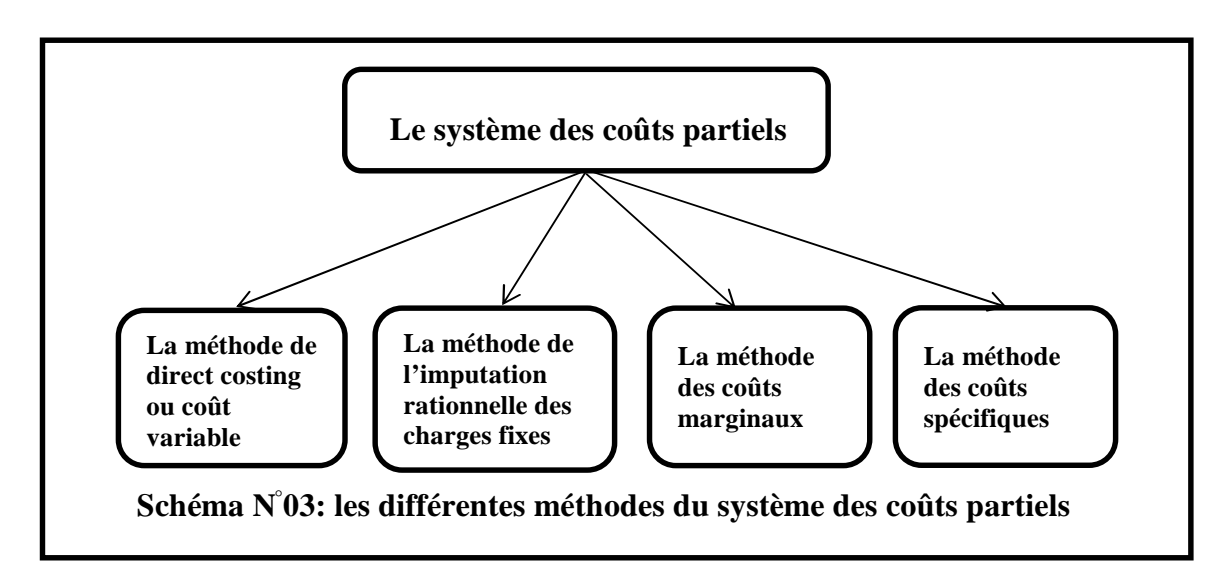

**Source : réalisé par nos soins.**

# **1- La méthode des coûts variables (direct costing) :**

Selon **PIGET.P,** la méthode du coût variable simple est également appelée « méthode du direct costing simple »en raison de ses origines américaines, le terme direct étant traduit par 'variable' et non pas par 'direct', cette méthode elle repose sur la distinction entre les charges opérationnelles (variable en fonction du niveau d'activité) et les charges de structure (indépendantes de niveau d'activité).

# **1-1 Définition<sup>67</sup> :**

La méthode des coûts variables simple est constituée de l'ensemble des charges directes et indirectes qui varient avec le volume d'activité, elles sont réparties entre les produits afin de calculer le coût variable de chaque produit.

Cette méthode ne comprend pas des charges de structures qui sont fixes pour la période de calcul considérée. Les charges fixes ne sont pas réparties par produit mais traitées globalement pour la détermination du résultat global.

#### **1-2 Principe de la méthode :**

En principe, la méthode des coûts variables considère que les charges variables sont des charges d'exploitation à faire supporter aux différents produits en les individualisant.

Ces charges sont affectées aux produits qu'elles concernent, tandis que les charges fixes, non imputées, doivent être couvertes par l'ensemble des marges sur coûts variables dégagées de calcul considéré, elle est aussi appelée direct costing. Lors de la commercialisation des produits.

La marge ainsi obtenue sera donc une marge sur **c**oûts variables, schématiquement le principe de cette méthode peut se présenter comme suit :

**Tableau N°05 : Principe de la méthode des coûts variables.**

|                          | <b>Charges directes</b> | <b>Charges indirectes</b> |
|--------------------------|-------------------------|---------------------------|
| <b>Charges fixes</b>     | Exclues                 | Exclues                   |
| <b>Charges variables</b> | A affecter              | A imputer                 |

**Source : réalisé par nos soins.**

<sup>67</sup>BOUKSSESSA Souhilakheira : « La mise en place d'un système de comptabilité analytique dans une entreprise algérienne, cas de l'algérienne des fonderies d'ORAN –ALFON- », thèse de magister, Université d'Oran 2009/2010, P 94.

# **1-3 La mise en œuvre de la méthode<sup>68</sup> :**

La méthode du coût variable se déroule en quatre étapes :

#### → **Calcul du chiffre d'affaires (CA) de l'exercice :**

En rappel le chiffre d'affaires est une expression en valeur des ventes d'une période donnée.

 $CA = Prix$  de vente  $\times$  Quantité

#### → **Recensement et ventilation des charges en coût variable et en coût fixe :**

Ces coûts proviennent des mêmes charges incorporables déjà partagées entre charges directes et charges indirectes ainsi que l'illustre le tableau ci-dessous :

**Tableau N° 06 : Partage des coûts entre charges variables et fixes, directes et indirectes.**

|                           | <b>Charges variable</b> | <b>Charges fixes</b> |
|---------------------------|-------------------------|----------------------|
| <b>Charges directes</b>   | Incorporées             | Non incorporable     |
| <b>Charges indirectes</b> | Incorporées             | Non incorporable     |
| <b>Totaux</b>             | Coût variable           | Coût fixe            |

Source : Gérard MELYON ; Comptabilité analytique,  $3<sup>d</sup>$ , P.142.

#### → **Calcul de la marge sur coût variable (MCV) :**

La marge sur coûts variables est un véritable indicateur de rentabilité. Son calcul permet d'assurer que l'entreprise réalise un volume d'affaires suffisant pour faire face à ses coûts fixes et générer un bénéfice. C'est la différence entre le prix de vente et un coût partiel qui correspond à une marge. Lorsque le coût partiel est variable, la marge est appelée marge sur coût variable.

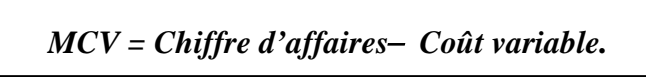

La marge sur coût variable peut être exprimée en pourcentage par rapport au chiffre d'affaires. Elle est alors appelée taux de marge sur coût variable (TMCV).

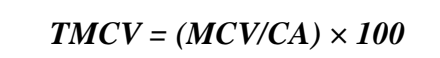

<sup>68</sup>Gérard MELYON, Comptabilité analytique, 3émz Edition, Bréal, Paris, 2004, P 142**.**

# → **Calcul du résultat :**

Le résultat correspond à la différence entre la marge sur coût variable et les coûts fixes.

*Résultat = Marge sur coût variable – coût fixe*

- $\checkmark$  Si le résultat est positif cela signifie que l'entreprise réalise un bénéfice.
- $\checkmark$  Si le résultat est négatif l'entreprise supporte une perte.

**Tableau N° 07 : Les étapes de calcul du résultat.**

| <b>Désignation</b>                   | Montant | <b>Pourcentage</b> |
|--------------------------------------|---------|--------------------|
| Chiffre d'affaires $(CA)$            |         | 100%               |
| $-Co\hat{u}t$ variable $(CV)$        |         |                    |
| $=$ Marge sur coût<br>Variable (MCV) |         |                    |
| $-Coût$ fixe $(CF)$                  |         |                    |
| $=$ Résultat ( $RT$ )                |         |                    |

**Source : réalisé par nos soins.**

Le seuil de rentabilité (SR) est le point à partir duquel la marge sur les coûts variables couvre les charges fixes.

Il existe trois méthodes de calcul du seuil de rentabilité :

 $\triangleright$  La marge sur coût variable = aux charges fixes.

- Le résultat est nul.
- $\triangleright$  Le chiffre d'affaires = le total des charges.

**a. MCV = CF :**

Le seuil de rentabilité est atteint lorsque la marge sur coût variable est égale aux charges fixes.

Seuil de rentabilité **=** chiffre d'affaires **×**charge fixes **/** marge sur coût variable.

# $SR = CA \times CF / MCV$

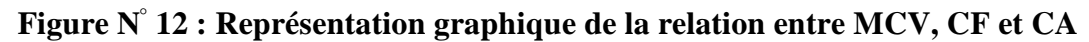

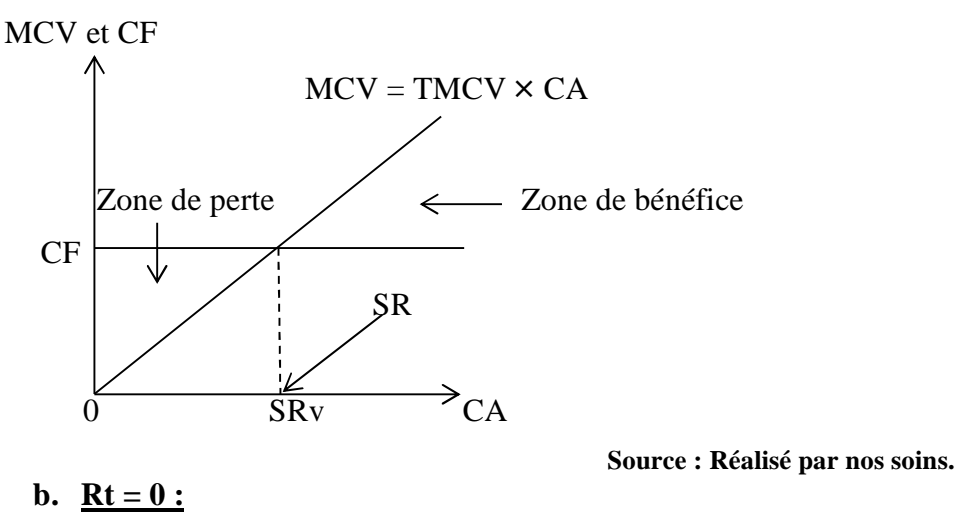

Le seuil de rentabilité est atteint lorsque le résultat est nul.

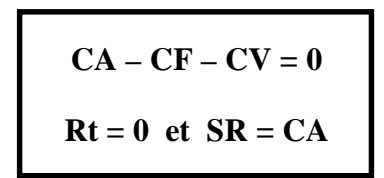

#### **Figure N° 13 : Représentation graphique de la relation entre RT et CA**

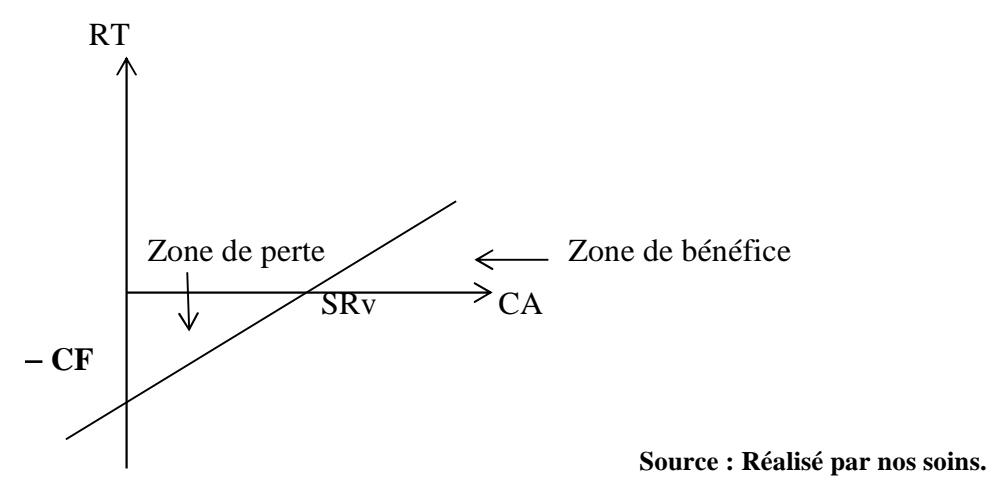

c.  $CA = CV + CF = CT$ :

Le seuil de rentabilité est atteint lorsque le chiffre d'affaires couvre le coût total des charges.

**Seuil de rentabilité= charges fixes / taux de marge sur coût variable SR=CF /TMCV**

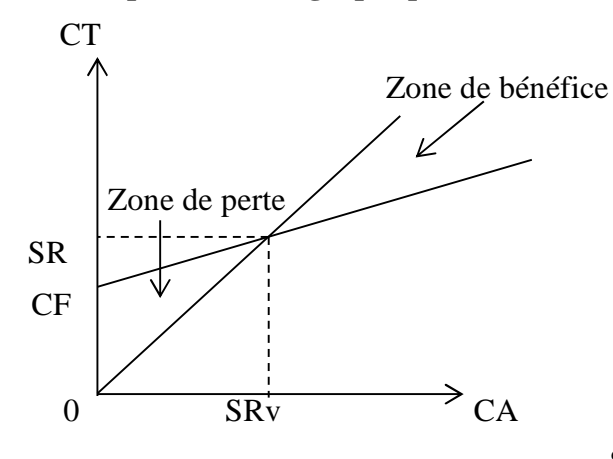

# **Figure N° 14 : Représentation graphique de la relation entre CA et CT**

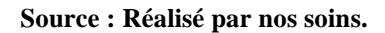

## **1-4 Intérêts et limites de la méthode :**

Cette méthode apporte plusieurs intérêts et limites dont on peut citer :

# → **Les intérêts de la méthode :**

- Cette méthode est plus simple à mettre enœuvre que celles des coûts complets.
- Elle facilite les comparaisons entre produits car les coûts variables ne sont pas affectés significativement par les variations de l'activité.
- Fournir l'élément essentiel sur l'utilisation d'une capacité de production.
- Concernant la rentabilité de l'entreprise cette méthode est de loin la méthode par excellence permettant l'identification du chiffre d'affaires à partir duquel l'entreprise pourra réaliser des bénéfices.
- La comparaison entre les marges sur coût variable et prix de vente permet d'apprécier les activités les plus intéressantes à développer.
- $\triangleright$  Simplification du calcul des coûts.
- Détermination facile du point mort et des indices dérivés.

#### → **Les limites de la méthode :**

- La difficulté de distinguer entre les charges fixes et les charges variables.
- La méthode ne permet pas d'obtenir de coût de revient complet ni de résultat analytique par produit étant donné que toutes les charges ne sont pas incorporées aux coûts des produits (notamment les charges fixes).
- $\triangleright$  La distinction entre charges fixes et variables n'est pas toujours facile.
- La part des charges fixes indirectes dans la structure des coûts a tendance à

s'accroitre dans certaines activités industrielles de telle façon que la méthode du coût variable simple peut devenir inadaptée.

## **2- La méthode d'imputation rationnelle des charges :**

La méthode d'imputation rationnelle des charges fixes est une méthode en principe qui consiste à éclaircir l'influence du niveau d'activité sur les coûts que la méthode des sections homogènes ignore totalement.

**DIR = CF constatées – CF imputées**

## **2-1 Définition de la méthode :**

La méthode des imputations rationnelle des charges fixes est la seule qui donne à l'aspect volume d'activité l'importance qu'il mérité<sup>9</sup>.

Cette méthode s'attache à neutraliser la variabilité du coût de revient complet unitaire en tenant compte d'un niveau d'activité normale de manière à rationaliser et ajuster les charges fixes compte tenu de l'activité réelle<sup>70</sup>.

## **2-2 Principe et mise en œuvre de la méthode :**

L'imputation rationnelle des charges fixes consiste à variabiliser les charges fixes incorporées aux coûts en fonction du niveau de production ou d'activité. Sa mise en pratique passe par plusieurs étapes :

# → **Déterminer l'activité normale de chaque centre d'analyse**:

L'activité normale se détermine soit par référence au passé (des productions passées), soit par rapport à la capacité théorique de production diminuée des aléas de fabrications (temps de congés, arrêt de travail, réparation…).

→ **Calcul du coefficient d'imputation rationnelle (CIR) pour chaque centre :**

**CIR=Niveau d'activité réelle / Niveau d'activité normale**

<sup>&</sup>lt;sup>69</sup> PIGET PATRIQUE, « comptabilité analytique »,  $4^{me}$  édition, 2003, P 147.

<sup>&</sup>lt;sup>70</sup> GERVAIS MICHEL, « contrôle de gestion »,  $7<sup>me</sup>$  édition, ECONOMICA, Paris 2000, P115.

→ **Calcul de la part des charges fixes a imputées :**

**CFI = charges fixes constatées× CIR**

→ **Calcul de coût d'imputation rationnelle :**

**Coût d'imputation rationnelle = CV + part des charges fixes a imputées**

#### → **calcul de différence d'imputation rationnelle (DIR) :**

- **Une sous-activité :** L'activité réelle de la période est inférieure à la normale. Une partie des charges fixes réellement encourues n'est pas absorbée par la production de la période et sera prise en charge par le compte de résultats.
- **Une suractivité :** L'activité réelle de la période est supérieure à la normale. Les charges fixes réellement encourues. Ce surplus constitue un produit qui va affecter le compte de résultats de la période.

#### **2-3 Intérêts et limites de la méthode :**

#### →**Intérêts de la méthode :**

- Constitue une référence pour la fixation des prix de vente notamment à long terme.
- Cette méthode permet d'éliminer l'influence des charges de structure sur les coûts unitaires.
- Elle permet une meilleure connaissance de coût de revient des produits.
- La simplification de calcul des coûts puisque l'imputation des charges indirectes est limitée seulement aux charges variables.

# → **limites de la méthode :**

- La difficulté dans la fixation du niveau de l'activité normale.
- L'exigence de beaucoup de calcul de répartition très complexe.
- Sa mise en œuvre est complexe si les centres d'analyses ont des niveaux d'activités différentes de chacun d'eux.
- Elle suppose résolue le problème de détermination de l'activité normale.
- La méthode d'imputation rationnelle n'est pas plus correcte et précise que celle des coûts complets.
- La répartition des charges indirectes est parfois arbitraire (même problème que les coûts complets).
- $\triangleright$  Elle permet l'élaboration d'une politique de prix.
- Les coûts unitaires obtenus peuvent être comparés facilement au coût de même produit pendant deux périodes différentes (comparaison pertinente).

## **3- La méthode du coût marginal :**

La méthode des coûts marginaux consiste à étudier la variation des charges quelles que soient leurs natures (variables, fixes, directes ou indirectes) en fonction d'une variation d'activité ou d'une modification du programme de production et de constater l'influence de ces variations sur le résultat global.

#### **3-1 Définition :**

On appelle coût marginal le changement du niveau d'activité qui entraîne une modification du montant des charges variables et parfois des charges fixes, c'est-à-dire le coût de la dernière unité produite et vendue, concrètement on s'intéresse plutôt au coût d'une série supplémentaire qui serait lancée en réalité<sup>71</sup>.

On peut dire aussi que le coût marginal est égal au coût de la dernière unité fabriquée pour atteindre un niveau de production donnée $l^2$ .

#### **Autre expression synonyme :**

•Coût différentiel.

# **3-2 Le principe de la méthode :**

Cette approche particulière ne s'attache pas à calculer le coût de revient d'un produit, mais d'estimer le coût de la dernière unité produite.

La connaissance du coût marginal par tranche de production permet de déterminer dans le cadre d'une structure donnée, l'optimum de production et compte tenue de prix de vente possible, on obtient l'optimum de rentabilité.

C'est également sur la base du coût marginale qu'il est possible d'étudier la possibilité d'accordé les prix de vente plus bas, en veillent à une pratique commerciale cohérente.

<sup>71</sup>Dubruelle Louis, Jourdain Didier, " comptabilité analytique de gestion », Edition DUNOD, Paris 2003, P 269. <sup>72</sup> Gérard Melyon « comptabilité analytique », 3eme édition, dirigée par raimbourg, Edition bréal 2004, Paris, P 192-196-202.

# **3-3 les objectifs de la méthode<sup>73</sup> :**

- L'objectif principal était de comparer le coût marginal au chiffre d'affaires supplémentaire qui l'a peut espérer.
- Eclairer la décision de développement envisagé.
- Déterminer l'économie marginale que l'on ferait en abandonnant une production et la comparer au chiffre d'affaires auquel cela obligerait à renoncer.
- La réduction des activités entraine une diminution des charges variables.
- Déterminer les coûts prévisionnels des produits nouveaux.
- Déterminer l'optimum de productivité et de rentabilité.

# **3-4La mise œuvre de la méthode :**

• **Première étape :** calcul du coût marginal :

**Coût marginal = variation du coût total / variation de la quantité.**

**Coût marginal = dérivée du coût total.**

• **Deuxième étape :** calcul de recette marginale et le résultat marginal :

La recette marginale supplément du chiffre d'affaires procuré par la dernière unité vendue.

**Le résultat marginal** = **recette marginale** – **coût marginal**

- Si le résultat marginal est positif, la production supplémentaire est acceptée.
- Si le résultat marginal est négatif, la production supplémentaire est refusée.

# **3-5Les avantages et les inconvénients de la méthode :**

- → **Les avantages :**
	- $\checkmark$  Elle permet de décrire les équilibres à long et moyen terme en comparent le prix de vente avec le coût complet moyen.
	- $\checkmark$  Elle permet d'éclaircir la décision du développement envisagé en connaissance le résultat marginal.
	- $\checkmark$  Le coût marginal permet à certaines entreprises de différencier par les prix d'un même produit par tranche de clientèle.

<sup>&</sup>lt;sup>73</sup>MEUNIER B, « l'essentiel de la comptabilité analytique »,  $\tilde{5}^{me}$  édition, paris, 2011, P 136.

- $\checkmark$  Transparence des responsabilités car les coûts et les résultats sont personnalisés.
- $\checkmark$  Eclaire sur la contribution au résultat final d'une nouvelle commande, nouvelle activité.
- $\checkmark$  Facilité d'utilisation qui permet d'orienter une décision rapide.

## → **Les inconvénients :**

- $\checkmark$  Il est difficile de mesurer avec précision l'impact d'une production supplémentaire sur la productivité du personnel et des machines ou sur les coûts organisationnels.
- $\checkmark$  La difficulté de distinguer un coût marginal d'un coût variable.
- $\checkmark$  Ne permet pas de connaitre l'impact des ventes supplémentaire sur la productivité des moyens de production.
- $\checkmark$  Insuffisante pour le contrôle des activités car l'évaluation des coûts de revient et des stocks est partielle.
- $\checkmark$  La réduction des frais de structure induira une difficulté de licencier du personnel.
- $\checkmark$  Difficulté de vente du matériel et des installations (seule condition pour ne plus supporter les amortissements correspondants).

# **4- La méthode des coûts variables spécifiques ou directe costing évolué :**

## **4-1 Définition :**

L'idée sous-jacente à la méthode, c'est d'identifier tous les coûts qui disparaissent lorsqu'on arrête la production et la distribution d'un produit ou d'un service.

La méthode des coûts spécifiques incorpore aux coûts les charges spécifiques, c'est-àdire :

- Les charges variables.
- Les charges fixes spécifiques : charges fixes qui peuvent être rattachées sans arbitraire à un coût (charges fixes directes).

#### **4-2 Principe et objectif de la méthode:**

La méthode consiste à affecter à chaque produit l'ensemble des coûts (variables et fixes) qui lui sont spécifiques de façon à pouvoir déterminer de la façon la plus précise, sa contribution au résultat et à la couverture des charges fixes communes.

Un coût spécifique (ou coût propre) est un coût (variable ou fixe) qui peut être affecté

sans ambigüité à un produit ou une activité.

L'objectif étant d'apprécier s'il convient de maintenir ou d'abandonner le produit ou l'activité, la mise en évidence des charges fixes spécifiques (qui disparaîtraient en cas d'abandon) améliore le contexte décisionnel par rapport à la méthode du coût variable.

#### **4-3 La mise en œuvre de la méthode :**

On détermine un résultat à 3 niveaux :

- → **Marge sur le coût variable par produit = Chiffre d'affaires du produit**− **Coûts variables du produit** (marge identique à celle dégagée dans la méthode du coût variable).
- → **Marge sur le coût spécifique par produit = Marge sur coût variable**− **Charges fixes spécifiques,** c'est la véritable contribution du produit à la formation du résultat.
- → **Résultat de l'entreprise = somme des marges spécifiques** − **Charges fixes communes.**

#### **4-4 Les avantages et les inconvénients de la méthode :**

Parmi les intérêts et limites liés à cette méthode, nous trouvons :

- **Les avantages :**
	- $\rightarrow$  Elle permet de prendre des décisions techniques et commerciales, en plus de pouvoir fournir des arguments pour les décisions d'abandon de certaines activités : étant donné que la connaissance des marges sur coût spécifique permet d'apprécier leur incidence sur la rentabilité globale;
	- $\rightarrow$  La méthode est fiable, objective et plus complète que son prédécesseur (en l'occurrence la méthode du coût variable simple), mais reste toutefois moins complète que celle des coûts complets;
	- $\rightarrow$  La méthode s'avère utile pour la fixation des prix de vente à court terme.
	- $\rightarrow$  La méthode permet l'étude des causes de variations des coûts unitaires, ainsi que les simulations commerciales et les prévisions.
- **Les inconvénients :**
	- $\rightarrow$  La méthode présente des difficultés d'application liées à la ventilation des charges, car la distinction entre charges fixes et variables n'est pas évidente, et leur ventilation entre les activités doit aussi tenir compte de l'identification des charges fixes directes.
	- $\rightarrow$  Les stocks sont généralement sous-évalués par rapport à leur coût complet, et ne

peuvent servir à la valorisation comptable ;

 $\rightarrow$  Les coûts découlant de cette méthode, ne constituent pas une bonne référence pour la fixation des prix à long terme.

La compétitivité « prix » de l'entreprise est basée sur le prix de vente, qui est principalement déterminé par le niveau des coûts de production.

Pour pouvoir agir sur le niveau des coûts et leur maîtrise, il faut d'abord les calculer et les analyser à base des systèmes de calcul des coûts, qui englobe des méthodes de calcul, qui sont en réalité qu'un retraitement intelligent des différentes charges.

Cependant, ces différentes méthodes de calcul restent imprécises quels que soient les degrés de perfection et dans l'espace qui convient.

# **Chapitre 03 :**

**Calcul des coûts au niveau de la laiterie la vallée.**

Nous avons illustré au préalable les aspects théoriques déférents de la comptabilité analytique et du contrôle de gestion, ainsi que les méthodes de calcul des coûts, et nous avons constaté les explications de chacune des méthodes afin de les biens comprendre et les utiliser pour nos calculs.

Nous verrons ci-dessous la place de quelques méthodes dans l'entreprise algérienne.

Laiterie LA VALLÉE, entreprise algérienne, où nous avons effectué notre stage pratique et où nous tenterons de répondre aux questions suivantes :

-LA VALLEE, est une entreprise industrielle, qui a donc besoin d'un système de comptabilité d'exploitation : comment s'exerce la comptabilité analytique dans cette entreprise ?

-Quelles méthodes de calcul des coûts cette entreprise utilise-t-elle ?

-L'entreprise répond-elle aux aspects théoriques mentionnés ci-dessus dans ses calculs ?

## **Section 01 : présentation de l'organisme d'accueil**

Étant convaincues de l'importance d'une description globale de l'entreprise dans le contexte de l'étude pratique. Nous avons consacré cette section à la présentation de l'organisme d'accueil dont nous présentons l'histoire de l'entreprise ainsi que son emplacement, géographie, enfin leurs missions et ses diverses tâches et services.

#### **1- Historique :**

La laiterie LA VALLÉE est une société à responsabilité limitée « S.A.R.L. » spécialisée dans la production du lait pasteurisé en sachet souple et petit lait, elle a été créée en 1998 par les frères ZEGGANE, en 2000, l'installation des équipements était sur pied, mais elle n'est rentrée en production qu'en avril 2001, et cela, à cause de la rareté de la poudre de lait sur le marché international, qui est dû à l'apparition des différentes maladies (fièvre aphteuse, vache folle), qui ont touché le cheptel à l'échelle internationale, ce qui engendré une flambée de prix de ce produit, de ce lait, le prix de revient d'un litre de lait avoisinait les 22 DA, or le prix administré par l'État, était de 18.55 DA, jusqu'à la fin janvier 2001, ou l'État a décidé de relever le prix à 23.35 DA, ce qui nous a permis de démarrer, depuis cette date, et grâce à la qualité du produit fabriqué et au sérieux dans le travail, la laiterie LA VALLÉE a réussi à se faire une place sur le marché algérien.

En 2010, LA SARL LAITERIE LA VALLÉE s'est investie dans l'élevage des vaches laitières pour enrichir son domaine d'activité en mettant des nouveaux produits sur le marché tels le Camembert et le Raib en pot.

Ayant une expérience dans la production des produits laitiers, les frères ZEGGANE ont aussi créé en 2004 une entreprise pour la production des crèmes glacées sous l'appellation « SARL VALLÉE GLACES ».

## **2- Situation géographique :**

Elle est située dans la commune de TAZMALT, à 80 km du chef-lieu de wilaya de Bejaia, elle est bordée par :

- La commune de Beni Mellikeche au nord ;
- Boudjellil au sud ;
- Akbou à l'est ;
- Chorfa à l'ouest.

**Figure N° 15** : **Description et organisation de la laiterie LA VALLEE<sup>74</sup> :**

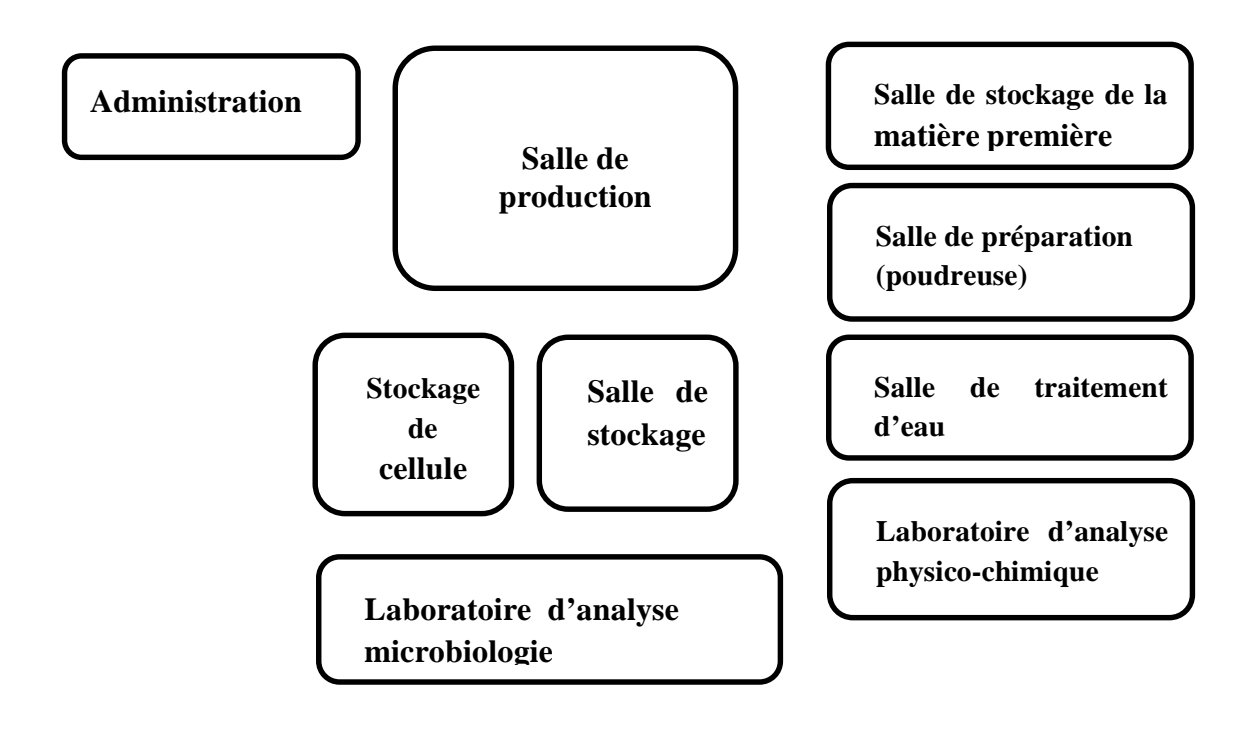

<sup>74</sup>Messbahi Massissilia & Djouhri Naima, Diagnostic et analyse financière d'une entreprise Cas de La Vallée Tazmalt, Master, Université Abderrahmane Mira de Bejaia, 2015-2016, P 53.

#### **3- Les missions de l'entreprise :**

L'activité principale de l'entreprise est spécialisée dans la production du lait pasteurisé en sachet souple et l'ben.

L'activité principale de l'entreprise est composée de deux unités de production, la première spécialisée dans la production du lait pasteurisé en sachet souple et l'ben. À cet effet, que naît notre étude est basée sur cette unité, et l'autre est spécialisé dans la production des glaces.

La livraison de ce produit se fait à la wilaya de Bejaia et à toute la région ainsi en dehors de la wilaya comme Sétif. Wade-Souf, et Bordj Bou Arreridj.

La matière première, c'est la poudre de lait 0 %, ce dernier, mélangés avec la poudre de lait 26%. Si ce dernier il est rare au marché, ils ont mélangé la poudre de lait 0 % avec la matière grasse. Cette matière en général est importée à l'Europe et aussi acquise par l'État.

## **4- Les différents tâches et services de l'entreprise :**

#### → **Direction générale :**

Toute entreprise doit avoir une direction qui l'a représente, elle a le rôle de prévoir, commander, coordonner et contrôler.

La direction générale est subdivisée de direction qui est, la direction commerciale occupé par chef de service et de direction production qui occupe par le directeur de production ainsi le service comptabilité et finance occupé par chef de service.

#### → **Direction commerciale :**

Ce service est chargé de service approvisionnement et de vente:

#### • **Service approvisionnement:**

**-**Démarcheur.

**-**Magasinier.

**-**Déclarant en douane.

#### • **Service vente:**

**-**Facturier.

**-**Caissier.

# →**Direction de production :**

Elle est chargée de quatre services :

# • **Service maintenances :**

**-**Ingénieur en maintenances.

# • **Service préparation :**

-Ingénieur.

-Six agents de préparation.

# • **Service de production :**

**-**Ingénieur de production.

**-**Dix manutentionnaires.

**-**Quatre agents d'entretien.

**-**Deux agents polyvalents.

# • **Laboratoire :**

-Chef de l'laboratoire.

-Ingénieur en microbiologie.

-Ingénieur en physico-chimie.

-TS en microbiologie.

-TS en physico-chimie.

# • **Service comptabilité et finance :**

Service comptabilité et finance se subdivise en deux fonction.

# **La fonction comptable:**

La comptabilité enregistre toutes les opérations effectuées par l'entreprise.

D'autre part, elle permet de regroupement des données recueillent pour détermination de résultat.

# **Fonction financier:**

Elle a pour réunir les fonds et de les employer.

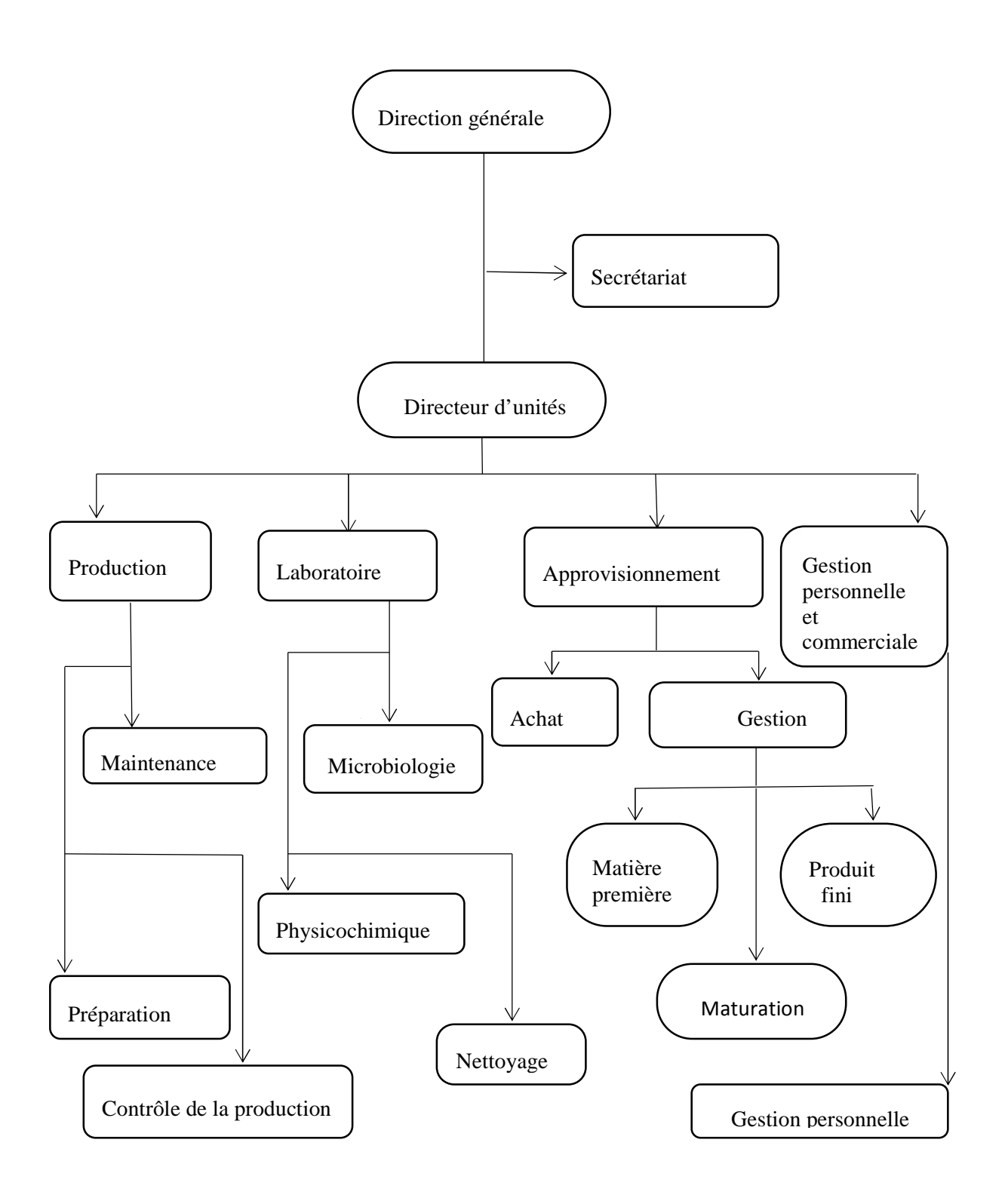

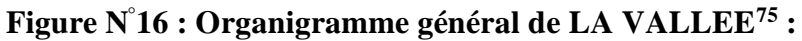

<sup>75</sup> Document fournis par l'entreprise

# **Section 2 : le système de la comptabilité analytique**

## **1- Méthode utilisée par la laiterie la VALLEE :**

La méthode des sections homogènes est une méthode de calcul du coût complet d'un produit, mais il en existe d'autres. Certaines sont plus simples mais, donnent des résultats moins précis (coefficient d'imputation), d'autres nécessitent des traitements plus complexes et coûteux, mais donnent des résultats plus précis (c'est la méthode  $ABC^{\gamma_6}$ .

En effet, la méthode des sections homogènes permet d'établir des prix de revient complet (c'est-à-dire qu'elle prend la totalité des charges de toute nature) moyens et historiques.

Cette dernière possède un caractère historique qui lui confère une pertinence sur le plan du contrôle et de l'évaluation plutôt que sur celui de la gestion dans la mesure où la connaissance du passé n'a intérêt que si les éléments sont susceptibles de se reproduire ou tout au moins d'engager pour l'avenir.

Nous signalons que la nécessité de connaître un coût complet par la méthode des sections homogènes s'exprime à l'époque où la façon de la production dominante est celle de la production en série pour le stock.

#### <sup>→</sup>*Mode de calcul :*

Tout d'abord il faut analyser les charges incorporables en charges directes et indirectes : les charges directes sont imputées directement aux productions réalisées pondant la période d'à calcul des coûts, les charges indirectes sont ensuite réparties entre les centres d'analyses avant d'être imputés aux produits.

Il faut savoir que les centres d'analyses sont des sections ou divisions comptables de l'entreprise, qui regroupent des éléments de charges indirectes. On distingue deux types de sections : sections principales et sections secondaires dites auxiliaires, leur existence est liée à celle d'une unité d'œuvre qui mesure l'activité.

En résumé, les étapes de la méthode sont comme suite :

- Step 1 : distinction entre charges directes et indirectes.
- Step 2 : affectation des charges directes aux produits.
- Step 3 : Affectation des charges indirectes entre les centres d'analyses.
- Step 4 : imputation des centres auxiliaires aux centres principaux.
- Step 5 : Imputation des coûts de centres principaux aux produits.

<sup>&</sup>lt;sup>76</sup>www.memoireonline.com/03/13/7083/m\_Analyse-comparee-de-la-methode-ABC-et-celle-des-cots-completsdite-des-sections-homogenes-pour11.html, [En ligne], (Consulté le 17/02/2021 à 20:24).

#### **2- L'application de la méthode des sections homogènes à l'entreprise :**

#### **2-1 l'analyse des charges :**

Avant de procéder au calcul de coût de revient, il faut tout d'abord définir la période pour laquelle on veut effectuer ce calcul, pour LA VALLÉE cette période est égale à un quadrimestre de l'année, ce qui fait trois périodes par an, sans oublier que LA VALLÉE détermine un coût standard des produits qui se fait au début de chaque exercice comptable, et cela, afin de valoriser ces produits fini et semi-fini.

À la fin de chaque période (un quadrimestre) le contrôleur de gestion analyse les charges transmises par la comptabilité générale, il contrôle alors ces charges pour déterminer les charges analytiques qui vont être la base de calcul des coûts (charges incorporables + charges supplétives - charge non incorporable).

Puis une autre distinction sera faite, il s'agit de séparer les charges incorporables, en charge directe et indirecte. Comme rappel, les charges directes sont des charges qui peuvent être affectées directement ou immédiatement aux produits sans faire de calcul intermédiaire, cependant les charges indirectes sont des charges qui nécessitent un calcul au préalable.

#### **2-2 les centres d'analyse :**

Pour simplifier la méthode de calcul, LA VALLÉE a identifié trois sections principales, à savoir l'approvisionnement, production et distribution, et une seule section auxiliaire (administration), qui regroupe toutes les autres sections auxiliaires. Les charges indirectes sont réparties sur ces sections selon les informations analytiques issues de leur système de comptabilisation ERP (Microsoft Dynamics Navision), où toutes les charges sont imputées directement aux centres d'analyses.

Pour la section approvisionnement, leur système ERP calcul à n'importe quelle période de l'année le coût d'achat des produits fabriqués, reste seulement les frais de la structure que LA VALLÉE a jugée qu'il n'est pas important de garder cette section, et d'introduire ces charges de structure dans la section administration.

#### **2-3 Le choix des unités d'œuvre :**

Comme rappel de définition, les unités d'œuvre, permettent en comptabilité analytique de répartir des charges indirectes selon critères tels que le volume d'heures utilisé, le volume de chiffres d'affaires, le nombre de salariés... pour les imputer ensuite dans un calcul de coût de revient d'un bien ou d'un service.

LA VALLÉE a choisi pour la réparation de ces charges, les unités représentées dans le tableau ci-dessous :

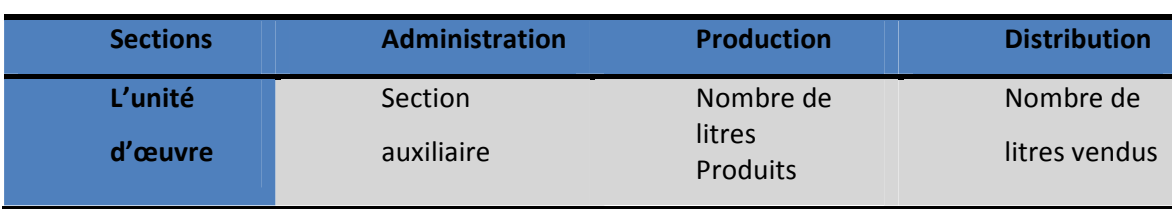

# **Tableau N° 08 : Choix d'unité d'œuvre.**

Les charges de la section administration sont réparties au prorata des charges des deux sections production et distribution, vu la difficulté de trouver une clé de répartition.

La meilleure unité d'œuvre est celle dont la quantité varie, au cours de plusieurs successives, en corrélation la plus étroite avec le total des frais du centre (études statistiques).

Chaque centre d'analyses peut avoir sa propre unité d'œuvre.

# **2-4 Détermination du coût d'un litre de l'ben :**

# → **Les données d'exercice:**

Pour notre cas pratique nous avons choisi le produit L'ben en sachet d'un litre pour simuler le calcul des coûts.

Les données de l'année 2018 sont comme suite :

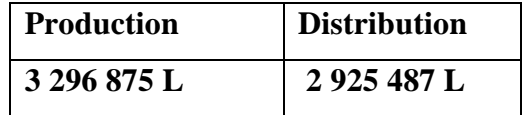

# **Les charges directes :**

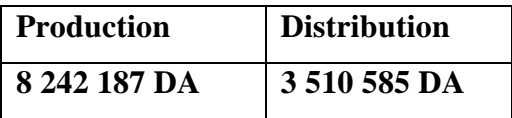

# **Matières premières consommées : 37 328 689,82 DA**

**Tableau N°09 : Charges indirectes.**

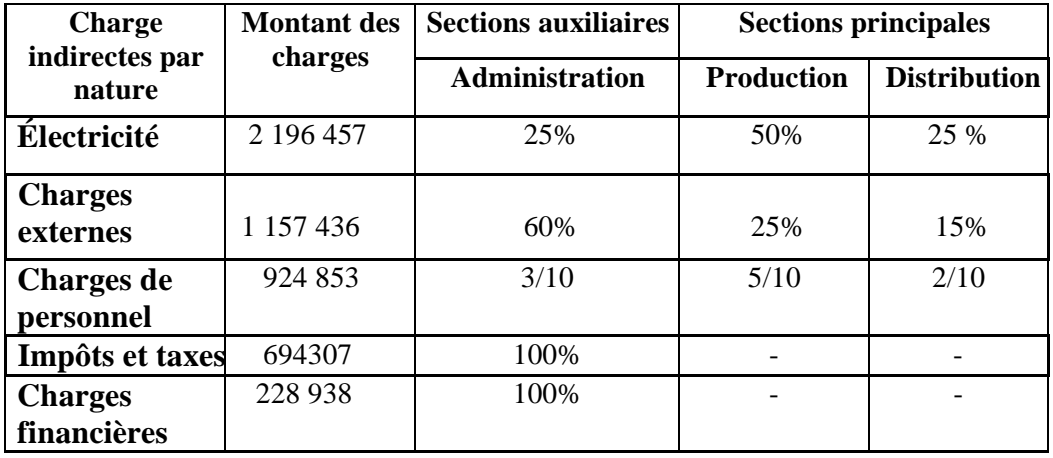

**Source : réalisé par nos soins.**

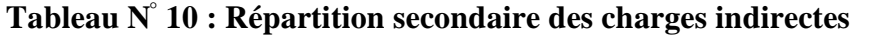

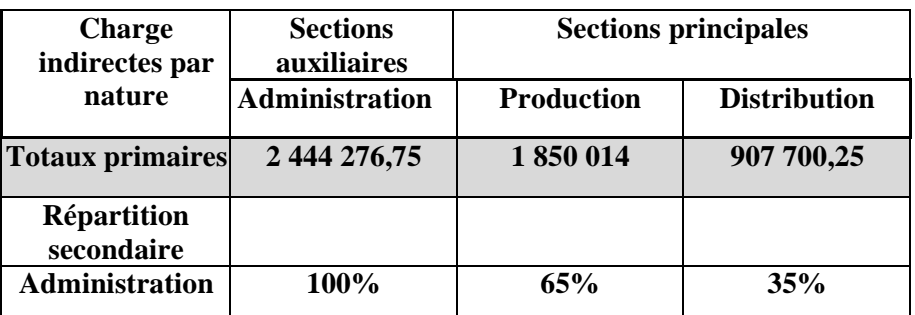

**Source : réalisé par nos soins.**

# → **Solution :**

**1) La répartition primaire des charges indirectes :**

**Tableau N° 11 : Répartition primaire des charges indirectes.**

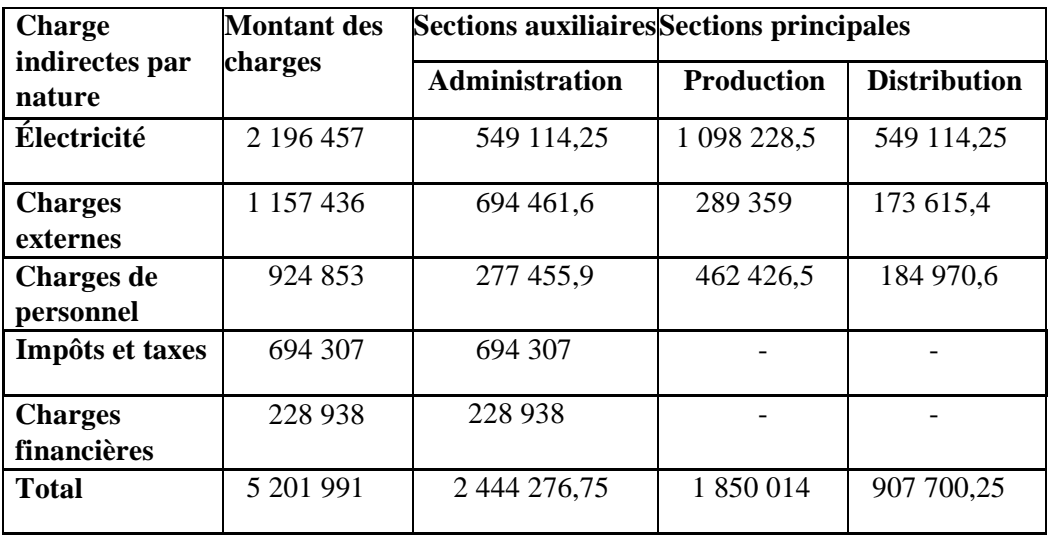

**Source : réalisé par nos soins.**

**2) La répartition secondaire des charges indirectes :**

**Tableau N° 12 : Répartition secondaire des charges indirectes**

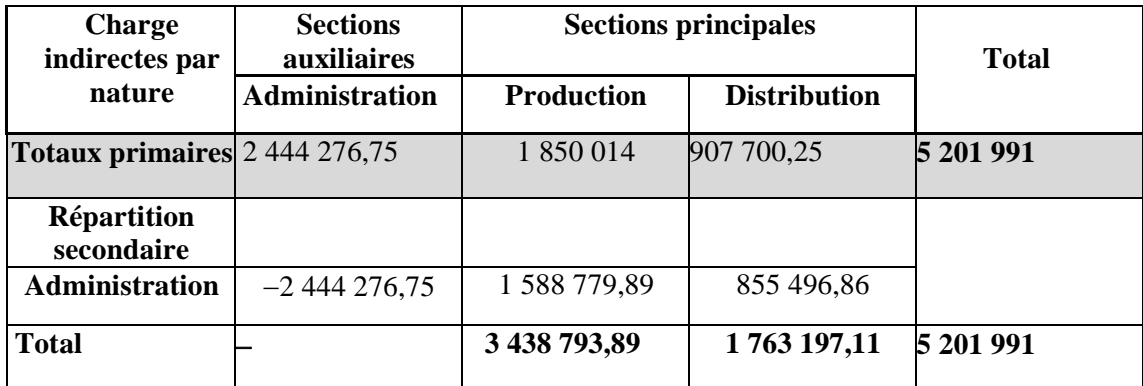

**Source : réalisé par nos soins.**

# **3) Calcul du coût des unités d'œuvre :**

**Tableau N° 13 :Calcul du coût des unités d'œuvres**

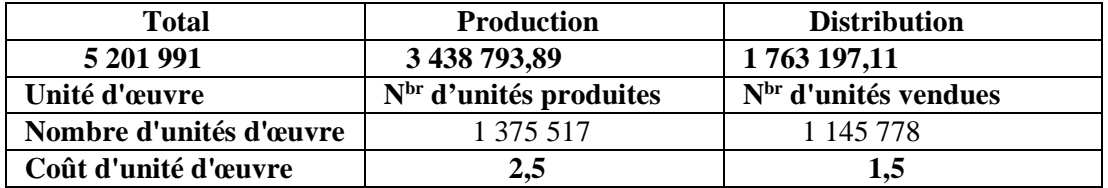

**Source : réalisé par nos soins.**

# **4) Coût de production :**

**Tableau N°14 : Calcul du coût de production**

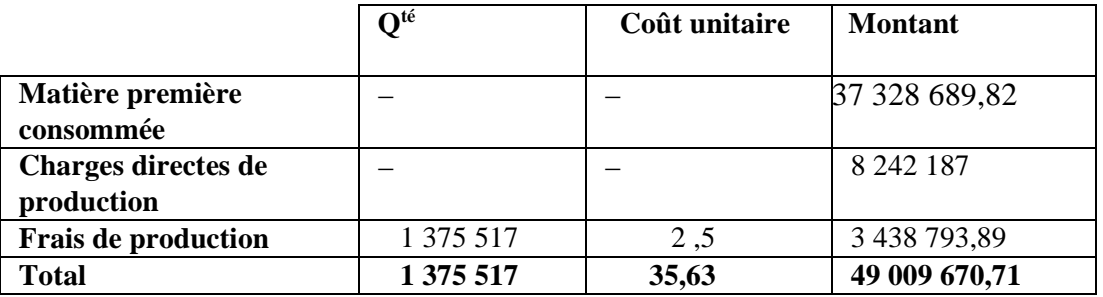

**Source : réalisé par nos soins.**

## **5) Coût de revient :**

**Tableau N°15 : Calcul du coût de revient**

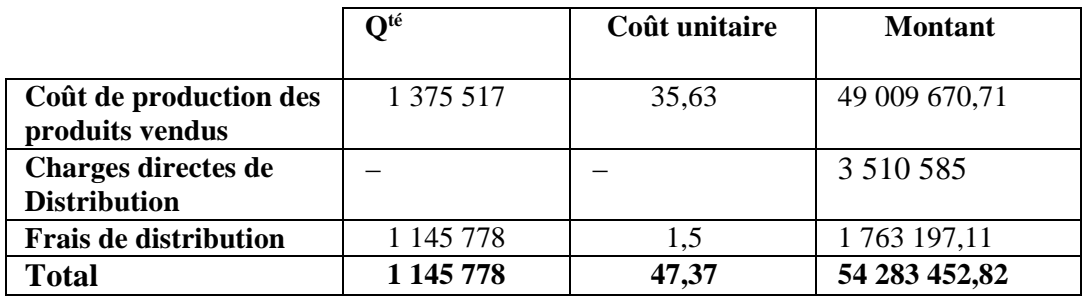

**Source : réalisé par nos soins.**

# **2-5 Les avantages et les inconvénients de cette méthode :**

#### **● Les avantages de la méthode :**

Les avantages de cette méthode sont :

→ Permettent d'obtenir les coûts de revient complets de chacun des produits de l'entreprise.

→ Moyen de traitement des charges pour le calcul de coûts complets 'corrects et précis' par produit, fonction, étape de fabrication.

→ Permet l'élaboration de devis notamment les entreprises qui travaillent sur commandes.

 $\rightarrow$  Constitue une aide aux décisions.

 $\rightarrow$  Elle constitue une aide à la détermination et la fixation des prix de ventes.

#### **● Les inconvénients de la méthode :**

Les inconvénients de cette méthode sont :

 $\rightarrow$  La mise en œuvre de la méthode est lourde, ce qui conduit de souvent à multiplier les centres d'analyses.

 $\rightarrow$  Le choix d'unité d'œuvre est difficile.

 $\rightarrow$  La répartition se fait sans distinguer les charges de structure des charges opérationnelles.

 $\rightarrow$  Le système d'information est parfois lourd ne permettant pas prendre des décisions.

→ Le découpage de l'entreprise en centre d'analyses est complexe.

# **Section 03 : La mise en place la méthode ABC**

Dans la présente section, nous allons essayer d'implémenter la méthode ABC pour LA VALLÉE, Compte tenu du fait que le système comptable actuel est fondé sur l'enregistrement des données comptables par axes d'analyse, qui représentent les sections, et non les activités. Il est difficile pour nous d'obtenir des renseignements précis sur les ressources utilisées par les activités.

# **1- Application de la méthode pour la laiterie LA VALLÉE :**

Pour appliquer la méthode ABC à LA VALLÉE, nous avons adopté l'approche décrite ci-dessus.

Tout d'abord, nous avons recueilli des informations sur les activités de chaque poste de travail, à cet effet, nous avons utilisé la méthode fonctionnelle, qui consiste à effectuer une analyse métier par métier.

Nous sommes passés par les services à l'échelle de l'entreprise, avec une seule question simple : Quelles sont les principales activités de vos services ? Sans aller au fond des choses.

La liste des tâches détaillées de chaque structure d'entreprise se présente comme suit :

# →**La direction générale :**

- Assurer la gestion de la société et la présentation face aux tiers :

- **Présider le conseil de direction.**
- $\triangleright$  Participation aux réunions de coordination du groupe.
- Faire connaître l'entreprise aux tiers, aux clients et aux fournisseurs.

-Contrôler le courrier et la correspondance avec les tiers :

- Assurer le secrétariat.
- $\triangleright$  Gestion de la transmission.

-Calcul des coûts de revient des produits vendus.

# →**Direction Finance et Comptabilité :**

- **● Service finance :**
- Gestion des dossiers d'importation :
	- Rapprochement du montant des moyens de Paiement avec des factures.
	- Prépare les moyens de règlement.
	- Signature des chèques ou des ordres de virement.
- Gestion de la trésorerie :
	- Contrôle le dossier de paiement y compris (la facture et les pièces justificatives, bons de commande, bons de réception, demande de paiement…).
	- Règlement du bénéficiaire.
- Gestion des assurances et opérations financières :
	- Assurance de patrimoine et de la flotte.
	- Rapports sur les réclamations (Automobile, faculté maritime, terrestre et industrielle).
	- $\triangleright$  Saisi des relevés bancaires sur ERP.

# **● Service Comptabilité :**

- Comptabilité :
	- $\triangleright$  Constatation de la mensuelle.
	- Vérification de la constatation et notification des réserves.
	- Rapprochement de la situation comptable à celle des autres services.
	- $\triangleright$  Suivi des remboursements d'emprunts.
- Analyse :
	- Contrôle les pièces de dépenses et de recettes mises à sa disposition.
	- Analyse les comptes pour s'assurer de la fiabilité et de l'exhaustivité des opérations.
	- Établissement des états de rapprochement bancaire.
	- Assistance d'autres services à distance.
- Reporting :
	- Récupération de la TVA.
	- $\triangleright$  Déclaration fiscale mensuelle.
	- Établissement de fiches de coût.
	- Collecte des informations comptables et financières.

# →**Direction Production :**

- Planification et approvisionnement de la production :

Planifications des ordres de fabrication.

- Assurer la disponibilité des matières sur les lieux de travail.
- Vérification et déclaration des productions et consommations.
- Établir des bilans de l'activité production.

- Conditionnement des produits :

- $\triangleright$  Remplissage et datage des briques.
- $\triangleright$  Installation des banchons.
- $\triangleright$  Mise en barquettes.
- Expédition des produits vers le centre de :
	- **Préparation du produit.**
	- $\triangleright$  Expédition du produit.

# →**Direction achat et gestion des stocks :**

- Recherche et évaluation des fournisseurs.
- Commander les matières et fournitures :
	- $\triangleright$  Traiter les demandes d'achats venant des services.
	- $\triangleright$  Elaboration du programme d'approvisionnement.
	- Etablissement des bons de commande.
- Réceptionner les matières :
	- Réception des documents d'achat.
	- Etablissement des bons de réception.
	- Déchargement et classement des matières réceptionnées.
- Expédition des matières vers les services demandeurs.

# →**Direction des Ressource Humaines (administrative) :**

- Recrutement et formation :
	- Assure recrutement interne et externe.
	- $\triangleright$  Identification des besoins de compétence.
- Gestion de temps de travail :
	- $\triangleright$  Planning de salaire.
	- > Paiement des présences.
- Gestion de personnel :
	- $\triangleright$  Salaire de base.
	- $\triangleright$  Frais de mission.
	- $\triangleright$  Horaire des salaires.

# →**Direction supply Chain (logistique) :**

- Élaboration du planning des ventes.
- Gestion des consignations palettes.
- Planification du transport.
- Gestion de stock des produits finis.

# →**Direction technique :**

-Assurer la maintenance des équipements de production :

- $\triangleright$  Planification des programmes de maintenance préventive.
- Élaboration des demandes d'achat du PDR.
- $\triangleright$  Intervenir en cas de panne, et en cas de demande de service production.
- Assure le reporting :
	- $\triangleright$  Tenir à jour les dossiers des équipements.
	- $\triangleright$  Établir des rapports.

Après que nous avons déterminé son inducteur de coût pour l'activité choisie, le résultat final de l'analyse est présenté dans le tableau ci –dessous :

# **Tableau N° 16 : Identification des activités**

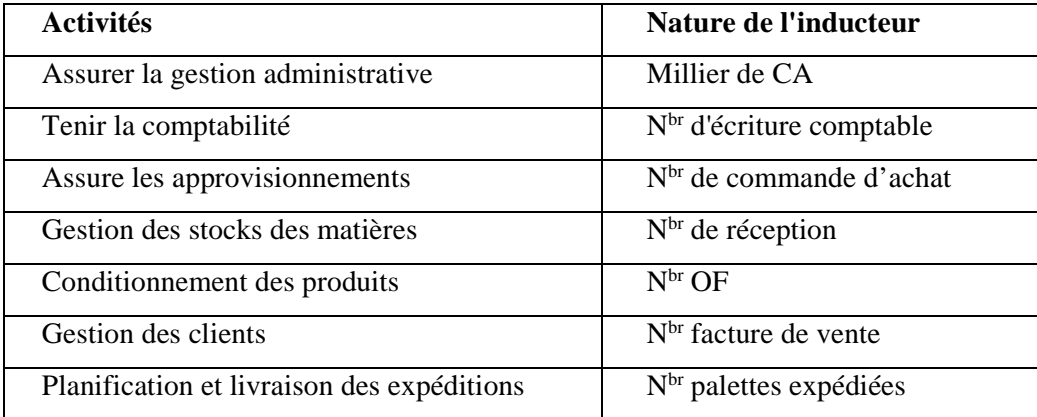

**Source : réalisé par nos soins.**

# **2- Calcul du coût de revient du l'ben :**

Pour l'année 2020, laiterie LA VALLEE a enregistré les données suivantes :

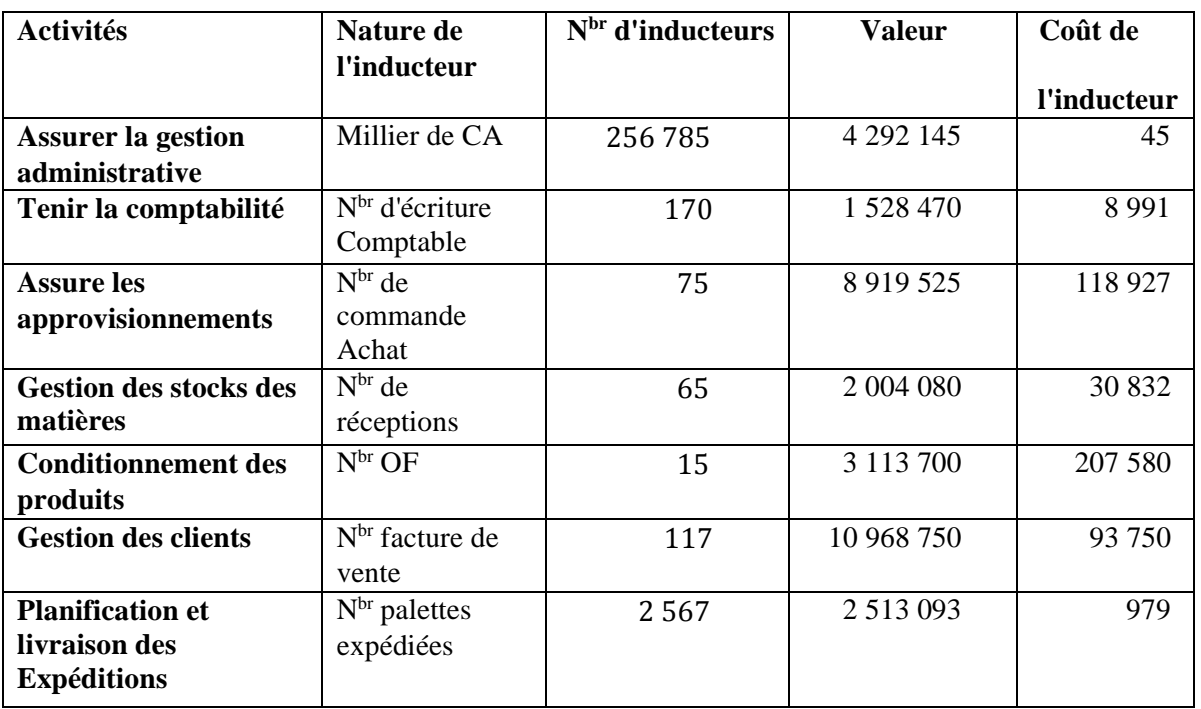

# **Tableau N° 17 : Le coût de l'inducteur**

**Source : réalisé par nos soins.**

Pour le produit un sachet de l'ben de 1L le nombre d'inducteurs est comme suit :

# **Tableau N° 18 : Nombre d'inducteur**

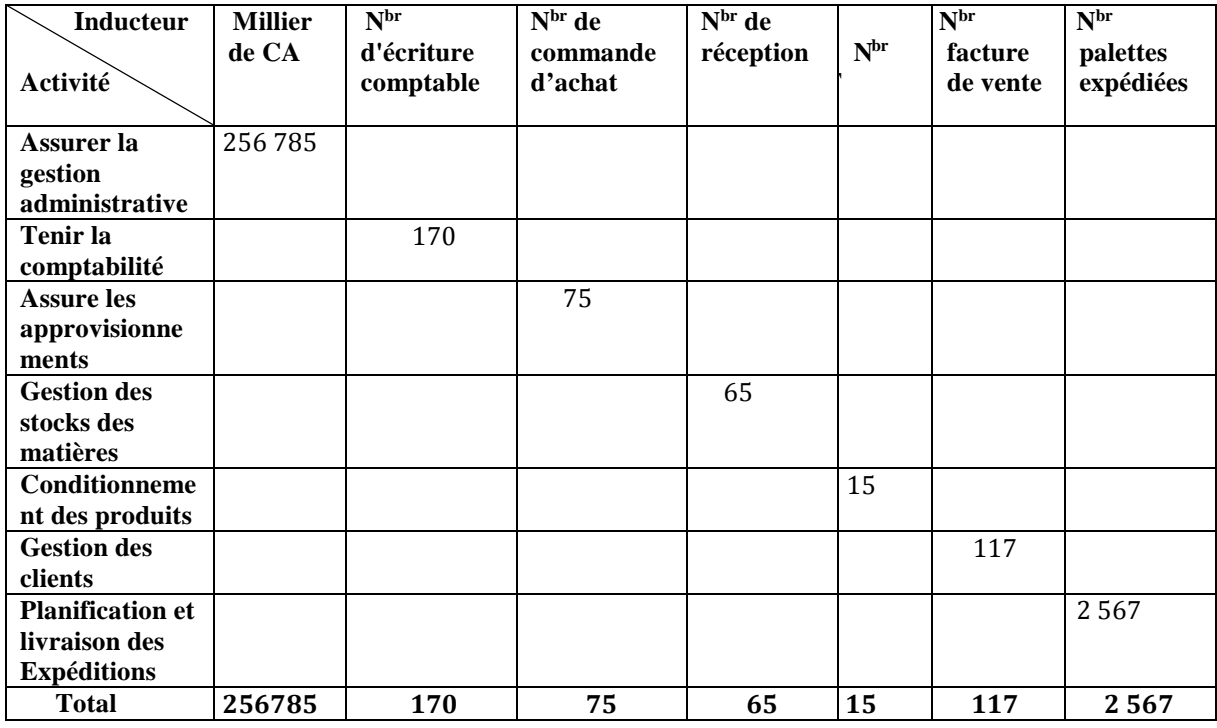

**Source : réalisé par nos soins.**

**Les charges directes pour ce produit au cours de cette années est :23 972 052,56 DA**
→**Application des données pour le calcul des coûts :**

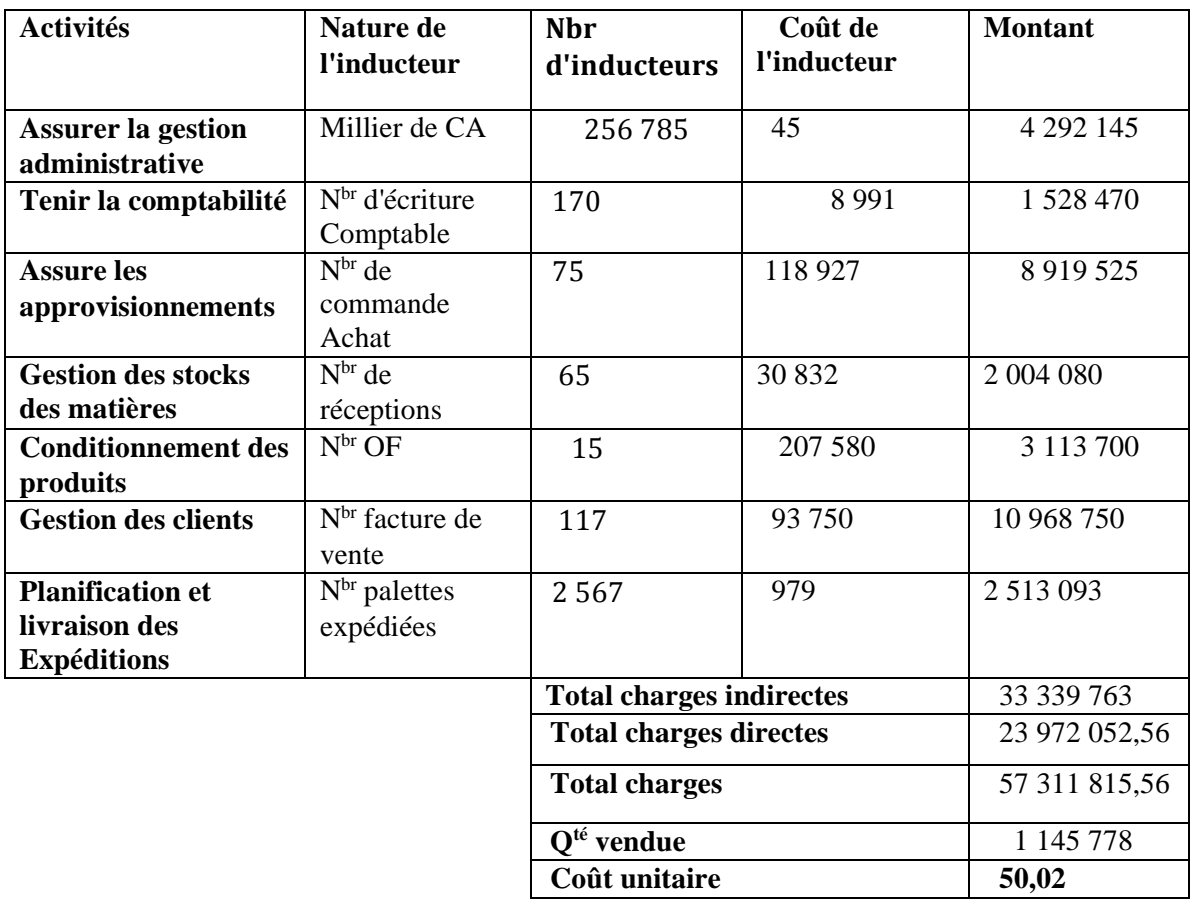

**Tableau N°19 : Application des donnés pour calcul des coûts**

**Source : réalisé par nos soins.**

Comparatif du résultat des deux méthodes :

#### **Tableau N°20 : Comparaison des coûts obtenus deux méthodes**

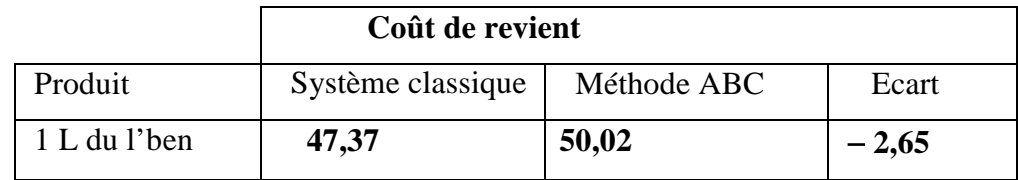

**Source : réalisé par nos soins.**

#### **3- Etude du coût de revient d'une boite Camembert de 250 g :**

L'étude du coût de revient de chacun des produits fabriqués est indispensable pour la détermination du prix de vente des produits laitiers.

Le coût de revient d'un produit laitier est calculé sur la base d'une production moyenne journalière et sur le rendement réel obtenu par fabrication.

Le tableau ci-après indique la constitution du coût de revient d'une boite de camembert de 250 g.

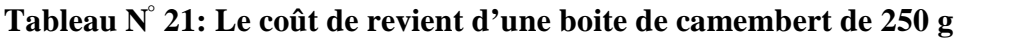

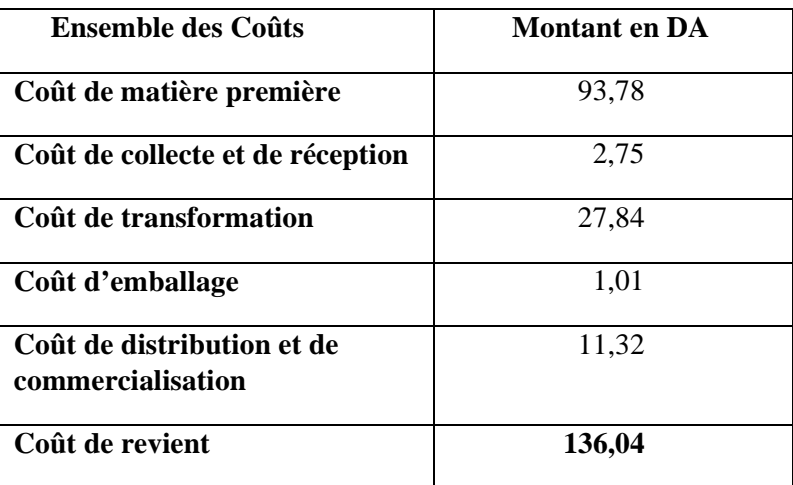

**Source : réalisé par nos soins.**

On remarque ce que suit :

➢Le coût matières premières, il est conséquent par rapport au coût de revient et ce lié directement aux prix et la qualité de lait acheté.

➢ Le coût de transformation, il est élevé, dû probablement aux coûts fixes de production

 $\geq$  Le coût de distribution et de commercialisation, il est élevé, dû probablement aux coûts fixes de distribution et commercialisation de produit.

Et pour bien éclaircir la situation, on va analyser le coût de revient d'une boite de camembert de 250 g, en termes des coûts fixe et coûts variables, comme il l'indique le tableau ci-après :

| <b>Ensemble des Coûts</b>                              | <b>Montant en DA</b> | % du coût /coût revient |
|--------------------------------------------------------|----------------------|-------------------------|
| coût de matière première                               | 58,97                | 43,35%                  |
| coût variables de production                           | 11,67                | 8,59%                   |
| Coût fixes de production                               | 38,24                | 28,10%                  |
| coût variables de distribution et<br>commercialisation | 9,78                 | 7,19%                   |
| coût fixes de distribution et<br>commercialisation     | 17,38                | 12,77%                  |
| coût de revient                                        | 136,04               | 100%                    |

**Tableau N° 22 : L'Analyse du coût de revient du camembert**

**Source : réalisé par nos soins.**

On confirme que :

- Le coût matière première représente 43,35 % du coût de revient.
- Eles coûts fixes de production représentent 28,10 % du coût de revient.
- $\triangleright$  Les coûts fixes de distribution et de commercialisation représentent 12,77 % du coût de revient.

On résulte que la laiterie peut réduire ce coût de revient en s'agissant sur :

- $\triangleright$  Le prix et la qualité du lait acheté.
- $\triangleright$  Les coûts fixes de production.
- Ees coûts fixes de distribution et de commercialisation.

Au terme de ce chapitre, la méthode traditionnelle d'analyse des charges s'oppose au nouveau système ABC dans le mécanisme d'allocation (imputation) des charges indirectes aux coûts, cette méthode traditionnelle nécessite un traitement de charges peu complexe, moins couteux et donne des résultats moins précis. L'ABC permet de passer d'une logique traditionnelle d'absorption des charges par les produits à travers les unités d'œuvre à une logique de consommation des ressources à travers les activités. Cette approche permet un traitement plus complexe, plus couteux mais qui donne un résultat pertinent et plus précis.

Enfin, et durant notre stage pratique au sein de la SARL LA VALLÉE, nous avons conclu que le rôle de la comptabilité analytique (de gestion) ne peut pas être négligé dans la bonne gestion de l'entreprise, si elle est utilisée efficacement. Cette utilisation de la comptabilité analytique ne se résume pas dans le simple calcul du coût de revient mais dans la manière dont il est déterminé, la saisie des différents éléments liée à la production, et la répartition fine des charges des différents centres nécessite un système de traitement des coûts efficace et pertinent.

# **Conclusion générale**

Toute entreprise, qu'elle soit publique ou privée, industrielle ou de service, est actuellement au cœur d'un domaine profondément marqué par un environnement concurrentiel incertain, elle doit donc rechercher une meilleure rentabilité pour améliorer son statut concurrentiel, se préparer à affronter l'avenir, prendre des décisions, justifier et fournir un moyen de prévenir les différentes formes de menaces pour assurer leur pérennité, cela passe par un ensemble chiffré d'outils de contrôle de gestion qui est la comptabilité analytique.

La comptabilité analytique est considérée comme un système de saisie et de traitement d'informations qui permet l'analyse et le contrôle des coûts d'une entreprise par le reclassement, le regroupement, la désagrégation, l'abonnement et le calcul des dépenses. Son objectif fondamental est de comprendre les coûts d'une entreprise, de déterminer la valeur de certains éléments, d'interpréter les résultats en calculant les coûts des produits et de permettre des comparaisons sur plusieurs périodes et entre des entreprises concurrentes.

Notre stage pratique au sein de l'entreprise « LA VALLEE » s'est déroulé dans d'excellentes conditions. D'une part, il nous a exposé au monde du travail, et d'autre part, il nous a permis de comparer nos connaissances théoriques avec les résultats pratiques obtenus par l'entreprise. Tandis que la durée du stage n'est pas été encore assez long pour bien assimiler toutes les informations pertinentes à nos recherches.

Au cours de cette période, on a fait valoir que la comptabilité analytique fît la distinction entre deux systèmes de calcul des coûts, le système du coût total et le système du coût partiel, qui diffèrent entre les différentes méthodes de calcul des coûts.

Nous avons appris que « LA VALLEE » utilise la méthode des centres d'analyse en raison de sa simplicité d'application, même si elle présente quelques défauts.

La méthode traditionnelle (centre d'analyses) a une difficulté de distinguer entre les produits rentables et non rentables, cela est dû au fait que cette méthode aboutit à une mauvaise répartition des charges indirectes car elle utilise souvent des unités d'œuvres volumiques, c'est donc le volume de production qui détermine le rattachement des charges indirectes aux produits finis. Toutefois, la répartition en centres d'analyses et le choix des unités d'œuvre contiennent toujours une part d'arbitraire. De plus, l'activité de chaque centre n'est pas parfaitement homogène et n'est donc pas reflétée correctement par une seule unité d'œuvre. Toutes ces insuffisances mènent à provoquer le phénomène de subventionnement. Ainsi cette méthode ne peut être fiable et ne peut répondre aux besoins de gestion de l'entreprise.

En raison de ces caractères très arbitraires des coûts calculés lors de l'application de la méthode traditionnelle des coûts réels appliquée par « LA VALLEE », l'étude de cas concrète propose une implémentation de la méthode de calcul des coûts par activités (ABC) dans l'entreprise « LA VALLEE ». Compte tenu de l'importance de ces derniers frais généraux, la méthode ABC permet une analyse détaillée des charges indirectes des produits.

Au cours de notre recherche, après la comparaison des résultats obtenus par la méthode traditionnelle (centre d'analyses) et la méthode à base d'activité, nous avons démontré que les coûts obtenus par cette dernière sont plus précis et plus pertinents. A partir du principe que les activités consomment les ressources nous avons constaté que la comptabilité à base d'activité permet de mieux maitriser les coûts de production et d'estimer la rentabilité d'un produit. C'est pour cela nous conseillons les entreprises de notre pays d'adopter cette nouvelle méthode afin d'assurer une meilleure gestion.

En conclusion, nous pouvons dire que ce travail de fin d'étude nous a apporté de nombreux enrichissements personnels que nous utiliserons dans nos carrières et nous espérons que nos travaux apporteront de la clarté à tous ceux qui ont besoin d'informations sur ce sujet à traiter.

#### Résumé

Le but de notre travail est de voir comment mettre un système de comptabilité analytique dans une entreprise. Pour atteindre cet objectif nous avons organisé ce travail qui compose de 3 chapitres :

Dans le premier chapitre nous avons étudié les notions fondamentales de la comptabilité générale et analytique (de gestion).Nous pouvant dire que la comptabilité analytique permettre une analyse des chiffres présentés par la comptabilité générale pour mieux expliquer les résultats de l'entreprise et ainsi identifier les leviers de croissance.

Le deuxième chapitre de notre travail est consacré à l'étude des différents systèmes de calcul des coûts. La comptabilité analytique constitue l'un des instruments fondamentaux du contrôle de gestion, permettant d'une part la détermination des différents coûts par plusieurs méthodes et la maitrise du prix de revient, et d'autre part d'apporter aux dirigeants et aux responsables des données périodiques et chiffrées pouvant servir de base à la prise de décision.

Le dernier chapitre est porté sur la place de la comptabilité analytique dans les entreprises. La VALLEE est une entreprise algérienne qui a met en place un système de comptabilité analytique à fin de fournir des informations comptables à usage interne. Ces informations serviront essentiellement de base à l'appréciation de certains postes du bilan (stocks). Pour cela elle utilise la méthode traditionnelle.

**Mots clés :** Comptabilité générale, Comptabilité analytique, les coûts, les charges, Méthodes de calcul des coûts, coût de revient.

#### *Abstract*

The purpose of our work is to see how to put a cost accounting system in a company. To achieve this goal we have organized this work which consists of 3 chapters:

In the first chapter we studied the basic concepts of general and analytical (management) accounting. We can say that cost accounting allows an analysis of the figures presented by general accounting to better explain the company's results and thus identify the levers of growth.

The second chapter of our work is devoted to the study of the various systems for calculating costs. Cost accounting is one of the fundamental instruments of management control, allowing on the one hand the determination of the various costs by several methods and the control of the cost price, and to provide managers and managers with periodic and

#### Résumé

numerical data that can be used as a basis for decision-making.

The last chapter deals with the place of cost accounting in enterprises. VALLEE is an Algerian company that has set up a cost accounting system in order to provide accounting information for internal use. This information will essentially provide a basis for assessing certain balance sheet items (stocks). For this she uses the traditional method.

Keywords: General Accounting, Cost Accounting, Costs, Expenses, Cost Calculation Methods, Cost Cost.

#### **ملخص :**

الغرض من عملنا ھو معرفة كیفیة وضع نظام محاسبة التكالیف في الشركة. ولتحقیق ھذا الھدف، قمنا بتنظیم ھذا العمل الذي یتألف من 3 فصول:

درسنا في الفصل الأول المفاھیم الأساسیة للمحاسبة العامة والتحلیلیة (الإداریة). یمكننا القول إن محاسبة التكالیف تسمح بتحلیل الأرقام المقدمة من خلال المحاسبة العامة لشرح نتائج الشركة بشكل أفضل وبالتالي تحدید أدوات النمو.

والفصل الثاني من عملنا مكرس لدراسة مختلف نظم حساب التكالیف. ومحاسبة التكالیف ھي إحدى الأدوات الأساسیة للرقابة الإداریة، إذ تتیح من ناحیة تحدید مختلف التكالیف بعدة طرق ومراقبة سعر التكلفة، وتزوید المدیرین والمدیرین ببیانات دوریة ورقمیة یمكن استخدامھا كأساس لاتخاذ القرارات.

ویتناول الفصل الأخیر مكان حساب التكالیف في المؤسسات. VALLEE Laھي شركة جزائریة أنشأت نظا ًما لمحاسبة التكالیف لتوفیر معلومات محاسبیة للاستخدام الداخلي. وستستخدم ھذه المعلومات أساسا كأساس لتقییم بعض بنود المیز انیة العمو میة (المخز ونات). لهذا تستخدم الطریقة التقلیدیة..

**الكلمات الرئیسیة:** المحاسبة العامة، محاسبة التكالیف، التكالیف، المصروفات، طرق حساب التكلفة، تكلفة التكلفة.

# **Références Bibliographiques**

- **Les ouvrages :**
	- 1- Abdelghani BENDRIOUCH ; Comptabilité analytique pour le contrôle de gestion ; édition COGEFOS ; 2004.
	- 2- ALAIN –CHARLES MARTNET et AHMED SILEM, « lexique de gestion », édition DALLOZ, 2000.
	- 3- ALAZARD. Claude & SEPARI. Sabine, « contrôle des gestion, manuel et application », DUNOD, Paris 1998.
	- 4- ALAZARD.C et SEPARI.S, « contrôle de gestion, manuel et application », DUNOD, paris, 2004.
	- 5- ANGLOIS.L, BONNIER.C, BRINGER.M « contrôle de gestion ».
	- 6- ARFAOUI. N et AMRANI. A : « Méthodes d'analyse des coûts » Edition du Management, Alger, 1991.
	- 7- Béatrice et Francis GRANDGUILLOT, « Comptabilité de gestion », Edition GUALINO, 2006.
	- 8- Béatrice et Francis GRANDGUILLOT, « Comptabilité de gestion », 13<sup>ème</sup> édition Lextenso, Paris, 2012-2013.
	- 9- BESCOS et MENDOZA : « le management de la performance », Edition comptable Maleseherbes, paris 1994.
	- 10-BOISLANDELLE HenriMahe : « dictionnaire économique », Edition Economica, Paris 1998.
	- 11-BOISSELIER P « Contrôle de gestion, cours et application »,  $\mathcal{I}^{\text{me}}$  Edition, Librairie Vuibert, Février 2005.
	- 12-BOUGHABA ABEDELLAH, « comptabilité analytique d'exploitation » édition Berti, 1998.
	- 13-BOUQUIN.H, « Comptabilité de gestion », Dalloz-Sirey, Paris 1993.
	- 14-CIBERT A, « comptabilité analytique », DUNOD, Paris, 1976.
	- 15-Christan GOUJET ; Comptabilité analytique et contrôle de gestion ; DUNOD, Paris, 2001.
	- 16-CLAUDE, ALAZARD& SABINE « contrôle de gestion » manuel et applications, Ed DUNOD, paris 2001.
	- 17-CULLMANN H, « la comptabilité analytique », édition Bouchéne, paris.
	- 18-Didier LECLERE, « L'essentiel de la comptabilité analytique », 3ème édition d'Organisation, Paris, 2002.
- 19-Didier LECLERE, « l'essentiel de la comptabilité analytique »,  $4^{\text{me}}$  édition, édition d'organisation, Paris, 2006.
- 20-Dubruelle Louis, Jourdain Didier, " comptabilité analytique de gestion », Edition DUNOD, Paris 2003.
- 21-DUBRULLE LOUIS et JOURDAIN DIDIER, « comptabilité analytique de gestion » édition DUNOD, Paris, 2007.
- 22-DUPUY Yves : « les bases de la comptabilité analytique de gestion », édition ECONOMICA, paris, 2003.
- 23-Gerard MELYON, comptabilité analytique,  $\mathcal{F}^{\text{me}}$  Edition, Edition Bréal, Paris, 2004.
- 24-Georges LANGOIS,Michel BRINGER et Carole BONNIER « Contrôle de gestion ».Edition Foucher ,MALAKOFF(France),2014.
- 25-GERVAIS MICHEL, « contrôle de gestion »,  $\tilde{\tau}^{\text{me}}$  édition, ECONOMICA, paris 2000.
- 26-GIBERT Patrick « Contrôle de gestion », Vuibert, paris, Février 2003.
- 27-HERNARD Monique et HEIM José : « dictionnaire de la comptabilité », 4éme Edition La Villeguérin, Paris, 1993.
- 28-IDELHAKKAR Brahim : « comptabilité analytique »  $,6^{\text{me}}$  édition, paris, 2009.
- 29-LAZARY : « la comptabilité analytique », Ed .ES-SALEM.CHERAGA, 2OO1.
- 30-LIA Conseil, LE CALCUL DES COÛTS, LA GESTION ET LE MANAGEMENT PARLA MÉTHODE UVA® (UNITÉS DE VALEUR AJOUTÉE), ÉDITION 2008, France.
- 31-LOUCHARD Jean, « La comptabilité analytique, ou comptabilité de responsabilité », édition d'organisation 1998, paris.
- 32-MELYON Gérard, « comptabilité analytique »,  $4<sup>6</sup>$  Edition, France. 2013.
- 33-MEUNIER B: « l'essentiel de la comptabilité analytique », 5éme édition, paris, 2011.
- 34-Michel Lebas, « Comptabilité analytique de gestion », Nathan, 1986.
- 35-PIGET PATRIQUE, « comptabilité analytique » ,4eme édition, 2003.
- 36-RAIMBAULT Guy, « comptabilité analytique et gestion prévisionnelle outils de gestion », Editions Chihab, 1996.
- 37-SAADA.T, BURLAUD.A, SIMON.C, « comptabilité analytique et contrôle de

gestion », Ed Vuibert, 2005.

38-ZITOUN TAYEB, « Comptabilité analytique », Berti Editions, Alger, 2003.

#### • **Thèses et Mémoires :**

- 1- AMALOU Mourad : « Étude de la mise en d'un système de comptabilité analytique par les méthodes des sections homogènes dans un hôpital » thèse de magister, Université de Bejaia, 2009.
- 2- ARAB Zoubir : « ma comptabilité dans une entreprise –rôle et objectif », rapport de stage d'expertise comptable, novembre 2000.
- 3- ARAB Zoubir : » la comptabilité analytique dans une entreprise Rôle et Objectifs », rapport de stage d'expertise comptables, novembre 2002.
- 4- ARAB Zoubir : « Le contrôle de gestion à l'hôpital-méthode et outils cas de la mise en place de la Méthode ABC à l'Hôpital KHELLIL Amrane de Bejaia », thèse de magister, université de Bejaia, 2012.
- 5- BOUKSSESSA Souhila : « La mise en place d'un système de comptabilité analytique dans une entreprise algérienne, cas de l'algérienne des fonderies d'ORAN –ALFON- », thèse de magister, Université d'Oran 2009/2010.

#### • **Sites internet :**

- 1- www.Studocu.com
- 2- www.tifawt.com/management/le-management-a-base-activites-abm
- 3- http://www.lecoindesentrepreneurs.fr/chaine-de-valeur/

#### **Remerciements**

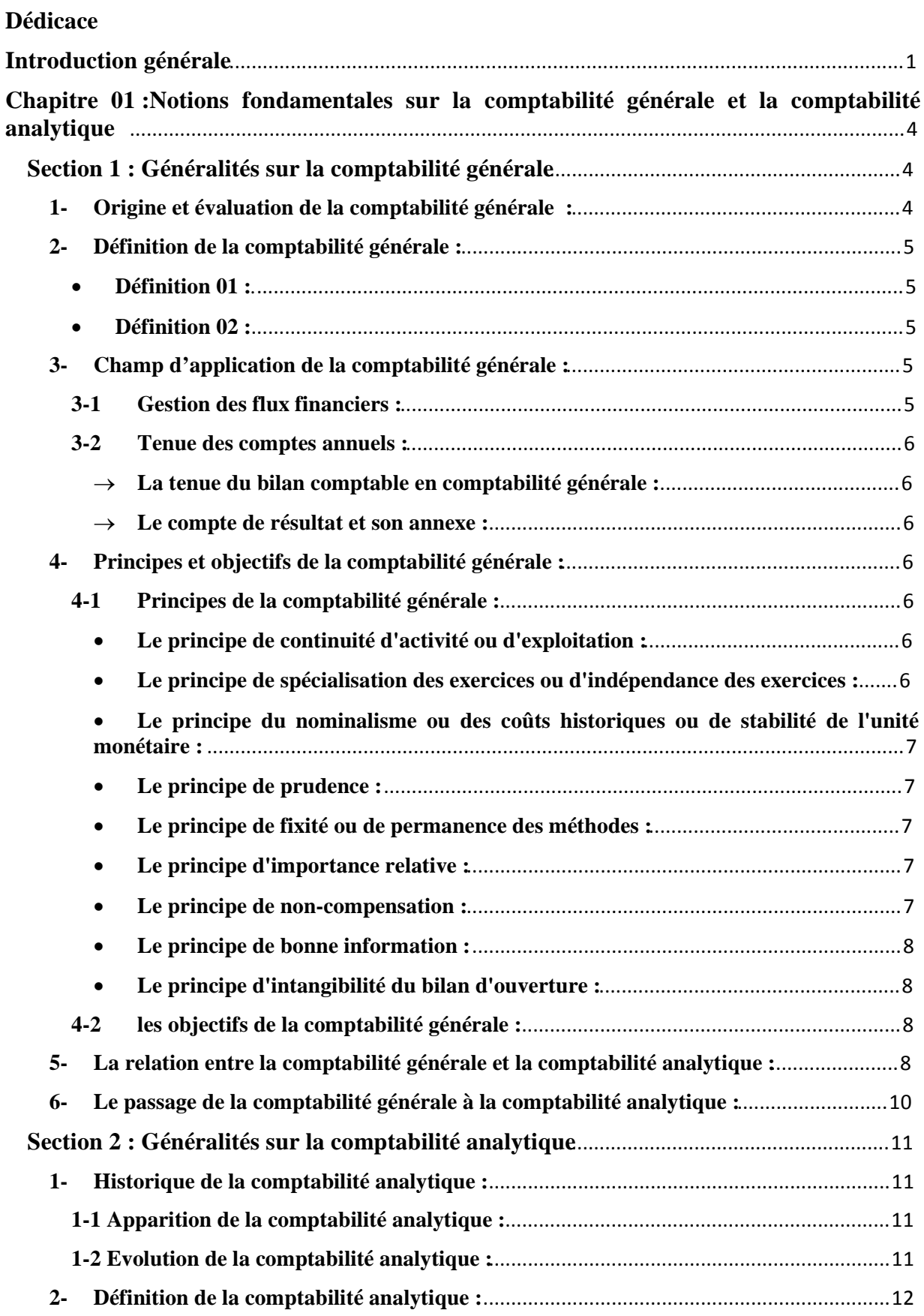

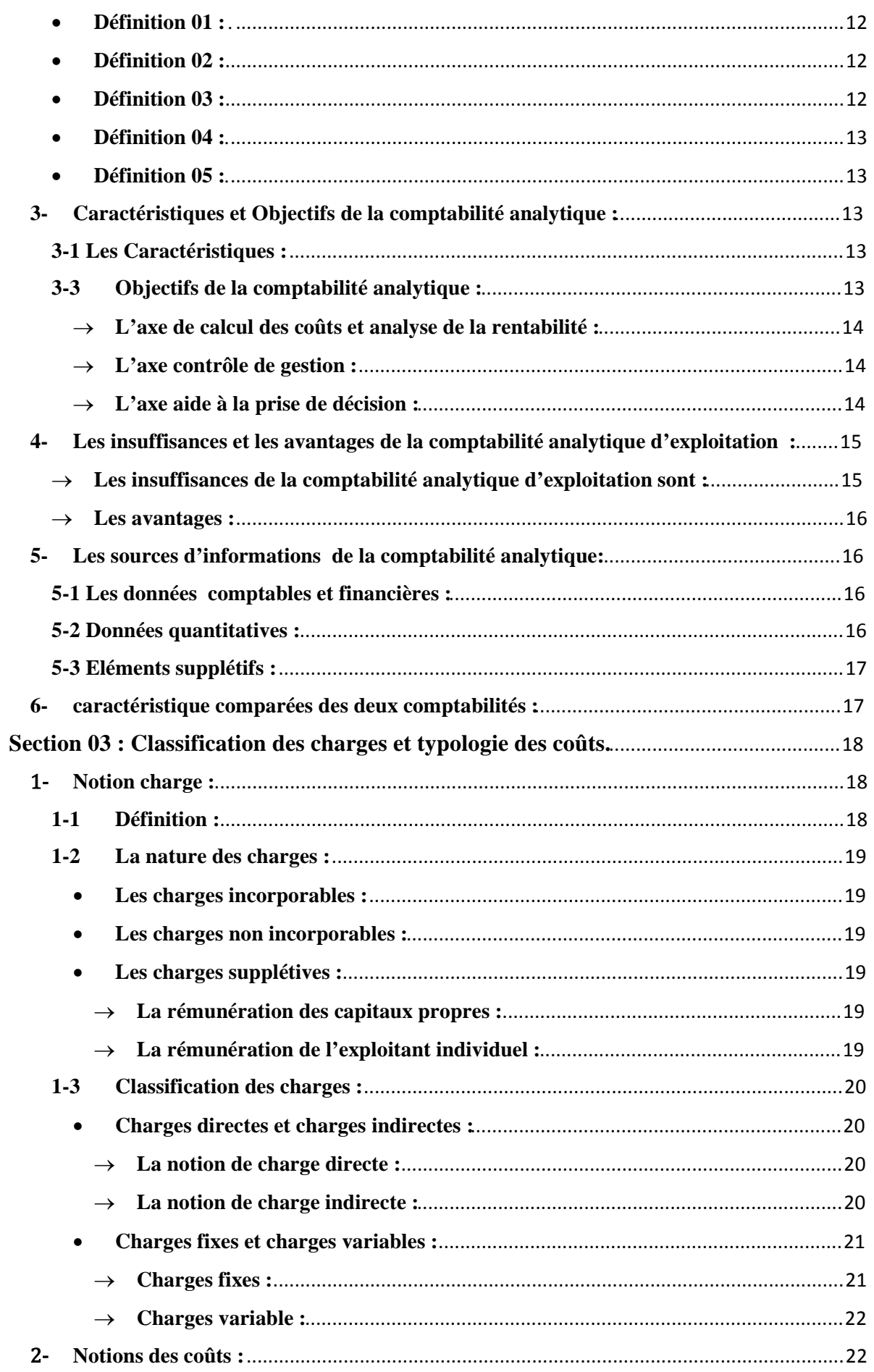

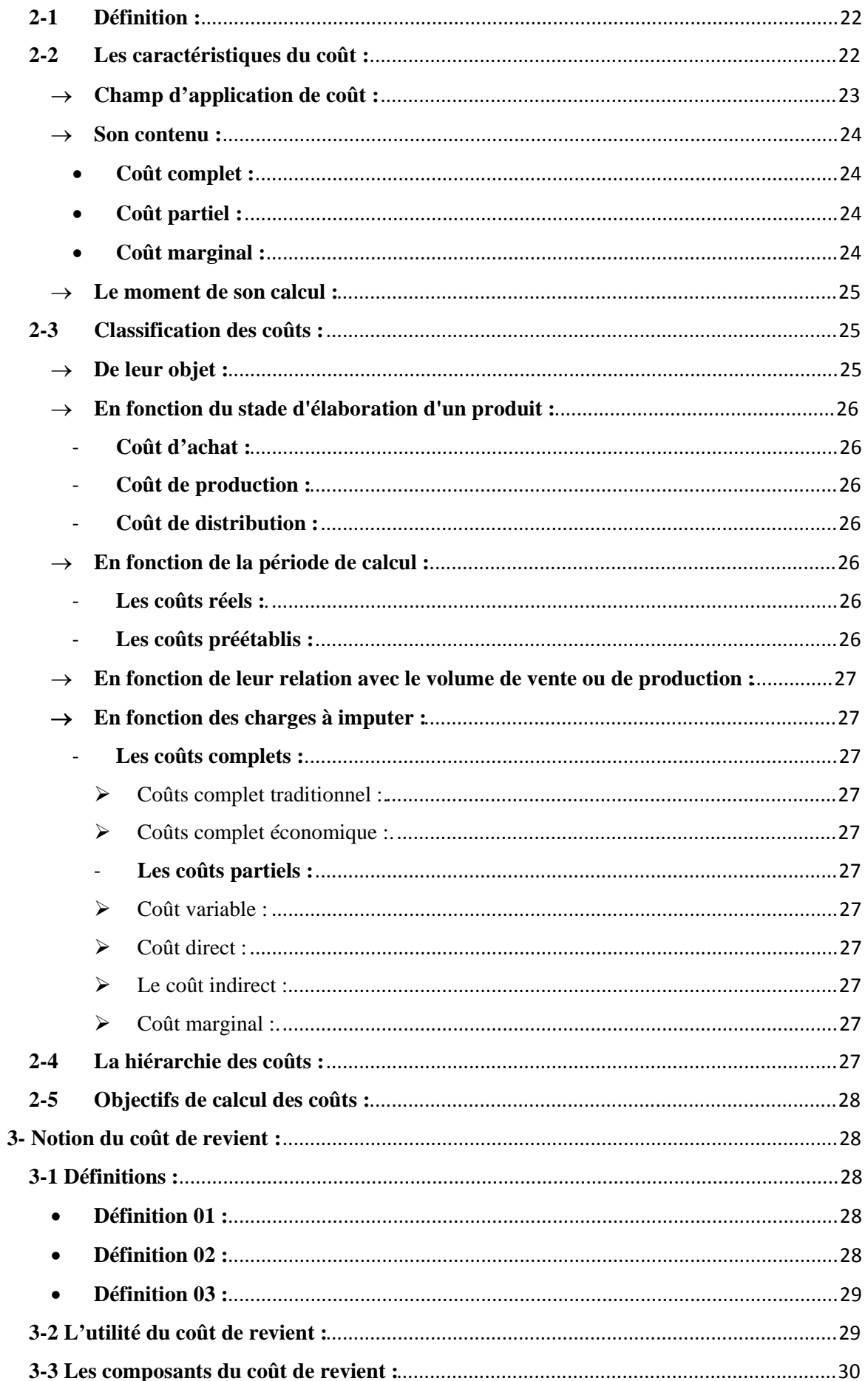

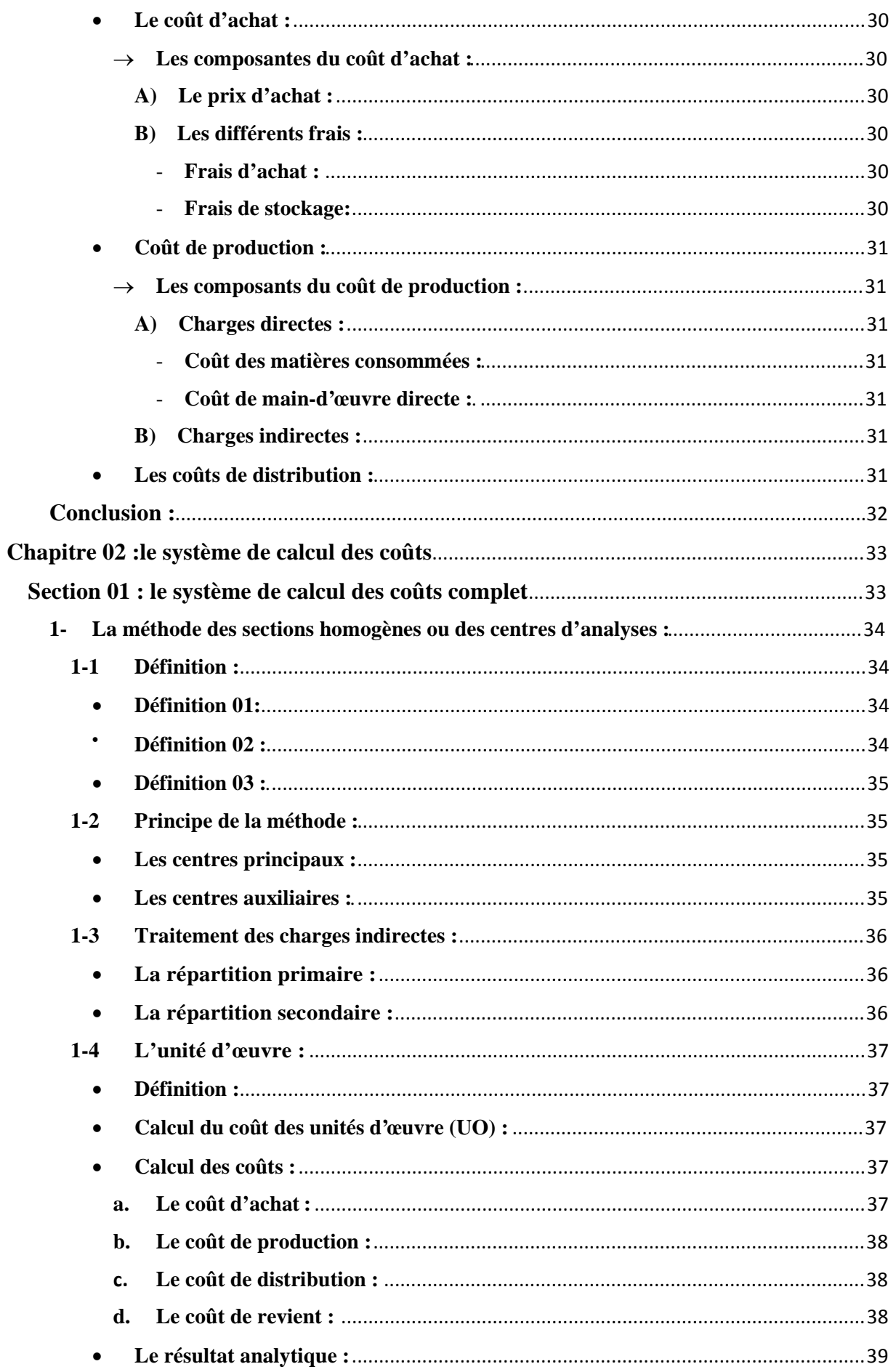

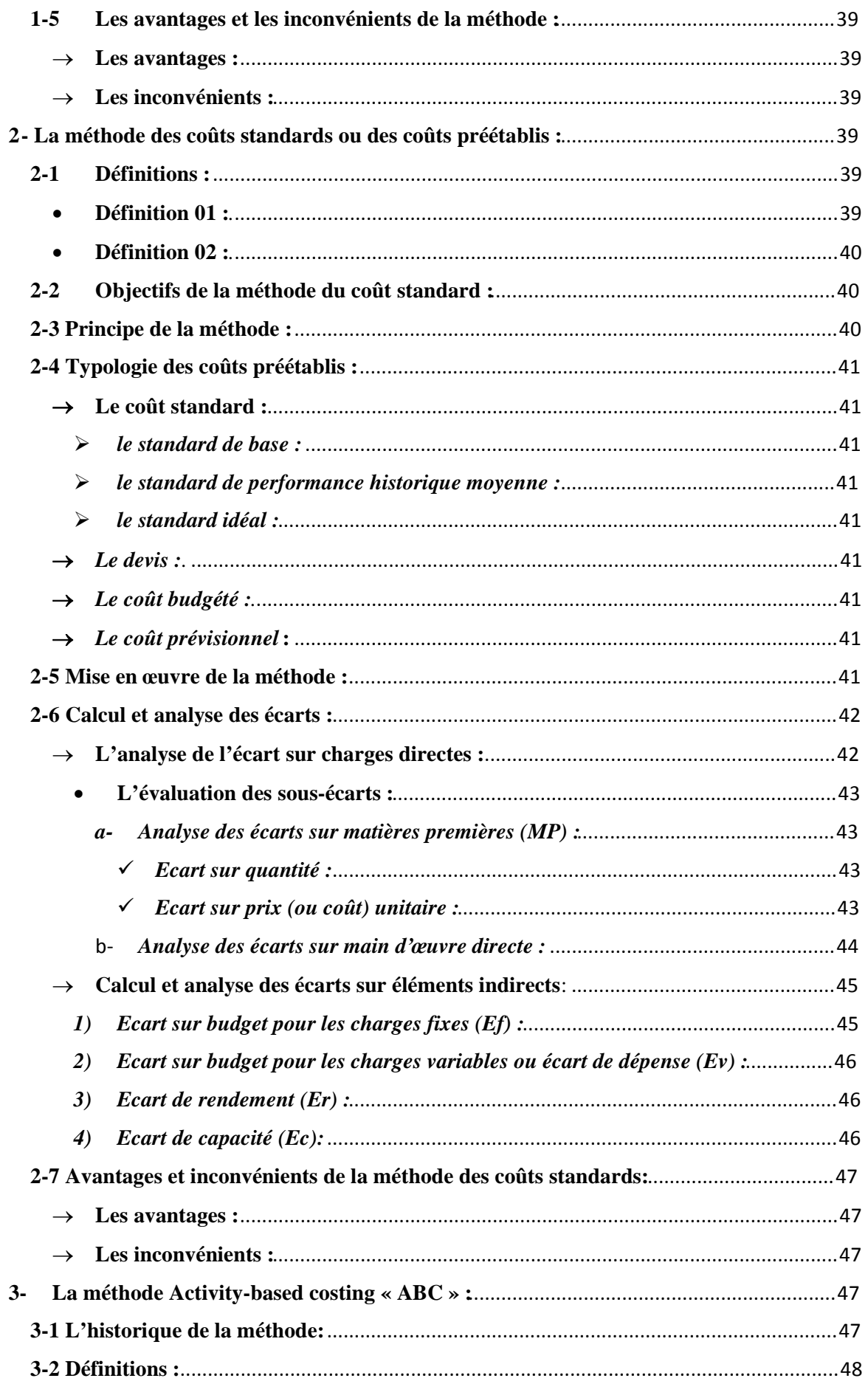

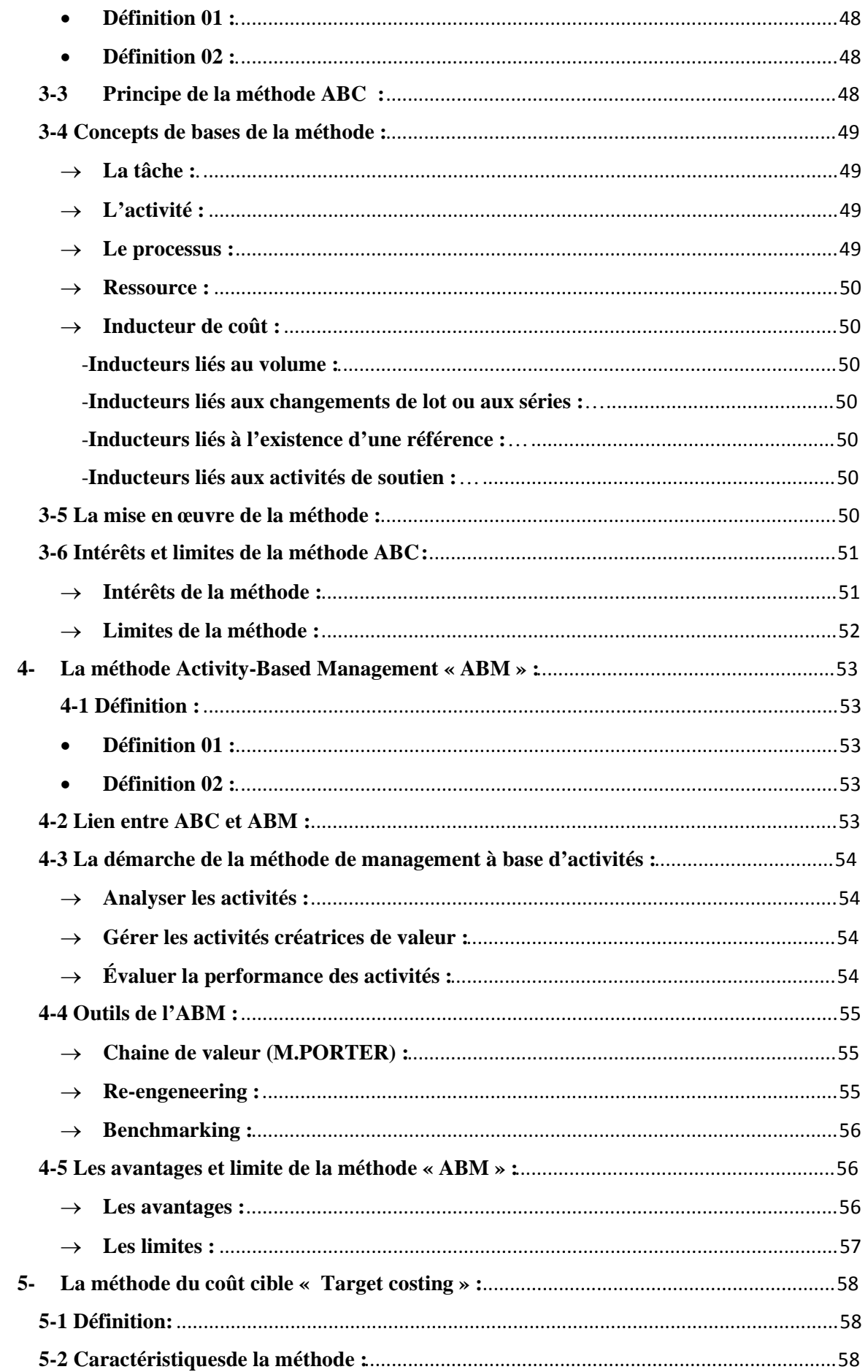

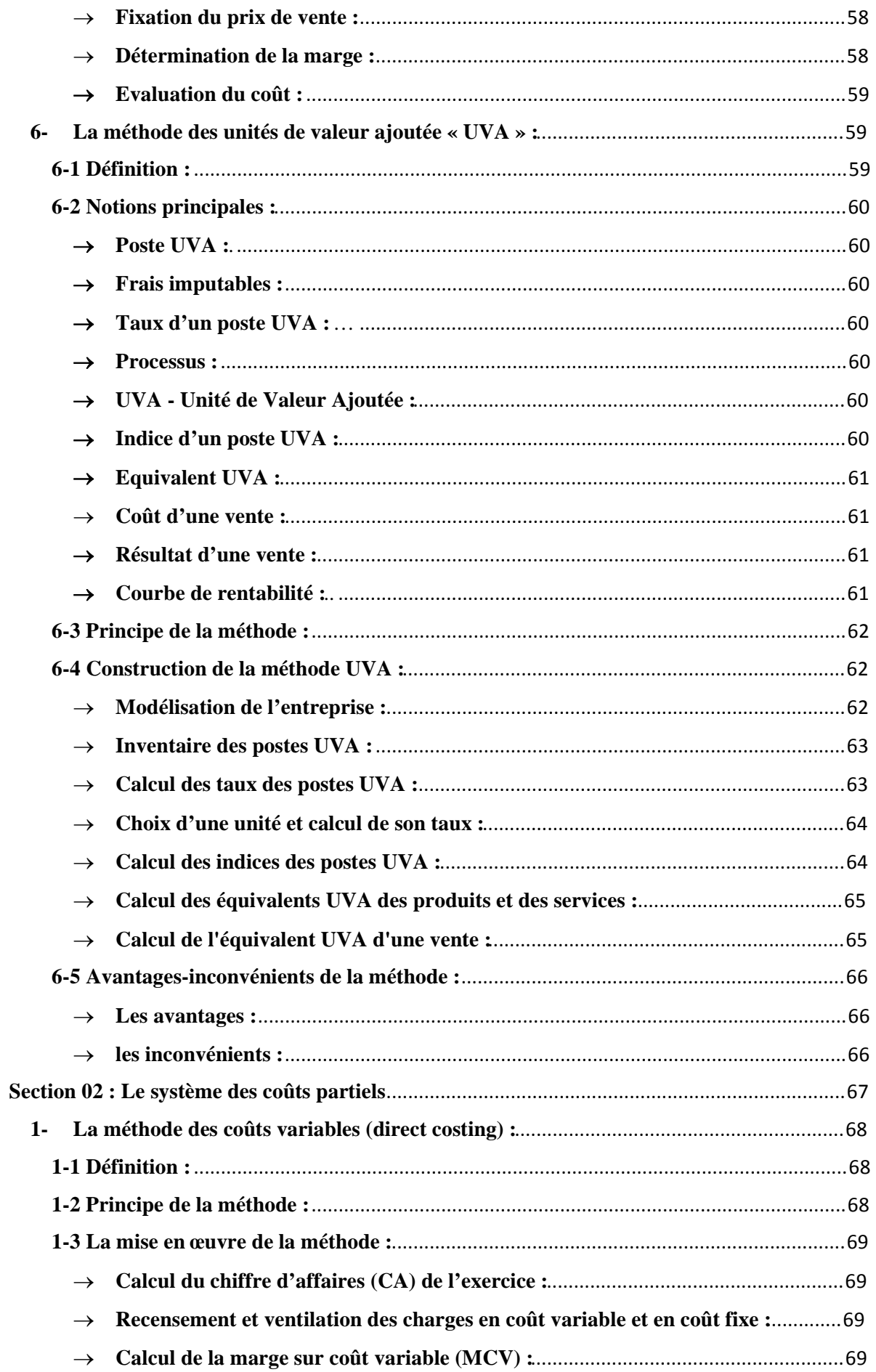

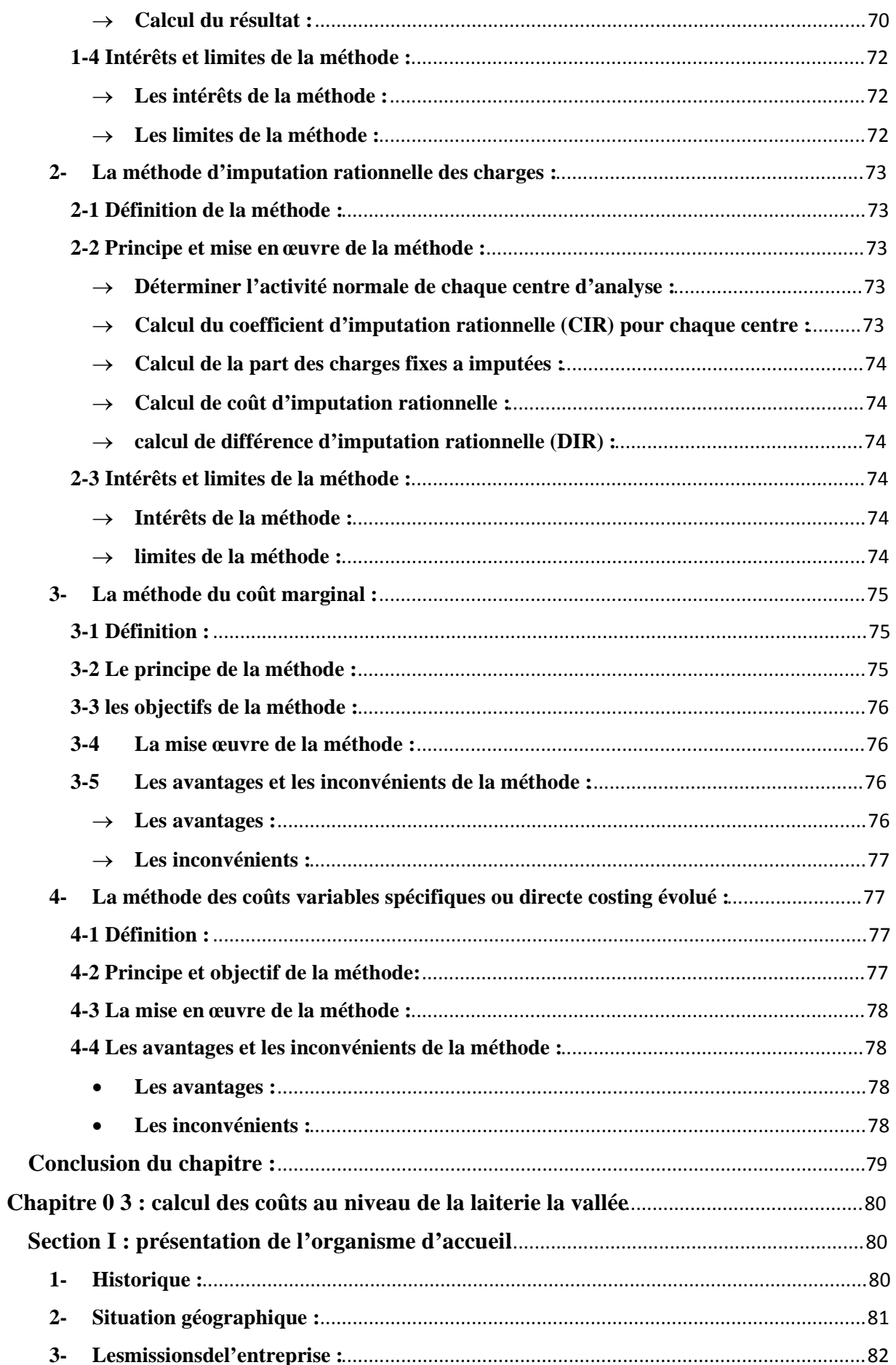

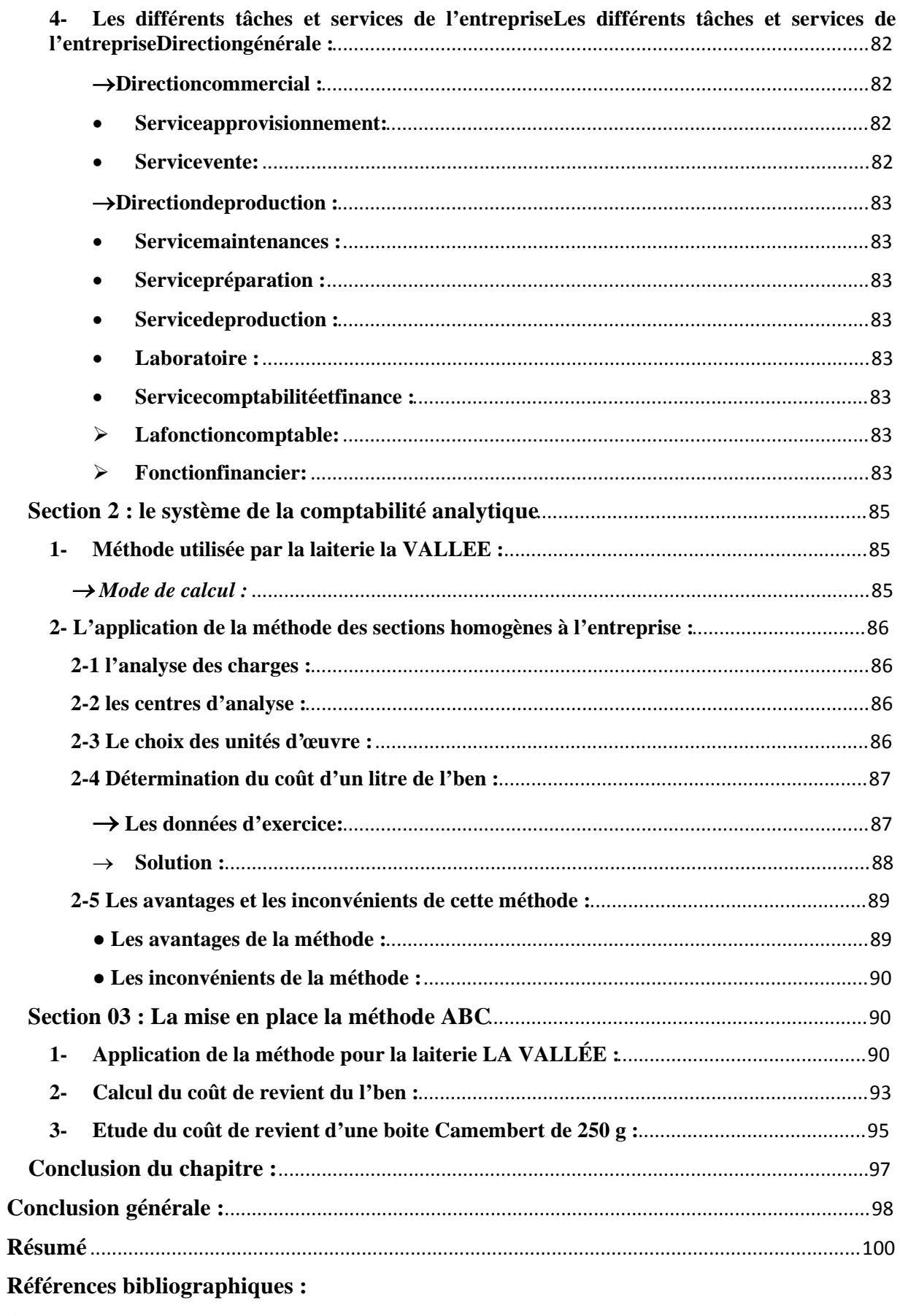

**Annexes** 

# **Annexes**

# **SARL LAITERIE LA VALLEE RUE MIRA ABDERRAHMANE TAZMALT-BEJAIA**

#### **FICHE TECHNIQUE L'BEN EN SACHET 1 LITRE (LAIT DE VACHE)**

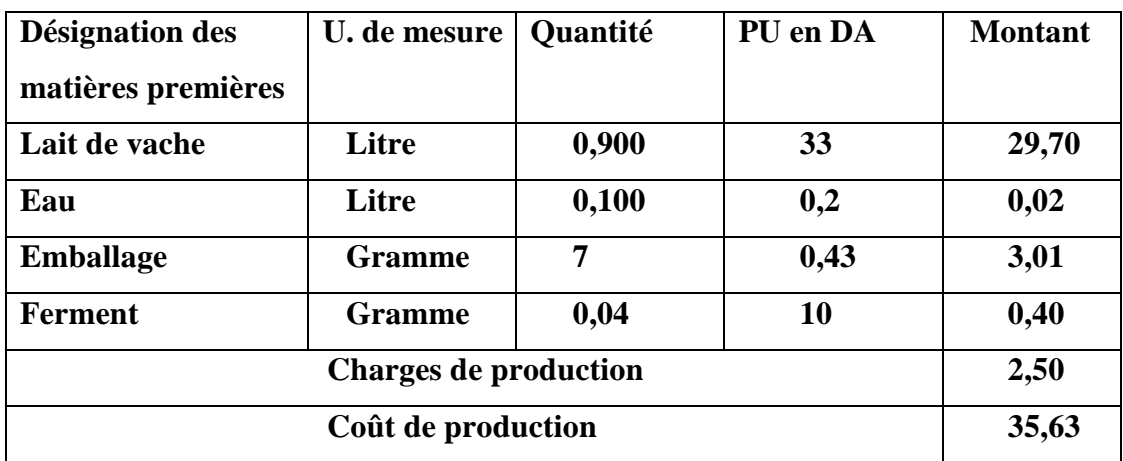

### **FICHE TECHNIQUE L'BEN EN SACHET 1 LITRE (LAIT DE VACHE)**

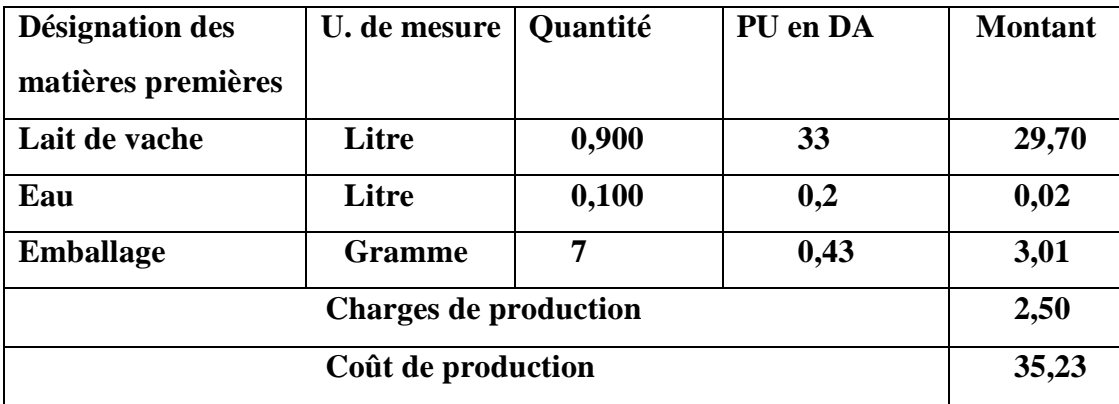

## **FICHE TECHNIQUE L'BEN 400ML (A base PDL 0% et 26%)**

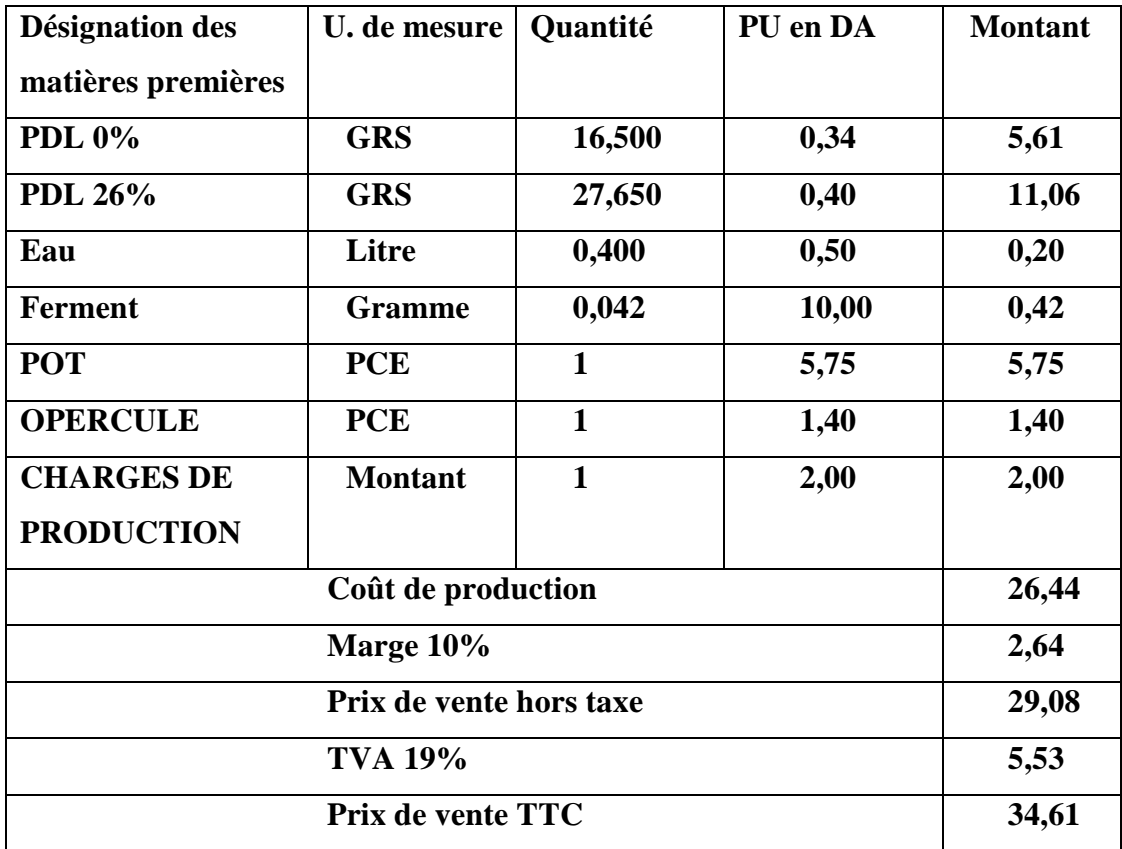

## **FICHE TECHNIQUE L'BEN 400ML (A base PDL 0% et 26%)**

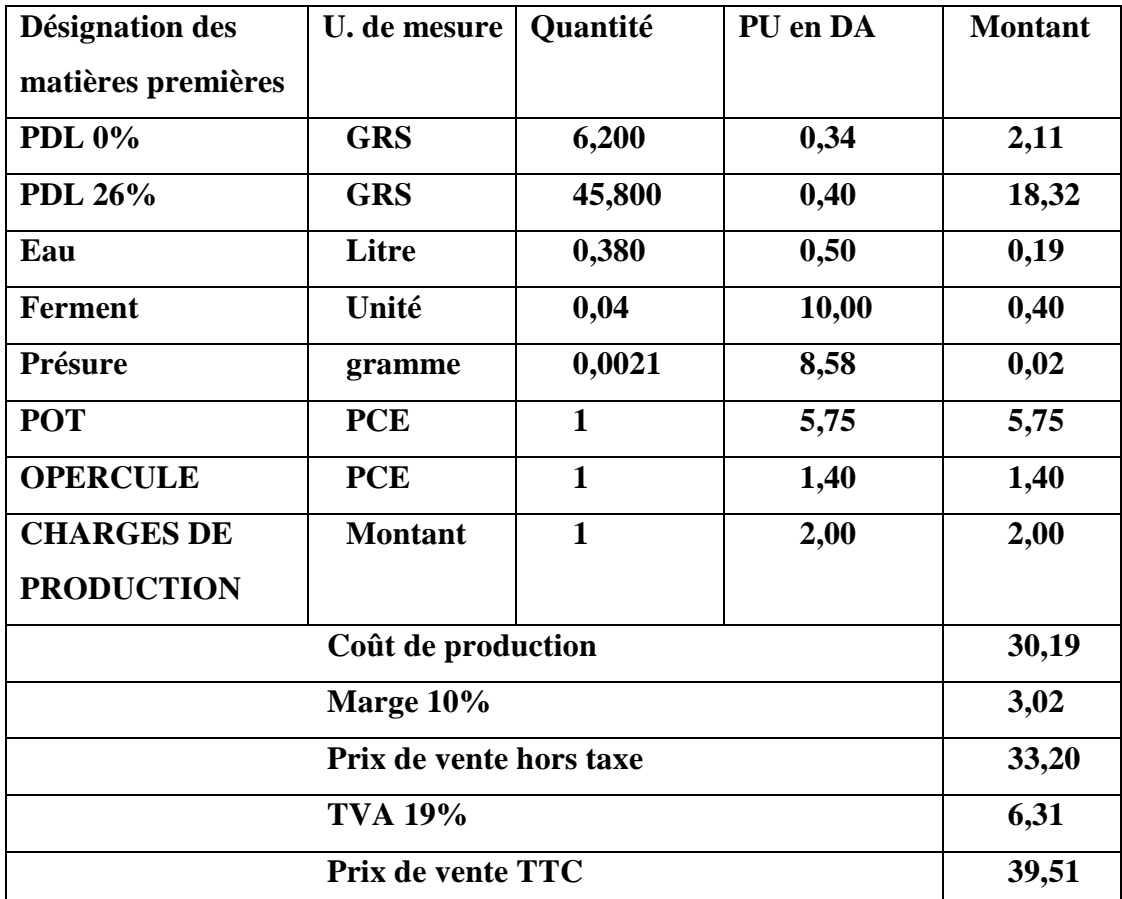

### **FICHE TECHNIQUE LAIT PASTEURISE EN SACHET 1 LITRE (A base PDL 0% et 26%)**

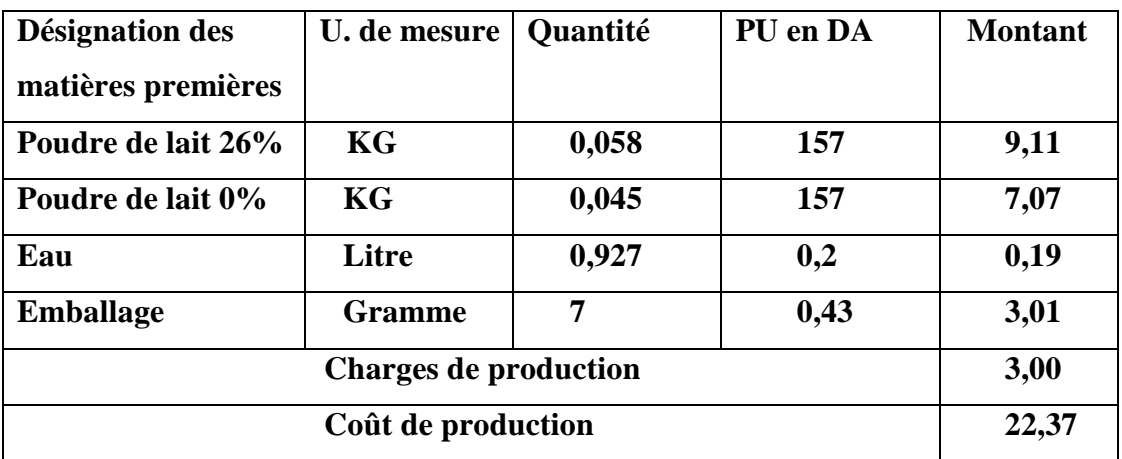

### **FICHE TECHNIQUE LAIT PASTEURISE EN SACHET 1 LITRE (A base PDL 0% et lait de vache)**

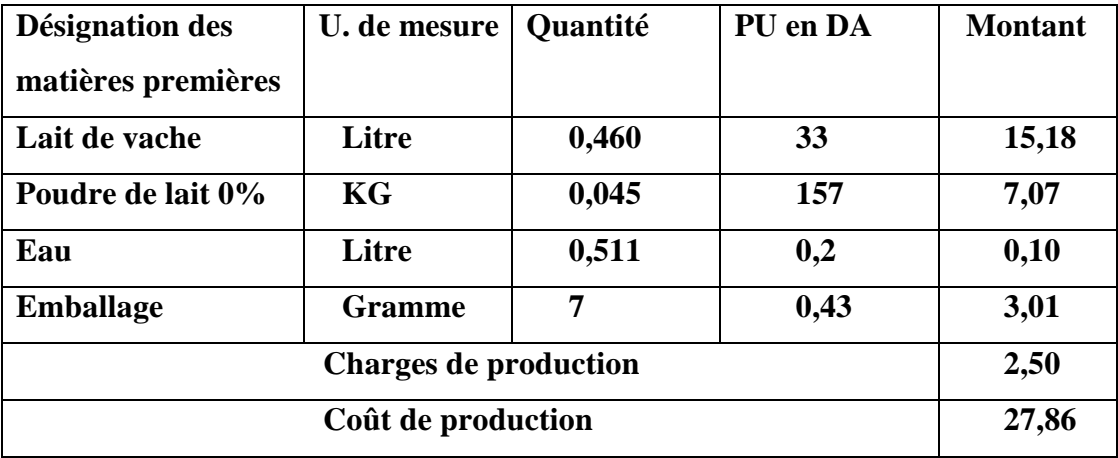

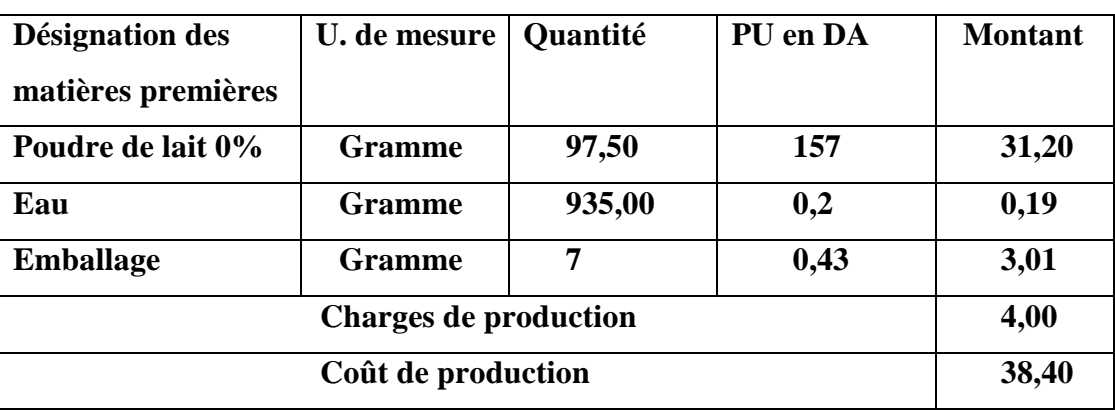

#### **FICHE TECHNIQUE LAIT PASTEURISE EN SACHET 1 LITRE**